EinSkriptderVorlesung

# **Höhere Mathematik für Physiker 4**

**Inoffizielle studentische Mitschrift (unkorrigierte Version – bitte Ende des Semesters neue Version downloaden!)**

> Dozent: Prof. Klaus Buchner **TUMünchen** 4. Semester, SS 2001

> > Datum: 20.07.2001

von Michael Wack, Christoph Moder, Manuel Staebel  $(©2001)$ *http://www.skriptweb.de*

*Hinweise (z.B. auf Fehler) bitte per eMail an uns: mail@skriptweb.de – Vielen Dank.*

# Inhaltsverzeichnis

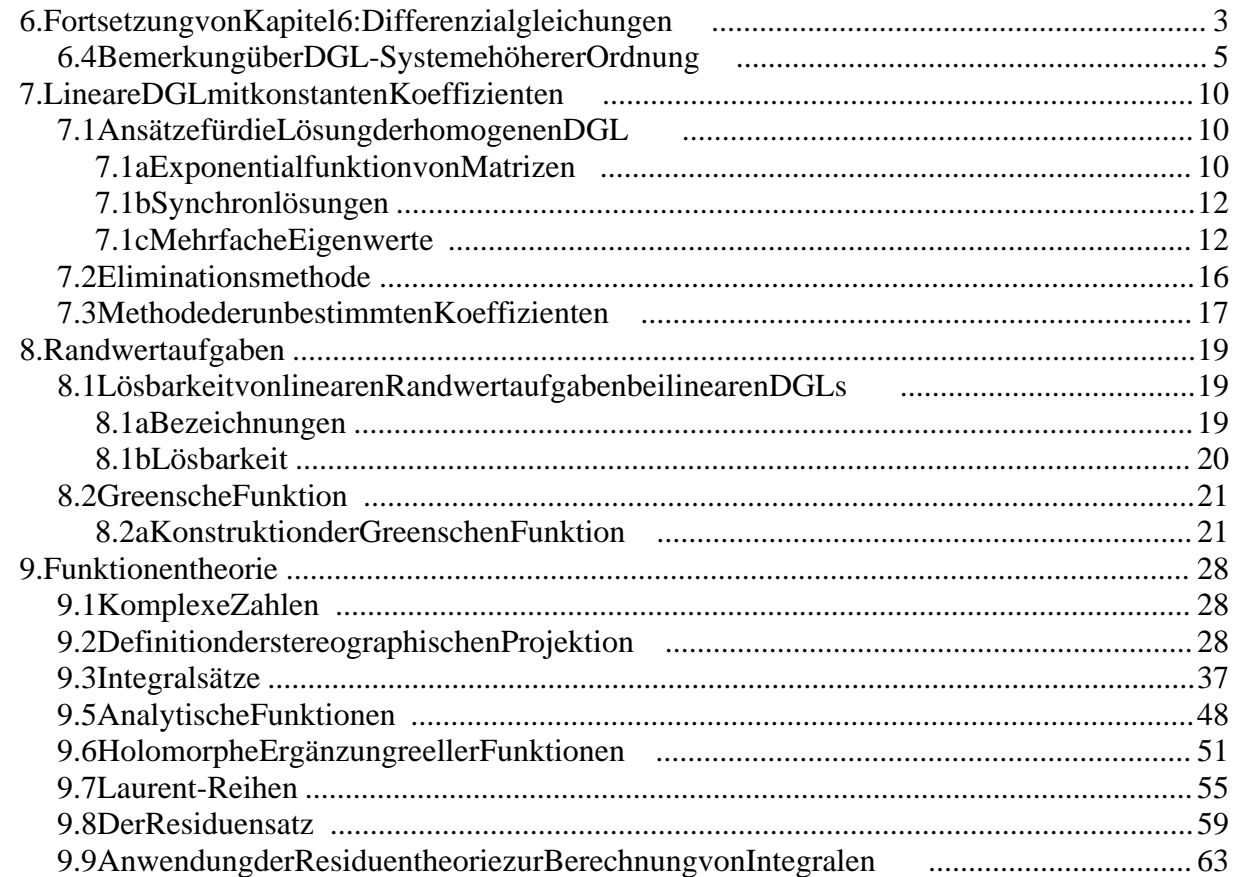

# **6. Fortsetzung von Kapitel 6: Differenzialgleichungen**

(2)  $y' = A(x) y; y(x) \in \mathbb{R}^n$ 

**Satz 6.1**:  $y_1$ ,  $y_2$  Lösungenvon(2)  $\Rightarrow$  *a*  $y_1 + b$   $y_2$  ist Lösung für alle *a*, *b*  $\in$  . **Satz 6.2:** Die Elementeder (*n*, *n*) - Matrix *A*(*x*) seienim Intervall  $G: -\infty \leq x_a < x < x_e \leq \infty$ stetige Funktionen von  $x \Rightarrow$ 1.)Die Lösungen  $y(x)$  von (2) existieren für alle  $x \in G$ ; sie sind stetig differenzierbarundeindeutig. 2.)Ist  $(e_1, \ldots, e_n)$  eine beliebige Basis des  $\mathbb{R}^n$ , so lässt sich die Lösung *z* mit den Anfangsbedingungen  $z(x_0) = z_0 = \sum_i z^i e_i \quad (x_0 \in G)$  $z^i e_i \quad (x_0 \in G)$ durch  $z(x) = \sum z^i y_i(x)$ gewinnen, wo  $y_i(x)$  die Lösungen mit  $y_i(x_0) = e_i$  sind.  $\textbf{Definition:} \text{Vektoren} \quad y_i \left( x \right)$  heißen  $\textbf{Lösungsbasis} (\text{fürjedes} \quad \textit{i} \text{ eineSpalte})$  $Y(x) := (y_1(x), \ldots, y_n(x))$  heißt **Fundamentalmatrix** oder **Übergangsmatrix**.

Wähle  $(e_1, \ldots, e_n)$  als die natürliche Basis. Dann heißt *Y*  $(x)$  bezüglich dieser Basis die **normierteLösungsmatrix** bezüglich  $x = x_0$ .

**Satz 6.3**: Sinddie Lösungsvektoren  $z_1(x), \ldots, z_n(x)$  von $(2)$  ( $A(x)$  seistetigin  $G$ ) in einem  $x_0 \in G$  linear unabhängig, so sind sie esfuralle  $x \in G$ .

*Bemerkung: Ist Y*  $(x)$  eine Fundamentalmatrix, so ist Y<sup> $(x)$ </sup>  $Y^{-1}$  $(x_0)$  die bezüglich  $x_0$ *normierte Übergangsmatrix*  $z(x) = Y(x) \cdot Y^{-1}(x_0) z(x_0).$ 

- **Satz 6.4**: Sei *Y*  $(x)$  eine Fundamentalmatrix von  $(2)$ . Eine  $(n, n)$ -Matrix *B* ist genau dann eine Fundamentalmatrix von (2), wenn  $B(x) = Y(x) \cdot K$  mit einer nicht-singulären, konstanten *n* , *n* - -Matrix *K* ist.
- **Satz 6.5**: Die Elemente der  $(n, n)$ -Matrix  $A(x)$  seien im Intervall  $x_a, x_e$  mit  $-\infty \le x_a < x_e \le \infty$  stetige Funktionen von *x*, ebenso *b*  $(x) \in \mathbb{R}^n \Rightarrow$ 
	- 1.)Die Lösungen  $y(x)$  der DGL  $y' = A(x) y + b(x)$  existiert für alle  $x \in G$ ; siesind stetig differenzierbar und eindeutig.

2.) Ist  $Y(x)$  eine Fundamentalmatrix der homogenen DGL  $y' = A(x) y$ , dann lässt sich die Lösung *z* der inhomogenen DGL mit der Anfangsbedingung  $z(x_0) = z_0$  inder Form (5)  $z(x) = Y(x) Y^{-1}(x_0) z_0 + Y(x) \int_{x_0}^{x_0} Y^{-1}(t) b(t)$ *x*  $Y^{-1}(t) b(t) dt$ angeben.

#### **Beweis**:

1.)wird ebenso bewiesen wie 1.) von Satz 6.2: Existenzaussage: unmittelbare Folge von 2.5. Eindeutigkeit wurde bereits in 6.2a bewiesen.

2.)Sei *z* dieLösungmit  $z(x_0) = z_0$ .Definiere  $u := Y^{-1}(x) \ z(x) \implies z' = Y' \ u + Y \ u' = A \ Y \ u + Y \ u'$ . Außerdem gilt:  $z' = A z + b = A Y \cdot u + b$ . Vergleich  $\Rightarrow Y u' = b \Rightarrow$  $u = u_0 + \int Y^{-1}(t) b$  ( *x*0 *x*  $Y^{-1}(t) b(t) dt.$ 

Dabeiist  $u_0$  einkonstanter Vektor

$$
z(x) = Y(x) u(x) = Y(x) u_0 + Y(x) \int_{x_0}^{x} Y^{-1}(t) b(t) dt.
$$

 $u_0$  ist so zu wählen, dass  $z(x)$  die Anfangsbedingung  $z(x_0) = z_0$  erfüllt  $\Rightarrow$   $u_0 = Y^{-1}(x_0) \cdot z_0$ .

**Definition**: Die Menge der Lösungen einer DGL zu beliebigen Anfangswerten heißt **allgemeine Lösung** .

**Satz 6.6**: Die allgemeine Lösung *y* der inhomogenen DGL  $y' = A(x) y + b(x)$  ist die Summe einer speziellen Lösung und der allgemeinen Lösung der homogenen **DGL**  $u' = A(x) u$ .

### **Beweis**:

1.)  
Sei y einespezielleLösungvon 
$$
y' = A y + b
$$
 und u Lösungvon  $u' = A u$   $\Rightarrow$   
 $(y + u)' = y' + u' = A y + b + A u = A (y + u) + b,$ 

- d.h.  $y + u$  istLösung des inhomogenen Systems.
- 2.)Z.z.: Alle Lösungen *z* desinhomogenen Systems lassen sich als  $z = y + u$  schreiben.  $u' = (z - y)' = z' - y' = A z + b - A y - b = A (z - y) = A u$ , d.h.  $u := z - y$  eine Lösung des homogenen Systems.

#### **Beispiel**:

 $y'_1 = \frac{x}{1 + x^2} y_1 \frac{x}{1+x^2}$   $y_1 - \frac{1}{1+x^2}$   $y_2 +$  $\frac{1}{1+x^2}$  y<sub>2</sub> + 1;  $y'_2 = \frac{1}{1+z^2} y_1 +$  $\frac{1}{1+x^2} y_1 + \frac{x}{1+x^2} y_2;$  $\frac{x}{1+x^2}$  y<sub>2</sub>;  $u_1 = \begin{pmatrix} 1 \\ x \end{pmatrix}, u_2 = \begin{pmatrix} -x \\ 1 \end{pmatrix};$ *;*

Lösungendes homogenen Systems

Lösungsbasis; Lösung *y* desinhomogenen Systems durch Variation der Konstanten.

$$
y = c_1(x) u_1 + c_2(x) u_2;
$$
  
\n
$$
\Rightarrow y_1 = c_1(x) - c_2(x) \cdot x ; y_2 = c_1(x) x + c_2(x);
$$
  
\n
$$
y'_1 = c'_1 - c'_2 x - c_2 = \frac{x}{1 + x^2} [c_1 - c_2 x] - \frac{1}{1 + x^2} [c_1 x + c_2] + 1 = -c_2 + 1;
$$
  
\n
$$
y'_2 = c'_1 x + c_1 + c'_2 = \frac{1}{1 + x^2} [c_1 - c_2 x] + \frac{x}{1 + x^2} [c_1 x + c_2] = c_1;
$$

$$
c'_{1} - c'_{2} x = 1 ;
$$
  
\n
$$
c'_{1} + c'_{2} = 0 ;
$$
  
\n
$$
c'_{1} = \frac{1}{1 + x^{2}}; c_{1} = \arctan x + k_{1} ;
$$
  
\n
$$
c'_{2} = \frac{-x}{1 + x^{2}}; c_{2} = -\frac{1}{2} \ln (1 + x^{2}) + k_{2} ;
$$

### **6.4 Bemerkung über DGL-Systeme höherer Ordnung**

Gegeben: (6)  $y^{(k)} = g(x, y, y', \dots, y^{(k-1)})$  $x \in \mathbb{R}$ , *g*, *y* : Vektorfunktionen  $\mathbb{R} \supseteq D \rightarrow \mathbb{R}^n$ 

Definiere:

$$
z_{1}(x): = y(x), z_{2}: = y', ..., z_{k}: = y^{(k-1)}
$$

Aus(6) entsteht

$$
z'_{1} = z_{2}
$$
  
\n
$$
z'_{2} = z_{3}
$$
  
\n
$$
\vdots
$$
  
\n
$$
z'_{k-1} = z_{k}
$$
  
\n
$$
z'_{k} = g(x, z_{1}, \dots, z_{k})
$$

Sei

$$
z := \begin{pmatrix} z_1 \\ \vdots \\ z_k \end{pmatrix} \in \mathbb{R}^{n \cdot k}
$$

Aus(6)  $\Rightarrow$   $z' := h(x, z)$ .

**Satz 6.7**: Seien  $v_1, \ldots, v_k, w_1, \ldots, w_k \in \mathbb{R}^n$  und  $g(x, v_1, \ldots, v_k)$  eine  $n$ komponentige vektorwertige Funktion. Ist *g* in einem Gebiet  $G = G(x, v_1, \dots, v_k) \subset \mathbb{R}^{n \cdot k + 1}$  stetig undist die Lipschitz-Bedingung  $|g(x, v_1, ..., v_k) - g(y, w_1, ..., w_k)| \leq M \sqrt{v_1}$  $\leq M \sqrt{(v_1 - w_1)^2 + \dots + (v_k - w_k)^2}$  $(v_k - w_k)^2$ erfüllt, so geht durch jeden Punkt von *G* genau eine Lösung der DGL  $y^{(k)} = g(x, y, y', ..., y^{(k-1)})$ . Fürlineare DGLen: (8)  $y^{(k)} = A_1(x) y + A_2(x) y' + ... + A_k(x) y^{(k-1)} + b(x)$ ,

A<sub>i</sub>: 
$$
(n, n)
$$
-Matrix-Funktionen, folgt:  
\nDGL:  $z' = B \cdot z + c$  mit  
\n
$$
\begin{pmatrix}\n0 & 1 & 0 & \cdots & 0 \\
0 & 1 & 0 & \cdots & 0 \\
\vdots & 0 & \cdots & 0 & 1 \\
0 & 0 & \cdots & 0 & 1 \\
A_1 & A_2 & \cdots & \cdots & A_k\n\end{pmatrix}; c = \begin{pmatrix} 0 \\ \vdots \\ 0 \\ b \end{pmatrix}
$$
\nB:  $(n \cdot k, n \cdot k)$ -Matrix  
\n0:  $(n, n)$ -Nullmatrix  
\n1:  $(n, n)$ -Einheitsmatrix  
\n**Definition 6.8:** Seien  $z_1(x), \dots, z_k(x)$  im Interval  $I : x_a < x < x_e$  definite. Diese  
\nFunktionenheißenim *I* **linearunabhängig**, wennaus  
\n
$$
\sum_{i=1}^k \alpha_i z_i(x) = 0 \quad \forall x \in I, \alpha_i \in \mathbb{R}
$$

**Beispiel**:

folgt:

 $z_1$  : = *x* ;  $z_2$  : = sin *x* ;

 $\alpha_i = 0$ ,  $i = 1, ..., k$ .

Versuche: <sup>k</sup>  $\bigvee_{x \in \mathbb{R}} a x + b \sin x = 0$ ;  $a, b \in \mathbb{R}$ Wähle  $x = \pi \Rightarrow a \pi + 0 = 0 \Rightarrow a = 0$ ;  $x = \frac{1}{2} \Rightarrow a \frac{1}{2} + b$ 2  $\Rightarrow$   $a \frac{a}{2} + b = 0 \Rightarrow b$  $b = 0 \Rightarrow b = \frac{-a \pi}{2} = 0$ ;  $\frac{x}{2} = 0$ ; **Satz 6.9**: Seien die Funktionen  $y_1(x), \ldots, y_k(x)$  für  $I : x_a < x < x_b$  Lösungen der DGL  $y^{(k)} = a_1(x) y + a_2(x) y' + ... + a_k(x) y^{(k-1)}$  $(a_i)$ : stetigauf *I*). Dann sind  $y_1(x), \ldots, y_k(x)$  genau dann linear unabhängig, wenn  $\exists W(x_0) \neq 0 \quad \forall x \in I$ , wobeidie **Wronski-Determinante**  $W(x)$  durch  $W(x)$  :  $=$   $\begin{bmatrix} 3 & 1 & 4 \\ 1 & 1 & 1 \end{bmatrix}$  $y_1(x) \t y_2(x) \t \cdots \t y_k(x)$  $y'_{1}(x)$  $\left[\begin{array}{ccc} (x) & \cdots & y'{}_{k}(x) \end{array}\right]$  $y_1^{(k-1)}(x) - y_2^{(k-1)}(x) - \cdots - y_k^{(k-1)}(x) \Big|$ **Contract Contract** definiertist:  $y_1 \dots y_k$  sind linear abhängig  $\Rightarrow \exists x_1 \in I$  mit  $W(x_1) = 0$ .

**Beweis**:  $y_1$ , ...,  $y_k$  linear abhängig heißt nach 6.8:

$$
(1) \quad \mathbf{a} \quad \mathbf{b} \quad \mathbf{c} \quad \mathbf{d} \quad \mathbf{b} \quad \mathbf{c} \quad \mathbf{d} \quad \mathbf{c} \quad \mathbf{d} \quad \mathbf{e} \quad \mathbf{e} \quad \mathbf
$$

Gleichung gilt für alle  $x \Rightarrow$ (1')  $i = 1$ *k* <sup>f</sup>  $y'_{i}(x) = 0, \ldots, \sum \alpha_{i} y_{i}^{(k-1)}(x)$  $i = 1$ *k* <sup>f</sup> *i*  $y_i^{(k-1)}(x) =$  $(x) = 0$ d.h.  $y_1$ , ...,  $y_k$  linear abhängig  $\Rightarrow \bigvee_{x \in I} W(x) = 0$ denn:  $(1)$ ,  $(1') \Leftrightarrow$  $y_1 y_1 (x) + \alpha_2 y_2 (x) + ... + \alpha_k y_k (x) = 0$   $y_1^{(k-1)}(x) +$  $(x) + ... + \alpha_k y_k^{(k-1)}(x) =$  $(x) = 0$ lineares Gleichungssystem für  $\alpha_i$ : Nicht-triviale Lösung nur für det  $(\dots) = 0$ . Ist daher  $W(x_0) \neq 0$  für ein  $x_0 \in I$ , können  $y_1, \ldots, y_k$  nicht linear abhängig sein  $\Rightarrow$  Sie sind linear unabhängig. Umgekehrt:  $y_1, \ldots, y_k$  sind linear unabhängig  $\Rightarrow W(x) \neq 0$ .

**Satz 6.10:** Ist 
$$
z(x) = u(x) + i v(x)
$$
 ( $u(x)$ ,  $v(x)$  real,  $x$  real) eine Lösung der  
DGL  
 $z^{(k)} = A_1(x) z + A_2(x) z' + ... + A_k(x) z^{(k-1)} + b(x)$   
( $A_i(x)$ ,  $b(x)$ : reelle  $(n, n)$ -Matrix bzw. reeller Vektor), so ist  $u(x)$  eine  
LösungdieserDGLund  $v(x)$  eineLösungderhomogenenDGL.

**Beweis**: Trennen von Real- und Imaginärteil.

**Satz 6.11 (Reduktionssatz)** : Isteine Lösung *z* derhomogenen DGL  $y'' = a_1(x) y + a_2(x) y'$ bekannt, solässt sich diese DGL auf eine trennbare DGL 1. Ordnung zurückführen.

**Beweis:**  $y(x) = : z(x) \cdot v(x) \Rightarrow y'' = z'' v + 2 v' z' + 2 v'';$  $y'' = a_1 z v + a_2 (z' v + 2 v')$ ;  $z'' = (a_1 z + a_2 z') v$ ; 2 *v'*  $z' + z$  *v''* =  $a_2 z$  *v'*;sei  $z$  *v'*  $\neq$  0 : *v''*  $\frac{v''}{v'} = a_2 \cdot 2 \frac{z'}{z}$ ; ln  $\frac{z'}{z}$ ; ln  $|v'| + K = \int \left( a_2 - 2 \frac{z'}{z} \right) dx$ ;  $\frac{c}{z}$  d x;

### *Bemerkungen:*

- *1.)Dieses Verfahren funktioniert auch für die inhomogene DGL*  $y'' = a_1(x) y + a_2(x) y' + a_3(x)$ , *wenneinespezielleLösungzuderhomogenen* $DGL$  $y'' = a_1 y + a_2 y'$ *bekanntist:*  $y = z \cdot v \Rightarrow z v'' + (2 z' - a_2 z) v' = a_3.$
- *2.)Kommt in einer DGL 2. Ordnung y nicht vor, setzt man p : y' und erhält eine DGL 1. Ordnung (siehe 1.).*
- 3.)Analog: DGLn-ter Ordnung, inder  $y^{(k)}$ ;  $k = 0, 1, ..., l 1$  nichtvorkommt. *Setze*  $p$  *:* =  $y^{(l)}$ .

*Beispiel:*  $y^{(4)} + 3x^2y^{(3)} = \sin x$ ; setze  $p := y^{(3)}$  $\Rightarrow$   $p' + 3x^2$   $p = \sin x$  *: lineare DGL1. Ordnung.* 

*4.)Andere Schreibweise für die lineare DGL n-ter Ordnung:* d *n*  $\frac{d^n}{dx^n} + a_{n-1}(x) \frac{d^{n-1}}{dx^{n-1}} + ...$  $\frac{d^{n-1}}{dx^{n-1}} + ... + a_1(x) \frac{d}{dx} + a_2(x)$  $\frac{d}{dx} + a_0(x)$   $y = b(x)$ .

*Manchmalgelingtes, dielinke Seiteinein Produkt zu zerlegen:* 

$$
\left(b_{k}(x)\frac{d^{k}}{dx^{k}}+b_{k-1}(x)\frac{d^{k-1}}{dx^{k-1}}+\ldots+b_{0}(x)\right)\left(c_{l}(x)\frac{d^{l}}{dx^{l}}+\ldots+c_{0}(x)\right)\cdot y=b\left(\frac{d^{k}}{dx^{k}}+b_{k-1}(x)\frac{d^{k}}{dx^{k}}\right)
$$

*Beispiel:*

$$
x y'' - (x2 + 2) y' + 2 x y = f(x) \Leftrightarrow
$$
  

$$
\left( \left( x \frac{d}{dx} - 2 \right) \cdot \left( \frac{d}{dx} \cdot x \right) y = f(x).
$$

*Um die Faktoren zu bestimmen, betrachte man zuerst die Koeffizienten von* d<sup>n</sup>/d x<sup>n</sup> *undvon*  $y \Rightarrow 2DGLen: linear, von 1. Ordnung.$ *Setze:*

$$
z := \left(\frac{d}{d x} - x\right) y \Rightarrow \left(x \frac{d}{d x} - 2\right) z = f(x) (1)
$$

*2. mitderLösung*  $z$  *von1.*)  $(d/d x - x) y = z$ .

$$
Setze \ f\ (x) := 6:
$$

*1.*)  $x z' - 2 z = 6$ ; spezielle Lösung der inhomogenen Gleichung  $z = -3$ .  $all$ gemeineLösung:  $z = K x^2 - 3$ ;  $K \in \mathbb{R}$ 

2.) 
$$
y' - x
$$
  $y = z = K x^2 - 3$   
\n*Lösungnach§5h:*  
\n $y = e^{\frac{x^2}{2}} (K_1 + \int_0^x (K v^2 - 3) e^{-\frac{v^2}{2}} dv)$ 

*5.)In der DGL*  $F(y, y', ..., y^{(n)}) = 0$  *kommt x nicht vor. Führe*  $p(y) := y'$  *als*  $newVariable in. Falls$   $y' \neq 0$  existiertdieUmkehrfunktion  $x = x(y) \Rightarrow y' = 0$ 

$$
y'' = \frac{d p}{d y} p
$$
  
( *p istfunktionvon y !*)  

$$
y''' = \frac{d^2 p}{d y^2} p^2 + \left(\frac{d p}{d y}\right)^2 p
$$

$$
usw.
$$

 $\Rightarrow$  *Manerhälteineum1erniedrigteOrdnunginderDGLfür*  $p(y)$ .

*Beispiel:*

$$
y'' - \frac{1}{2} \frac{y'^2}{y} - 2 y = 0 \Rightarrow p \frac{d}{dy} - \frac{1}{2} \frac{p^2}{y} - 2 y = 0
$$
  
Ähnlichkeits-DGL:  $u_x := p / y \Rightarrow d p / d y = u + y u'$ ; einsetzeninDGL  $\Rightarrow$   
 $p (u + y u') - \frac{1}{2} \frac{u^2 y^2}{y} - 2 y = 0;$   
 $u^2 y + u' \cdot u \cdot y^2 - \frac{1}{2} u^2 y - 2 y = 0;$ 

$$
u' = \frac{u}{-2 y} + \frac{2}{u y};
$$
  
\n
$$
\int \frac{du}{2/u - u/2} = \int \frac{dy}{y} + k;
$$
  
\n
$$
\text{für } u \cdot y \neq 0 \text{ und } 2/u - u/2 \neq 0: \text{Ist } 2/u = u/2, \text{dann } u^2 = 4;
$$
  
\n
$$
u^2 = 4 = \left(\frac{y'}{y}\right)^2 \Rightarrow y = A e^{\pm 2x + x_0}
$$
  
\n
$$
\text{istl.ösungder DGL!}
$$
  
\n
$$
\int \frac{du}{2/u - u/2} = \int \frac{2u \, du}{4 - u^2} = -\ln (4 - u^2) = \ln y + k;
$$
  
\n
$$
y = \tilde{k} \frac{1}{4 - u^2} = \frac{\tilde{k}}{4 - v^2 / y^2};
$$
  
\n
$$
4 y^2 - p^2 = \tilde{k} y;
$$
  
\n
$$
p = \pm \sqrt{4 y^2 - \tilde{k} y};
$$
  
\n
$$
\int \frac{dy}{\sqrt{4 y^2 - \tilde{k} y}} = \pm x + x_0 = \text{atanh } \sqrt{1 - \tilde{k}/(4 y)}
$$
  
\n
$$
\text{(Substitution } z := 1/y, \text{Bronstein 127)}
$$

# 7.LineareDGLmitkonstantenKoeffizienten

(1)  $y'(x) = A \cdot y(x) + b(x)$ A : konstante  $(n, n)$  -Matrix;  $y(x) \in \mathbb{R}^n$ ;

# 7.1AnsätzefürdieLösungderhomogenenDGL

# 7.1aExponentialfunktionvonMatrizen

Sei A eine 
$$
(n, n)
$$
-Matrix.  
\n $A^0 = 1$  (Einheitsmatrix)  
\n $A^1 = A$   
\n $A^r = A \cdot A^{r-1}$   $r \in \mathbb{N}$   
\n $e^{Ax} := \sum_{r=0}^{\infty} \frac{1}{r!} A^r x^r$   $x \in \mathbb{R}$ 

DieseReihekonvergiertabsolutundgleichmäßigfüralle A undalle x, dennsei  $A = (A_{ik})$  und  $M := \max_{i, k} |a_{i,k}|$ 

 $\Rightarrow$  jedesElementvon  $A^r \le n^{r-1} M^r$ ;  $r \ge 1$ .

BeweisdurchInduktion:

- $A^1$  hat Elemente  $\subseteq M$
- $A^k$  wirdmitHilfevon  $A^{k-1}$  abgeschätzt.

$$
A^{k} \leq \begin{pmatrix} M & \cdots & M \\ \vdots & & \vdots \\ M & \cdots & M \end{pmatrix} \begin{pmatrix} n^{k-2} M^{k-1} & \cdots & n^{k-2} M^{k-1} \\ \vdots & & \vdots \\ n^{k-2} M^{k-1} & \cdots & n^{k-2} M^{k-1} \end{pmatrix} = \begin{pmatrix} n^{k-1} M^{k} & \cdots & n^{k-1} M^{k} \\ \vdots & & \vdots \\ n^{k-1} M^{k} & \cdots & n^{k-1} M^{k} \end{pmatrix}
$$
  
< *is*tkomponentenweisezuverstehen

 $\Rightarrow$  JederSummandinderReihe

$$
\sum \frac{1}{r!} A^r x^r
$$

wirdmajorisiertdurchMatrixmitElementen

$$
\frac{1}{r!} n^{r-1} M^r.
$$
  
(KonvergenzderReihe  $\sum 1/(r!) B^r$  mit  $B \in \mathbb{R}$  is the kannt.)

Bemerkung: Gleichmäßige Konvergenzfolgthierausder Konstanzder[...]

$$
(2) \frac{d}{dx} e^{A x} = A e^{A x}
$$

außerdem:

(3)  $e^A e^B = e^{A+B}$  falls  $[A, B] := A B - B A = 0$  (also Multiplikation kommutativ)

**Beweis:** 

$$
\sum_{s=0}^{k} \frac{1}{s!} (A + B)^s = \sum_{s=0}^{k} \sum_{t=0}^{s} \frac{1}{1!} \frac{s!}{t! (s - t)!} A^{s-t} B^t =
$$
  
= 
$$
\sum_{s=t=0}^{k} \sum_{t=0}^{k} \frac{1}{t! (s - t)!} A^{s-t} B^t - \sum_{s=k+1}^{2k} \sum_{t=s-k}^{k} \frac{s!}{s! t! (s - t)!} A^{s-t} B^t
$$

http://www.skriptweb.de

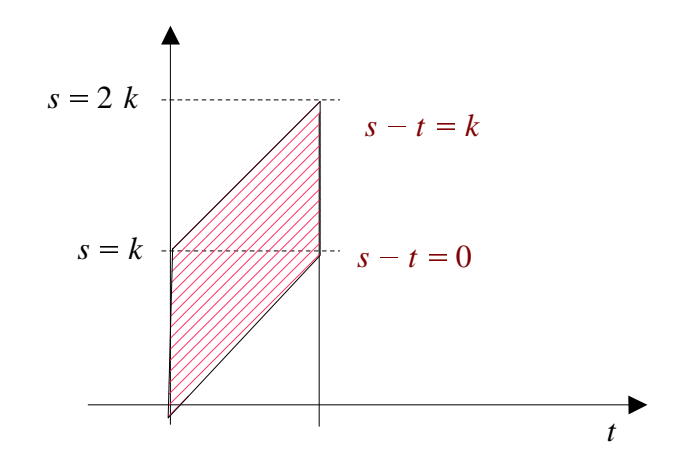

$$
\sum_{u=0}^{k} \sum_{t=0}^{k} \frac{1}{u!} \frac{1}{t!} A^{n} B^{t} - \sum_{s=k+1}^{2k} \frac{1}{s!} \sum_{t=s-k}^{k} \frac{s!}{t! (s-t)!} A^{s-t} B^{t}
$$
  
\n
$$
\Rightarrow e^{A} e^{B} \text{für } k \to \infty \text{ (2.Term)}
$$

A wird majorisiert durch Matrix M mit lauter gleichen Elementen  $\geq 0$ , analog B durch Matrix  $N_{\cdot}$ 

$$
\sum_{s=k+1}^{n} \frac{1}{s!} \sum_{t=s-k}^{k} \frac{s!}{t! (s-t)!} A^{s-t} B^t \leq \sum_{s=k+1}^{2k} \frac{1}{s!} \sum_{t=s-k}^{k} \frac{s!}{t! (s-t)!} M^{s-t} N^t
$$
  

$$
\leq \sum_{s=k+1}^{2k} \frac{1}{1!} \sum_{t=0}^{s} \frac{s!}{t! (s-t)!} M^{s-t} N^t = \sum_{s=k+1}^{2k} \frac{1}{s!} (M+N)^s \to 0 \text{ für } k \to \infty
$$

$$
s = k + 1 + 1 + 1 = 0 + 1 + 1 = 0
$$
\n
$$
s = k + 1 + 1 + 1 = 0 + 1 + 1 = 0
$$
\n
$$
s = k + 1 + 1 + 1 = 0 + 1 + 1 = 0
$$
\n
$$
s = k + 1 + 1 + 1 = 0 + 1 + 1 = 0 + 1
$$

- (2) ⇒ Matrix  $Y(x) := e^{Ax}$  istLösung(sogarFundamentalmatrix)
- $Y(0) = 1$  (Einheitsmatrix)
- $\Rightarrow$  AllgemeineLösungdesinhomogenenProblems(1):

(4) 
$$
z(x) = e^{Ax} z_0 + \int_0^x e^{A(x-t)} b(t) dt
$$

#### **Beispiel:**

$$
y'_{1} = -y_{2} + 1; \quad y'_{2} = y_{1} + 2;
$$
  
\n
$$
A = \begin{pmatrix} 0 & -1 \\ 1 & 0 \end{pmatrix} \Rightarrow A^{2} = -1
$$
  
\n
$$
e^{A x} = \sum_{r = \text{gerade}} \frac{x^{r}}{r!} (-1)^{\frac{r}{2}} \cdot 1 + \sum_{r = \text{ungerade}} \frac{x^{r}}{r!} (-1)^{\frac{r-1}{2}} \cdot A = \cos x \cdot 1 + \sin x \cdot A = \begin{pmatrix} \cos x & -\sin x \\ \sin x & \cos x \end{pmatrix},
$$
  
\nd.h.  $\begin{pmatrix} \cos x \\ \sin x \end{pmatrix}$  und  $\begin{pmatrix} -\sin x \\ \cos x \end{pmatrix}$  bildenLösungsbasisdeshomogenenProblems.  
\n(4)  $\Rightarrow$  LösungdesinhomogenenProblems:

http://www.skriptweb.de

7.1AnsätzefürdieLösungderhomogenenDGL

$$
z(x) = \begin{pmatrix} \cos x & -\sin x \\ \sin x & \cos x \end{pmatrix} z_0 - \underbrace{\begin{pmatrix} \sin (x - x) + 2 \cos (x - x) \\ -\cos (x - x) + 2 \sin (x - x) \end{pmatrix}}_{= \begin{pmatrix} 2 \\ -1 \end{pmatrix}} + \begin{pmatrix} +\sin x + 2 \cos x \\ -\cos x + 2 \sin x \end{pmatrix}
$$

### 7.1bSynchronlösungen

AnsatzfürLösungvon 
$$
y' = A y
$$
:  
 $y = y_0 e^{\lambda x} \quad \lambda \in \mathbb{C}$ 

Dabeiist  $y_0$  einkonstanter Vektor.

 $y' = A$   $y \Rightarrow \lambda e^{\lambda x}$   $y_0 = A e^{\lambda x}$ ;  $\lambda$   $y_0 = A$   $y_0$ ;  $(A - \lambda \cdot 1)$   $y_0 = 0$  $\Rightarrow \lambda$  istEigenwertvon  $A \Rightarrow$  lösecharakteristischeGleichung det  $(A - \lambda 1) = 0$ .

Falls alle Eigenwerte  $\lambda_i$  von A verschieden sind, sind die zugehörigen Eigenvektoren linear unabhängig.

 $y_0^1 e^{\lambda_1 x}$ , ...,  $y_0^n e^{\lambda_n x}$  bildenLösungsbasis  $\Rightarrow$  allgemeineLösung:

$$
y(x) = c_1 y_0^1 e^{\lambda_1 x} + ... + c_n y_0^n e^{\lambda_n x} \quad c_i \in \mathbb{R}
$$

 $c_i$  so, dass Anfangs bedingung enerfüllt sind.

### **Bemerkung:**

*I.*) 
$$
y^{(k)} = a_1 y + a_2 y' + ... + a_k y^{(k-1)} (a_i \in \mathbb{R})
$$

2.) Fallsein Eigenwert  $\lambda$  komplexist: Satz 6.10.

### 7.1cMehrfacheEigenwerte

**Satz 7.1**: Ist  $\lambda$  ein p-facher Eigenwert von A, so hat die DGL  $y' = A y p$  linear unabhängige Lösungen  $p_i(x) e^{\lambda x}$ ,  $i = 1, ..., p$ , wobei die Komponenten von  $p_i(x)$  Polynomein x vomGrad  $\leq i-1$  sind. Bildet man diese Lösungen für alle Eigenwerte von A, erhält man eine Lösungsbasis.

**Beweis:** Zu jeder reellen  $(n, n)$ -Matrix A existiert eine Transformation T mit:  $T^{-1}$  A T ist die JordanscheNormalform derMatrix A,d.h.

$$
J := T^{-1} A T = \begin{pmatrix} D_1 & & \\ & D_2 & \\ 0 & & D_1 \end{pmatrix};
$$

$$
D_i = \begin{pmatrix} \lambda_i & b_{1i} & 0 & 0 & \cdots & 0 \\ 0 & \lambda_i & b_{2i} & 0 & \cdots & 0 \\ 0 & \ddots & & & & \\ & & & & \lambda_i & b_{p_i-1} \\ & & & & & & \lambda_i \end{pmatrix};
$$

Hiersind  $\lambda_i$ ;  $i = 1, ..., q$  die Eigenwerte von A mitder Vielfachheit  $p_i$ . In J sindalsoalle Elemente = 0 außerder<br>DiagonalenundindenPlätzenrechtsnebender<br>Diagonalen:

$$
b_{1i} = \begin{cases} 0 \\ 1 \end{cases}
$$
  
\n
$$
\langle x, y \rangle = x^i y^k g_{ik} = (T T^{-1} X)^t g T T^{-1} y = \underbrace{(T^{-1} X)^t T^t g T T^{-1} y}_{z}
$$
  
\n
$$
y' = A y \Rightarrow \underbrace{T^{-1} y'}_{z'} = \underbrace{T^{-1} A T}_{j} \underbrace{T^{-1} y}_{z}
$$
  
\n
$$
z' = J z
$$
:DieDGLzerfälltin q getrennteDGL:  $z'_{i} = D_{i} z_{i}$ ;  $i = 1, ..., q$  mit  $z = \begin{pmatrix} z_{1} \\ \vdots \\ z_{q} \end{pmatrix}$ .  
\nSchreibe

 $S<sub>0</sub>$ 

$$
z_{i} = \begin{pmatrix} z_{i1} \\ \vdots \\ z_{i p_{i}} \end{pmatrix}
$$
  
\n
$$
z'_{i1} = \lambda_{i} z_{i1} + b_{1 i} z_{i2} ;
$$
  
\n
$$
z'_{i2} = \lambda_{i} z_{i2} + b_{2 i} z_{i3} ;
$$
  
\n
$$
z'_{i p_{i}} = \lambda_{i} z_{i p_{i}} ;
$$

Ansatz:

$$
z_{i j} := e^{\lambda_i x} x_{i j} (x);
$$
  
\n
$$
x'_{i 1} = b_{1 i} x_{i 2};
$$
  
\n
$$
x'_{i 2} = b_{2 i} x_{i 3};
$$
  
\n
$$
x'_{i p_i} = 0;
$$
  
\nd.h.  $x_{i p_i} = k_0; x_{i p_i - 1} = b_{i p_i - 1} k_0 x + k_1;$   
\n
$$
\dots k_0, k_1, \dots \in \mathbb{R}, \text{d.h.}
$$
  
\n
$$
z_i = \begin{pmatrix} x_{i 1} \\ \vdots \\ x_{i p_i} \end{pmatrix} e^{\lambda_i x}
$$

mit  $x_{i}$  Polynomin x vomGrad  $\leq j-1$ . Wählespeziellalle  $k_0, \ldots, k_{p_i-1} = 0$ .

$$
z_i^1 = \begin{pmatrix} k_{p_i} \\ 0 \\ \vdots \\ 0 \end{pmatrix} e^{\lambda_i x}
$$

http://www.skriptweb.de

analog: 
$$
k_{p_i}
$$
,  $k_{p_{i-1}} \neq 0$ ,alleanderen  $k_j = 0$  ⇒  

$$
z_i^2 = \begin{pmatrix} k_{p_i-1} \cdot x + k_{p_i} \\ k_{p_i-1} \\ 0 \\ \vdots \\ 0 \end{pmatrix}
$$

usw.  $\Rightarrow$  Lösungen zum Eigenwert  $\lambda_i$  in der Form  $z_i^k = u_i^k e^{\lambda_i x}$ ; wo die  $u_i^k$  in den Komponenten maximal 1 Polynom vom Grad  $k-1$  besitzen.  $\sqrt{2}$ 

$$
\tilde{z}_{i\,k} = \begin{pmatrix} 0 \\ \vdots \\ z_i^k \\ \vdots \\ 0 \end{pmatrix} y_i^k \, : = T \, \tilde{z}_i^k = : v_i^k \, (x) \, e^{\lambda_i \, x}
$$

Wähltman  $\forall z_i^k$  das zugehörige  $k_{p_i+1-k} \neq 0$ , so sind diese  $z_i^k$  linear unabhängig. Besitzt die Matrix *A* den *p* -fachen Eigenwert  $\lambda$ , so macht man (meist) für alle Lösungen der DGL  $y' = A$  *y* zum Eigenwert  $\lambda$  den gleichen Ansatz:

$$
y = v(x) e^{\lambda x} = \begin{pmatrix} v_{11} + v_{12} x + \dots + v_{1p} x^{p-1} \\ \vdots \\ v_{n1} + v_{n2} x + \dots + v_{np} x^{p-1} \end{pmatrix} e^{\lambda x}
$$

( *n* : Zeilenzahl von *A* und *y* ) Einsetzenin DGL.

### **Beispiel**:

$$
\frac{1}{2} x''_1 + y_1 - y_2 = 0 ;
$$
  
\n
$$
y''_2 + \frac{1}{2} y_1 = 0 ;
$$
  
\n
$$
\Rightarrow :
$$
  
\n
$$
y'_1 = y_3
$$
  
\n
$$
y'_2 = y_4
$$
  
\n
$$
y'_3 = -2 y_1 + 2 y_2
$$
  
\n
$$
y'_4 = -1/2 y_1
$$
  
\n
$$
A = \begin{pmatrix} 0 & 0 & 1 & 0 \\ 0 & 0 & 0 & 1 \\ -2 & 2 & 0 & 0 \\ -1/2 & 0 & 0 & 0 \end{pmatrix}
$$

charakteristisches Polynom:

 $4^4 + 2\lambda^2 + 1 = 0$  $\sim$   $\sim$   $\sim$   $\sim$  $(\lambda^2 + 1)^2 = 0$ ;

 $\lambda = \pm i$  ist jeweils Doppel wurzel: Ansatz (zunächst) für  $+i$ :

$$
y = \begin{pmatrix} v_1 + w_1 x \\ v_2 + w_2 x \\ v_3 + w_3 x \\ v_4 + w_4 x \end{pmatrix} e^{ix}
$$

Einsetzenin DGL:

$$
i (v1 + w1 x) + w1 = v3 + w3 x \n i (v2 + w2 x) + w2 = v4 + w4 x \n i (v3 + w3 x) + w3 = -2 (v1 + w1 x) + 2 (v2 + w2 x) \n i (v4 + w4 x) + w4 = -1/2 (v1 + w1 x)
$$

Koeffizientenvergleich für die Faktoren von  $x : Sei \ w_1$  beliebig.

 $w_2 = 1/2$   $w_1$ ,  $w_3 = i$   $w_1$ ,  $w_4 = 1/2$   $w_1$ ;

Gleichungen beim Koeffizientenvergleich der konstanten Glieder sind linear. 1. und 3. Gleichung: gleiches Ergebnis wie 2. und 4. Gleichung  $\Rightarrow$  es können zusätzliche Bedingungen gefordert werden.

1.) Setze  $v_1 = 0 \Rightarrow v_1 = 0$ ;  $v_2 = i w_1$ ;  $v_3 = w_1$ ;  $v_4 = -1/2 w_1$ .

2.)Setze  $v_2 = 0 \Rightarrow v_1 = -2 i w_1$ ;  $v_2 = 0$ ;  $v_3 = 3 w_1$ ;  $v_4 = 1/2 w_1$ .

# Lösungenzu  $\lambda_i = +i$ :

$$
\overline{y}^{1} = \begin{pmatrix} x \\ i + 1/2 x \\ 1 + i x \\ -1/2 + i/2 x \end{pmatrix} w_{1} e^{ix};
$$

$$
\overline{y}^{2} = \begin{pmatrix} -2 i + x \\ 1/2 x \\ 3 + i x \\ 1/2 + i/2 x \end{pmatrix} w_{1} e^{ix}
$$

Trennen von Real-und Imaginärteil:

$$
y^{1} = \begin{pmatrix} x \\ x/2 \\ 1 \\ -1/2 \end{pmatrix} w_{1} \cos x - \begin{pmatrix} 0 \\ 1 \\ x \\ x/2 \end{pmatrix} w_{1} \sin x ;
$$
  

$$
y^{2} = \begin{pmatrix} x \\ x/2 \\ 3 \\ 1/2 \end{pmatrix} w_{1} \cos x - \begin{pmatrix} -2 \\ 0 \\ x \\ x/2 \end{pmatrix} w_{1} \sin x ;
$$
  

$$
y^{3} = \begin{pmatrix} 0 \\ 1 \\ x \\ x/2 \end{pmatrix} w_{1} \cos x + \begin{pmatrix} x \\ x/2 \\ x/2 \\ -1/2 \end{pmatrix} w_{1} \sin x ;
$$

http://www.skriptweb.de

# **7.2 Eliminationsmethode**

Versuche: Lösung einfacher DGL-Systeme durch Einsetzen der Gleichungen ineinander auf 1 DGL in 1 unbekannten Funktion zu reduzieren. Dabei differenziert man u.U. auch Gleichungen  $y' = A y$ :

1. Zeile:  
\n
$$
y'_1 = a_{11} y_1 + a_{12} y_2 + ... + a_{1n} y_n
$$
;  
\n $y''_1 = a'_{11} y_1 + a'_{12} y_2 + ... + a'_{1n} y_n + a_{11} y'_1 + a_{12} y'_2 + ... + a_{1n} y'_n$ 

Setze für  $y'_2, \dots, y'_n$  die übrigen Zeilen der DGL ein  $\Rightarrow$  Gleichung der Form:  $y''_1 = b_1 y_1 + ... + b_n y_n$ .

# Verfahren fortsetzen:

$$
y_1^{(n-1)} = d_1 y_1 + d_2 y_2 + \dots + d_n y_n
$$
  

$$
y_1^{(n)} = e_1 y_1 + e_2 y_2 + \dots + e_n y_n
$$

Falls

$$
\det \begin{pmatrix} a_{11} & \cdots & a_{n n} \\ b_{11} & \cdots & b_{n n} \\ \vdots & & \vdots \\ d_{11} & \cdots & d_{n n} \end{pmatrix} \neq 0 ,
$$

lassen sich die Gleichungen  $y'_1 = \ldots$ ,  $y_1^{(n-1)} = \ldots$  eindeutig nach  $y_2, \ldots, y_n$  auflösen. In diesem Fallist

$$
\det \begin{pmatrix} -y'_{1} + a_{11} & y_{1} & a_{12} & \dots & a_{1n} \\ -y''_{1} + b_{1} & y_{1} & b_{2} & \dots & a_{1n} \\ \vdots & \vdots & \vdots & \vdots \\ -y_{1}^{(n)} + e_{1} & y_{1} & e_{2} & \dots & e_{n} \end{pmatrix} = 0.
$$

Entwicklenachder1.Spalte:

$$
\left(-y_1^{(n)} + e_1 \, y_1\right) \begin{vmatrix} a_{1 \, 2} & \cdots & a_{1 \, n} \\ \vdots & & \vdots \\ d_1 & \cdots & d_n \end{vmatrix} + \left(-y_1^{(n-1)} + d_1 \, y_1\right) \ldots = 0
$$

istDGL für  $y_1$ . Falls

$$
\det \begin{pmatrix} a_{12} & \cdots & a_{1n} \\ \vdots & & \vdots \\ d_1 & \cdots & d_n \end{pmatrix} = 0 ,
$$

 $kann made se DGLtrotz demverwenden \Rightarrow DGLniedrigerer Ordnung.$ 

**Achtung**: Bei diesem Verfahren verliert man Informationen (Differenzieren)  $\Rightarrow$  diese DGL ist nur *notwendig*, aber nicht *hinreichend*.

**Abhilfe**: Probe eliminiert die Integrationskonstanten, die dem ursprünglichen System

widersprechen.

### **Beispiel**:

(1)  $y'_1 = y_2$ ; (2)  $y'_2 = y_1$ ; (3)  $y'_3 = y_1 + y_2$ ;  $\Rightarrow$   $y''_1 = y_1 \Rightarrow y_1 = C e^x + D e^{-x}$ ;  $y_2 = C e^x - D e^{-x} + E \text{ aus}(2)$  $y_3 = 2 C e^x + E x + F \text{ aus}(3)$ Einsetzenin(1)  $\Rightarrow$  *E* = 0 (nichtalle Lösungen bestehen die Probe!)

### **7.3 Methode der unbestimmten Koeffizienten**

Im Fall einer DGL höherer Ordnung *mit konstanten Koeffizienten* existiert ein Ansatz zur Ermittlungeinerspeziellen Lösung der inhomogenen Gleichung.

DGL: 

$$
\sum_{k=0}^{n} a_n \frac{\mathrm{d}^k}{\mathrm{d} x^k} y = b(x) ; \quad a_i \in \mathbb{R}
$$

Ansatz:

$$
y_0 = \sum_{i=0}^{p} c_i \frac{d}{d x^{i}} b(x)
$$
;  $c_i \in \mathbb{R}$ 

Dieser Ansatz ist *nur* dann sinnvoll, wenn  $p < \infty$ , d.h. wenn die Summanden von  $b(x)$  nach  $p$ Ableitungen Nullwerden oder gleich einer früheren Ableitung.

### **Beispiel**:

$$
b(x) = \underbrace{\sin x}_{p=1}, \underbrace{\cos x}_{p=1}, \underbrace{e^x}_{p=0}, \underbrace{\text{const}}_{p=0}, \underbrace{x^3}_{p=3}, \dots
$$
  
\nz.B.  $y'' + 3y' - 4y = e^{2x} + x^2$ :  
\nspezielleLösung  $y_0 = c_1 e^{2x} + c_2 x^2 + c_3 + c_4$   
\n4  $c_1 e^{2x} + 2c_2 + 6c_1 e^{2x} + 6c_2 x + 3c_3$   
\n-4  $c_1 e^{2x} - 4c_2 x^2 - 4c_3 x - 4c_4 = e^{2x} + x^2$ 

Koeffizientenvergleich:

 $e^{2x}$  (6  $c_1$  – 1) = 0  $\Rightarrow$   $c_1$  = 1/6;  $x^2(-4c_2-1)=0 \Rightarrow c_2=-1/4;$  $x (6 c_2 - 4 c_3) = 0 \Rightarrow c_3 = -3/8$ ;  $1(2 c_2 + 3 c_3 - 4 c_4) = 0 \Rightarrow c_4 = -13/32$ ;

Also:

$$
y_0(x) = \frac{1}{6} e^{2x} - \frac{1}{4} x^2 - \frac{3}{8} x - \frac{13}{32}.
$$

### **Vorsicht**:

1.)  
EinSummandvon 
$$
b(x)
$$
 is  
tgleichzeitigLösungderhomogenenDGL:

Sei 
$$
b(x) = u(x) + v(x)
$$
 und  $u(x)$  Lösungvon  
\n
$$
\sum_{k=0}^{n} a_k \frac{d^k}{dx^k} y = 0
$$
\nzums-fachenEigenwert  $\lambda$ .

 $u(x)$  für  $x^{s} u(x)$  unddessen Ableitungen: DannmachtmandenAnsatzstattfür

**Beispiel:** 

$$
\left(\frac{d}{dx} - 2\right)^2 \left(\frac{d}{dx} + 3\right) y = e^{2x} + \sin(-x)
$$
  
DGLmitkonstantenKoeffizienten  $\Rightarrow$  Klammernvertauschen  

$$
\left(\frac{d}{dx} + 3\right) \left(\frac{d}{dx} - 2\right)^2 y = ...
$$
  
Ansatz  $y = e^{\lambda x}$  fürdiehomogeneDGL  $\Rightarrow \lambda_1 = \lambda_2 = 2$ ;  $\lambda_3 = -3$ ;  
Lösungsbasis:  $e^{2x}$ ,  $x e^{2x}$ ,  $e^{-3x}$   
 $b(x) = e^{2x} + \sin(-x)$ .  
Term  $e^{2x}$  ist auch Lösung des homogenen Systems zum 2-fachen Eigenvert  $\lambda = 2$ .  $\Rightarrow$   
Ansatzfür  $y_0$ :  
 $y_0 = c_1 x^2 e^{2x} + c_2 x e^{2x} + c_3 e^{2x} + c_4 \sin(-x) + c_5 \cos(-x)$ .

2.) Ein Summand von  $b(x)$  ist von der Form  $x^{r} u(x)$ , wo  $u(x)$  Lösung der homogenen DGL zums-fachen<br>Eigenwert  $\lambda$  ist.

 $\Rightarrow$  Ansatzfür  $y_0$ : Statt  $x^r u(x)$  schreibtman  $x^{r+s} u(x)$  undallezugehörigenAbleitungen.

**Beispiel:**  

$$
\left(\frac{d}{d x} - 2\right)^2 \left(\frac{d}{D x} + 3\right) y = x^3 e^{2 x} + \sin (-x);
$$

Ansatz:

$$
y_0 = c_1 x^{3+2} e^{2x} + c_2 x^4 e^{2x} + c_3 x^3 e^{2x} + c_4 x^2 e^{2x} + c_5 x e^{2x} + c_6 e^{2x} + c_7 \sin (-x) + c_8 c
$$

# **8. Randwertaufgaben**

**Bisher**: *Anfangswertprobleme:*  $y(x_0)$ ,  $y'(x_0)$ ,  $y''(x_0)$  vorgegeben.

*Randwertprobleme*: Wertevon *y* unddessen Ableitungenan *verschiedenen* Punktenvorgegeben. DGL2. Ordnung:

- *y*  $(x_1) = y_1$ ;  $y(x_2) = y_2$ ; Randwertaufgabe 1. Art
- $y'(x_1) = y'_1$ ;  $y'(x_2) = y'_2$ ; Randwertaufgabe 2. Art
- $a \, y \, (x_1) + b \, y' \, (x_1) = c \; ;$  $d y(x_2) + e y'(x_2) = f;$ Sturmsche Randwertaufgabe

Beispiel für *lineare* Randwertaufgaben, bei denen  $y(x_i)$ ,  $y'(x_i)$ , ...,  $y^{(k-1)}(x_i)$  lin linear eingeben.

Beispiel: Balken, der auf beiden Seiten aufliegt.

Beispielefürnichtlineare Randwertbedingungen:

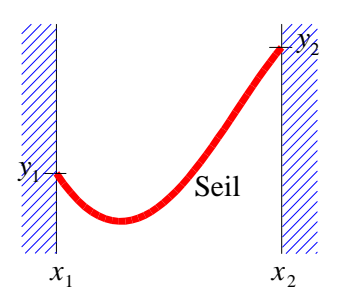

# Randbedingungen:

1.) 
$$
y(x_1) = y_1
$$

2.) 
$$
y(x_2) = y_2
$$

3.)Länge des Seils:

$$
l = \int_{x_1}^{x_2} \sqrt{1 + \left(\frac{d}{dx} \right)^2} dt
$$

Anwendungz.B. in Proteinforschung.

# **8.1 Lösbarkeit von linearen Randwertaufgaben bei linearen DGLs**

# **8.1a Bezeichnungen**

Lineare DGL:  $a_k(x) y^{(k)} + a_{k-1} y^{(k-1)} + \ldots + a_0(x) y = b(x)$ ; Schreibedafür:  $L(y) = b(x) \text{ mit } L(y) = a_k(x) y^{(k)} + ... + a_0(x) y.$ 

Analog für die linearen Randbedingungen:  $U_i(y) = V_i$ ,  $i = 1, ..., k$ . Sturmsche Randwertaufgabe:

 $U_1(y) = a y(x_1) + b y'(x_1)$ 

 $U_2(y) = d y(x_2) + e y'(x_2)$ <u>Ò</u>

Im Fall  $V_i = 0$  für alle *i* nennt man die Randwertaufgabe **halbhomogen** – ebenso im Fall  $L(y) = 0$ .

Falls  $V_i = 0$  füralle *i und*  $L(y) = 0$ , heißt die Aufgabe **vollhomogen**.

Kennt man eine spezielle Lösung *z* der inhomogenen Gleichung  $L(y) = b(x)$ , liefert  $y = z + w$  die DGL  $L(w) = 0$ . ( *L* linear!)

### Analog:

Ist *r* eine Lösung des inhomogenen Randwertproblems, erfüllt  $s(x)$  in  $y = r + s$  die homogene Randbedingung  $\overline{U}_i(s) = 0$ ;  $i = 1, ..., k$ . Dies folgt aus der Linearität der Randwertaufgabe, unabhängigdavon, ob *r* (*x*) eine Lösung der DGL istodernicht.

# **8.1b Lösbarkeit**

**Satz 8.1**: Sei  $L(y) = 0$  eine homogene linerare DGL n-ter Ordnung. Die lineare Randwertaufgabe  $L(y) = 0$ ;  $U_i(y) = V_i$ ;  $i = 1, ..., n$  ist genau dann lösbar, wenn für ein Fundamental system *y*, ..., *y* 1 *n* der Lösungenvon *L*  $(y) = 0$  der Rang der Matrizen *H* und *I* gleichist, wo  $H := U_2 \setminus y$  $U_1 \setminus y$  ... 1 <sup>Ø</sup>  $\cdots$   $U_1 \setminus y$ *n* <sup>Ø</sup>  $U_2$   $\left(y\right)$ 1 <sup>Ø</sup> <sup>Ù</sup>  $U_n \setminus y$  ... 1 <sup>Ø</sup>  $\cdots$   $U_n \left( y \right)$ *n* <sup>Ø</sup>  $, I := U_2 \setminus y$  $U_1 \setminus y$  ... 1 <sup>Ø</sup>  $\ldots$   $U_1 \left( y \right)$   $V_1$ *n* <sup>Ø</sup> *V*1  $U_2$   $\langle y \rangle$ 1 <sup>Ø</sup> *V*2 <sup>Ù</sup>  $U_n \setminus y$  ... 1 <sup>Ø</sup>  $\cdots$   $U_n \left( y \right) \left| V_n \right|$ *n* **d** *Vn* gilt. Die Aufgabeistgenaudanneindeutig lösbar, wenn det  $M \neq 0$  ist.

### **Beweis**: Sei

*y* 1  $\epsilon$ in Fundamentalsystem von Lösungen der DGL  $L(y) = 0$ .  $(x)$ , ...,  $y(x)$ *n x* ) **Allgemeine Lösung**:  $y(x) = C_1 y(x) +$ . 1  $(x) + ... + C_n$  *y*  $(x)$  mi *n*  $(x)$  mit  $C_i \in \mathbb{R}$ .  $U_i$  ist linear  $\Rightarrow$  $1 \lambda$  $n \downarrow$ 

 $U_i(y) = C_1 U_i(y) + ...$  $+ ... + C_n U_i \, \big\{\, y \big\} = V_i$  $= V_i$ .

Dasisteinlineares Gleichungssystem für *C*<sub>*i*</sub> Bedingungen für die Lösbarkeit: Satz 8.1

**Zusatz**: Vollhomogenes Problem *L*  $(y) = 0$ ; *U<sub>i</sub>*  $(y) = 0$  besitzt genau dann eine nichttriviale Lösung, wenn det  $H = 0$  ist.

Beispiel: zum homogenen Problem: Balken, der an beiden Enden aufliegt (Pleuel, Kurbelstange...)

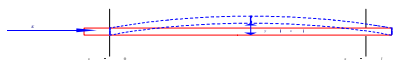

# DGL:linearisiert  $y'' = M(x)/Q$  $Q:$ Konstante(Elastizitätsmodul  $x$  axialesFlächenträgheitsmoment)  $M(x)$ :Drehmoment:  $M(x) = -K y(x)$  $L(y) \equiv y'' + \frac{K}{Q} y = 0;$

Sei

$$
\lambda = \sqrt{\frac{K}{Q}} \Rightarrow y(x) = C_1 \sin \lambda x + C_2 \cos \lambda x
$$
  

$$
U_1(y) = y(0) = 0 \Rightarrow C_2 = 0; U_2(y) = y(l) = 0
$$
  

$$
y(x) = C_1 \sin \lambda x
$$

Falls:  $\lambda$   $l < \pi$ , d.h.  $K < \pi^2/l^2 Q$ :  $\Rightarrow C_1 = 0$  und  $y(x) = 0$ Falls:  $\lambda$   $l = \pi$ :  $\Rightarrow$   $C_1$  beliebig: Balkenbiegtsich beliebigweit, biserbricht.

### 8.2GreenscheFunktion

EsseidaslineareRandwertproblem (1)  $L(y) = r(x); U_i(y) = 0$ gegeben.

BerechnezuerstdieLösungvon (2)  $L(y) = \delta(x - \xi)$ ;  $U_i(y) = 0$ .

DieseLösungnenntman  $G(x, \xi)$  $\Rightarrow$  Lösungvon(1)durch

$$
y(x) = \int_{a}^{b} G(x, \xi) r(\xi) d\xi; \quad a < x < b,
$$

denn

1) 
$$
L(y) = \int_{a}^{b} L(G) r(\xi) d\xi = \int_{a}^{b} \delta(x - \xi) r(\xi) d\xi = r(x)
$$
  
\n2)  $U_{i}(y) = \int_{a}^{b} U_{i}(G) r(\xi) d\xi = \int_{a}^{b} 0 \cdot r(\xi) d\xi = 0$ 

### 8.2aKonstruktionderGreenschenFunktion

**Definition 8.2:** Eine Funktion  $G(x, \xi)$ , die folgenden Bedingungen erfüllt, heißt **GreenscheFunktion:** 1)  $G(x, \xi)$  erfülltbeifestem  $\xi$  die Randbedingungen  $U_i(G) = 0$  ( $U_i$  linear) 2) Ist  $a \le x \le b$  derDefinitionsbereichvon L, soist  $G(x, \xi), \frac{\partial G}{\partial x}, \dots, \frac{\partial^{n-2} G}{\partial x^{n-2}}$ stetigfür  $a \le x \le b$ ;  $a \le \xi \le b$ ; *n* istdieOrdnungvon  $L$ 

3) Für 
$$
a \le x \le b
$$
,  $a \le \xi \le b$  existierendie  
\n
$$
\frac{\partial^{n-1} G}{\partial x^{n-1}}
$$
 und  $\frac{\partial^{n} G}{\partial x}$   
\nmitAusnahmevon  $x = \xi$ ; dortgilt:  
\n
$$
\lim_{a \to 0} \left[ \frac{\partial^{n-1} G(\xi + a, \xi)}{\partial x^{n-1}} - \frac{\partial^{n-1} G(\xi - a, \xi)}{\partial x^{n-1}} \right] = \frac{1}{A_n(\xi)}
$$
\n4) Für  $x \ne \xi$  erfüllt  $G(x, \xi)$  bei festem  $\xi : L(G) = 0$ . Dabei ist  $L$  ein  
\nDifferenzialoperator-terOrdnung:

$$
L(y) = \sum_{i=0} A_i(x) y^{(i)};
$$
  

$$
A(x) \text{stetigfür } a \le x \le b; A_n(x) \ne 0
$$

Ist

 $y c<sup>1</sup>, \ldots, y$ 

ein Fundamentalsystem von Lösungen von  $L(y) = 0$ , muss  $G(x, \xi)$  für  $x \neq \xi$ eine Linearkombinationvon

 $\mathbf{i}$  $\mathbf{y}$ 

sein.

 $G(x, \xi) = \sum_{i=1}^{n} c_i^1 y$ für  $x < \xi$  $G(x, \xi) = \sum_{i=1}^{n} c_i^2 y$ für  $x > \xi$  $c_i^1$ ,  $c_i^2$  hängenvon  $\xi$  ab. Definiere:  $a_i := \frac{1}{2} (c_i^1 + c_i^2); \quad b_i := \frac{1}{2} (c_i^1 - c_i^2);$  $G(x, \xi) = \sum (a_i + b_i) y$ für  $x < \xi$  $G(x, \xi) = \sum (a_i - b_i) y$ <br>für  $x < \xi$  $G(x, \xi), \frac{\partial G}{\partial x}, \dots, \frac{\partial^{n-2} G}{\partial x^{n-2}}$ sindan  $x = \xi$  stetig  $\Rightarrow$  $\sum b_i \stackrel{i}{y}(\xi) = 0; \sum b_i \stackrel{i}{y}'(\xi) = 0; \sum b_i \stackrel{i}{y}^{(n-2)}(\xi) = 0; \sum b_i \stackrel{i}{y}^{(n-1)}(\xi) = 0$ 

lineares Gleichungssystem für die  $b_i$ , dessen Koeffizientendeterminante die Wronski-Determinante

linearer

ist. Sie ist  $\neq 0$ , da die  $\frac{i}{y}$  ein Fundamentalsystem bilden  $\Rightarrow$  Gleichungssystem ist immer eindeutiglösbar.

*ai* aus den Randbedingungen berechenbar:

 $U_k$  (*G*) =  $\sum (a_i \pm b_i) U_k$  (*y*) = 0  $i = 1$ *n*  $(a_i \pm b_i) U_k (y) =$ *i*  $= 0$  $...$ +", wennsich *U<sub>k</sub>* aufein  $x_k < \xi$  bezieht. ", wennsich  $U_k$  aufein  $x_k > \xi$  bezieht. (3)  $\sum a_i U_k(i i) = \pm \sum b_i$  $i = 1$ *n*  $a_i U_k$  (*i*, *i*) =  $\mp \sum_{i=1}^{\infty} b_i U_k$  (*y*) Gleichung *n*  $b_i U_k(y)$  ( <sup>*i*</sup> y) Gleichungenfür *a*<sub>*i*</sub>. **Satz 8.3**: Sei *L* ein lienarer Differenzialoperator n-ter Ordnung,  $r(x)$  eine stetige Funktion und  $U_i(y) = 0$ ;  $I = 1, ..., n$  lineare Randbedingungen. Dann ist die Greensche Funktion für das Problem  $L(y) = r(x)$ ,  $U_i(y) = 0$ ,  $i = 1, \ldots, n$ , genaudanneindeutig bestimmt, wenn det  $H$  : = det  $U_2 \setminus y$  $U_1 \setminus y$  ...  $1 \Delta$  and  $1 \Delta$  $\ldots$   $U_1 \left( y \right)$  $n \times 1$  $U_2$   $\left(y\right)$  $1 \sum_{i=1}^{n}$ **Figure 1999**  $U_n \setminus y$  ...  $1 \sum_{i=1}^{n}$  $\ldots$   $U_n \left( y \right)$  $n \times 1$ 0  $gilt(vgl.Satz 8.1)$ . **MitdemAnsatz**  $G(x, \xi) = \sum_{i} (a_i + b_i) y^i y_i$ *i*(*i*</sup>
(*y*(*y* <sup>*i*</sup></sup> :Fundamentalsystem) berechnen sich die *a<sup>i</sup>* aus den Randbedingungen und die *b<sup>i</sup>* aus den Stetigkeitsforderungen.

### *Bemerkungen:*

- *1) ImFall* det *H* = 0 *kanneseine Greensche Funktion geben, sie ist dann nichte indeutig bestimmt.*
- *2) Beschränkung auf halbhomogene Systeme ist nicht wesentlich: Randbedingungen*  $U_k(y) = V_k$  ändern die Struktur von (3) nicht; Satz 8.3 bleibt gültig

Zuzeigen: *G* nachDefinition 8.2lieferteineLösungdesRandwertproblemsdurch:

$$
y(x) = \int_{a} G(x, \xi) r(\xi) d\xi
$$

(Gnach 8.2 definiert  $\neq$  bisjetzt  $=L(G) = \delta$ )

Differentizer 
$$
\text{ev}_b^{\text{(A)}}
$$
  
\n
$$
\Rightarrow y^{(k)}(x) = \int_a^b \frac{\partial^k G(x, \xi)}{\partial x^k} r(\xi) d\xi; k = 0, ..., n - 1
$$
\n
$$
\frac{\partial^{n-1} G}{\partial x^{n-1}}
$$

http://www.skriptweb.de

enthält Unstetigkeitsstelle bei  $x = \xi$ .

### Definition 8.2  $\Rightarrow$

(5) 
$$
\frac{\partial^{n} G(x, \xi)}{\partial x^{n}} = G^{*}(x, \xi) + \frac{1}{A_{n}(x)} \delta(x - \xi);
$$

dabeiist *G*<sup>\*</sup> stetig.

# (Begründung:

 $f(\xi) \delta(x-\xi) d \xi = f(x)$ ; Definition der Delta-Funktion; dann gilt:  $d/d x \theta (x - \xi) = \delta (x - \xi)$ ; (muss man nur auf beiden Seiten integrieren, dann kommt vorhergehende Zeile heraus))

### Integriere(5) nach  $x$  :

$$
\int_{a}^{b} \frac{1}{A_{n}} \delta \, d x = \frac{1}{A_{n}(\xi)}
$$
\nfalls  $b > \xi$  ; = 0 für  $b < \xi$ .  
\n
$$
L(G) = \sum_{i=0}^{n} A_{i} \frac{\partial^{i} G}{x^{i}} = \sum_{i=0}^{n-1} A_{i} \frac{\partial^{i} G}{\partial x^{i}} + A_{n} G^{*} + \delta (x - \xi)
$$
\n
$$
\Rightarrow L(G) = \delta (x - \xi)
$$
\n
$$
L(y) = L\left(\int_{a}^{b} G(x, \xi) r(\xi) d \xi\right) = \int_{a}^{b} L\left(G(x, \xi)\right) r(\xi) d \xi = \int_{a}^{b} \delta (x - \xi) r(\xi) d \xi = r(x)
$$

*Beachte:*

$$
U_i(G) = 0 \Rightarrow U_i(y) = \int_a^b U_i(G) r(\xi) d\xi = 0
$$

*Bemerkung: Sind die Randbedingungen inhomogen, d.h. U <sup>i</sup> y V<sup>i</sup> , hat man bei der Berechnung von G (genauer: beim inhomogenen linearen Gleichungssystem für die a<sup>i</sup> )*

$$
U_i(G) = \frac{V_i}{\int_a^b r(\xi) d\xi}
$$
  
zufordern.

**Beispiel**: Für  $0 \le x \le \pi$  sei die DGL  $y'' + y = r(x)$  mit  $y(0) = y(\pi)$ ,  $y'(0) = y'(\pi)$ gegeben.

Fundamentalsystem für Lösungen der homogenen DGL:  $y_1 = \cos x$ ;  $y_2 = \sin x$ .

1.) Berechnung der  $b_i$ :

$$
b_1(\xi)\cos\xi + b_2(\xi)\sin(\xi) = 0
$$
  
-b<sub>1</sub>(\xi)\sin\xi + b<sub>2</sub>(\xi)\cos\xi = -1/2  

$$
\Rightarrow b_1 = \frac{1}{2}\sin\xi; b_2 = -\frac{1}{2}\cos\xi;
$$

2.) Berechnung der  $a_i$ :

- a)  $(a_1 + b_1)\cos(0) + (a_2 + b_2)\sin 0 = (a_1 b_1)\cos(\pi) + (a_2 b_2)\sin \pi$  $a_1 + b_1 = -a_1 + b_1 \Rightarrow a_1 = 0$
- b)  $(a_2 + b_2) \cos (0) = (a_2 b_2) \cos \pi$  bzw.  $a_1 + b_2 = -(a_2 b_2)$  $a_2 + b_2 = -a_2 + b_2 \Rightarrow a_2 = 0$

$$
G(x, \xi) = \begin{cases} \frac{1}{2} \sin \xi \cos x - \frac{1}{2} \cos \xi \sin x \text{ für } x < \xi \\ -\frac{1}{2} \sin \xi \cos x + \frac{1}{2} \cos \xi \sin x \text{ für } x > \xi \end{cases}
$$

Hieristimmer  $G(x, \xi)$  immer  $\geq 0 \Rightarrow$ 

$$
G(x, \xi) = \frac{1}{2} |\sin (x - \xi)|
$$

[3Grafiken]

2. Beispiel: Kritische Drehzahleneinerrotierenden Welle  $f = \omega/(2 \pi)$  U/s Sieistbei  $x = 0$  und  $x = l$  gelagert. Problem: Welledrehtsichmit

[GrafikWelle]

Schwache Verbiegung:

$$
y'' = \frac{M(x)}{Q} (14)
$$

 $M(x)$ :Biegemomentbzw.Drehmoment,dasbei  $x$  angreift  $Q:$ Elastizitätsmodul\*Flächenträgheitsmoment

 $M(x)$  = Weg \* Kraft (Lagerkraft ( $R \in \mathbb{R}$ ) + Fliehkraft) in y-Richtung:  $\omega^2$  y· $\varrho$  d x (Winkelhalbierende)

$$
M(x) = \int_{x}^{1} \omega^{2} y(u) \varrho(u-x) du + (l - x) \cdot R
$$
  

$$
M'(x) = -0 - \int_{x}^{l} \omega^{2} y(u) \varrho du - R
$$
  

$$
M'' = \omega^{2} y(x) \varrho
$$
  
Einstein,  $y'' = M/Q$ .

Einsetzenin  $y'' = M/Q$ :  $y^{(4)} = \frac{\omega^2 \varrho}{Q}$   $y =: q^4$  y

Randbedingung:  $y(0) = y(l) = 0$ ;  $M(l) = 0$ ;  $\Rightarrow y''(l) = 0 \Rightarrow y''(0) = 0$ ;

AllgemeineLösungderDGL:

$$
y = e^{\lambda x} \Rightarrow \lambda^4 = q^4 ;
$$
  
\n
$$
\lambda_1 = q; \lambda_2 = -q; \lambda_3 = i q; \lambda_4 = -i q;
$$
  
\n
$$
y = K_1 e^{qx} + K_2 e^{-qx} + K_3 \cos q x + K_4 \sin q x;
$$

LösungderRandwertaufgabeohneGreenscheFunktion:  $v(0) = 0 \Rightarrow K_1 \cdot 1 + K_2 \cdot 1 + K_3 \cdot 1 + K_4 = 0 \cdot \Rightarrow K_1 + K_2 = 0$ .

$$
y'(0) = 0 \Rightarrow K_1 + K_2 + K_3 + K_4 = 0, \Rightarrow K_1 + K_2 = 0,
$$
  
\n
$$
y''(0) = 0 \Rightarrow q^{l}(K_1 + K_2 - K_3) = 0 \Rightarrow K_3 = 0
$$
  
\n
$$
y(l) = 0 \Rightarrow K_1 e^{q l} + K_2 e^{-q l} + K_4 \sin q l = 0, \text{sei } l \neq 0, q \neq 0
$$
  
\n
$$
y''(l) = 0 \Rightarrow K_1 e^{q l} + K_2 e^{-q l} - K_4 \sin q l = 0
$$

http://www.skriptweb.de

 $\Rightarrow K_1 (e^{q l} - e^{-q l}) = 0 \Rightarrow K_1 = K_2 = 0$  $\Rightarrow$  y = K<sub>4</sub> sin q x mit K<sub>4</sub> sin q l = 0 1. Fall:  $0 < q$   $l < \pi \Rightarrow \sin q$   $l \neq 0 \Rightarrow K_1 = 0$ 2. Fall:  $q l = \pi \Rightarrow K_4$  beliebig(  $\Rightarrow \omega = \sqrt{Q/\rho} \pi^2/l^2$ ) 3. Fall:  $\pi < q l < 2 \pi \Rightarrow \omega_1 = \sqrt{Q/\varrho} \pi^2 l^2 < \omega < \omega_2 = \sqrt{Q/\varrho} 4 \pi^2 l l^2$ [GrafikWellemitRiemen] WellemitRiemen: Näherung: Riemenlieferteine Kraft

$$
K\left[\left(\frac{l}{2} - x\right)^2 + K_1\right]
$$

(BerücksichtigedieElastizitätdesRiemens!)

$$
M(x) = \int_{x}^{l} \omega^2 y(u) (u - x) du + (l - x) \cdot R + (l - x) \cdot \left[ \left( \frac{l}{2} - x \right)^2 + K_1 \right]
$$

Bei M'' fälltder  $K_1$ -Termweg.

### **GreenscheFunktion**

### Merkregeln:

- 1) GreenscheFunktionhilftbeihomogenenProblemen nichts.
- 2) I.A. ist es auch bei inhomogenen DGL schneller, die Randbedingung direkt (d.h. ohne Greensche Funktion)auszuwerten,außerwenn:
	- a) Die Lösung der inhomogenen DGL schwer zu ermitteln ist (bei der Greenschen Funktion ist nurdieKenntnisderLösungenderhomogenenDGLnötig)
	- $b(x)$  gleichzeitiggemachtwerdensoll. b) Die Rechnungfürmehrer einhomogene Glieder

 $\left[\ldots\right]$ 

 $\left[\ldots\right]$ 

 $a_i(\xi)$  ausdenRandbedingungen:

1) 
$$
G(0, \xi) = 0 \Rightarrow \sum_{1}^{4} (a_i(\xi) + b_i(\xi)) y_i(0) = 0 \Rightarrow a_1 + a_2 + a_3 = -b_1 - b_2 - b_3 =
$$
  
\n $= \frac{e^{-q\xi} - e^{q\xi} + 2 \sin q \xi}{8 q^3}$   
\n2)  $G''(0, \xi) = 0 \Rightarrow \sum_{1} (a_i(\xi) + b_i(\xi)) y''_i(0) = 0 \Rightarrow a_1 + a_2 - a_3 =$   
\n $= -b_1 - b_2 + b_3 = \frac{e^{-q\xi} - e^{q\xi} - 2 \sin q \xi}{8 q^3}$ 

3)  $G (l, \xi) = 0 \Rightarrow \sum (a_i (\xi) - b_i (\xi)) y_i (l) = 0 \Rightarrow a_1 e^{q l} + a_2 e^{-q l} + a_3 \cos q l + a_4 \sin q l =$ 

$$
= \frac{-e^{-q\xi + ql} + e^{q(\xi - l)} - 2\sin q \xi \cos q l + 2\cos \xi \sin q l}{8 q^3}
$$
  
4)  $G''(l, \xi) = 0 \Rightarrow \sum (a_i(\xi) - b_i(\xi)) y''_i(l) = 0 \Rightarrow a_1 e^{ql} + a_2 e^{\xi} - ql - a_3 \cos ql - a_4$ 

 $[...]$ 

# **9. Funktionentheorie**

# 9.1 Komplexe Zahlen

 $:= \{(a, b)|a, b \in \mathbb{R}\}\$ 

mit:

- Addition:  $(a, b) + (c, d)$ :  $= (a + c, b + d)$
- Multiplikation:  $(a, b) \cdot (c, d)$ : =  $(a c b d, a d + b c)$

Zwei Elemente  $(a, b)$  und  $(c, d)$  heißengleich, wenn  $a = c$  und  $b = d \Rightarrow \mathbb{C}$  istein Körper.

Gewöhnlich: Statt  $(a, b)$  schreibe  $a + i b$ .

 $i:$  **ImaginäreEinheit** :  $i^2 = -1$ 

Falsch: *i* istnicht *die* Wurzelaus –1.

$$
\overline{y \pm z} = \overline{y} \pm \overline{z} ;
$$
  

$$
\overline{y \cdot z} = \overline{y} \cdot \overline{z} ;
$$
  

$$
\overline{y \cdot z} = \overline{y} \cdot \overline{z} ;
$$
  

$$
\overline{y \cdot z} = \frac{\overline{y}}{\overline{z}}
$$

 $e^{i\phi}$  = cos  $\phi$  + *i* sin  $\phi$ 

# **9.2 Definition der stereographischen Projektion**

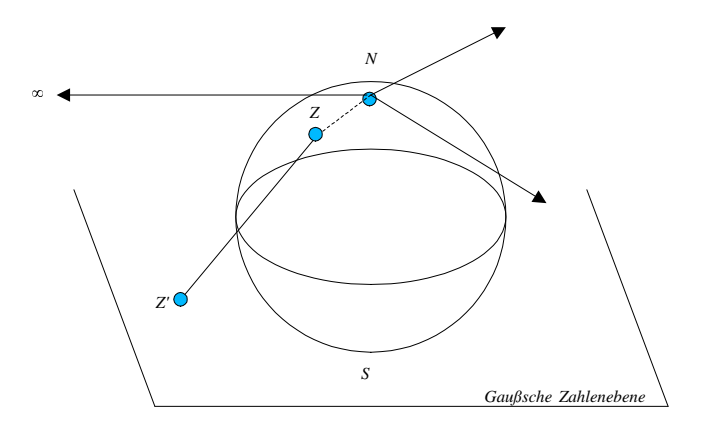

# **BildvonN**

 $:= \infty$ 

 $(alle$ Grenzwerte,d.h.  $\exists_1$  Punkt,,Unendlich")

- 1. Vorteildieser Definition:  $1/0 = \infty$  (möglich, da 1 Punkt  $\infty$  existiert).
- 2. Menge *M* heißt kompakt, wenn es in jeder offenen Überdeckung von *M* endlich viele Mengen gibt, die *M* überdecken.
- 3. *S* 2 ist kompakt. Bilder kompakter Mengen unter stetigen Abbildungen sind kompakt. [Beweis]  $\Rightarrow$  Gaußsche Zahlenebene  $u \in \infty$  istkompakt.

# **Beweis**:

Eine Funktion *f* heißtstetig, wenn die Urbilder offener Mengen offensind.

$$
f: \underset{\text{kompakt}}{\underbrace{M}} \to N
$$

Überdecke *N* mit offenen Mengen  $U_i$ ;  $i \in I$  (beliebig). *f* stetig  $\Rightarrow f^{-1}(U_i)$  sind offen und überdecken M. M kompakt  $\Rightarrow$  wähle endlich viele davon, die M überdecken.  $\Rightarrow$  U<sub>i</sub> überdecken  $f(M)$ .

**Satz 9.2** (**Heine-Borel**): In einer Menge  $M \subset \mathbb{R}^2$  (oder  $M \subset \mathbb{C}$ ) gilt: M ist abgeschlossen und beschränkt  $\Rightarrow$  *M* ist kompakt (Beweis gilt auch  $\Leftarrow$ , wie man leichteinsieht).

### **Beweis:**

Beweis durch Widerspruch: Nehme an, dass *M* nicht kompakt ist, d.h. dass eine offene Überdeckung *D* existiert, von der nichten dlich viele  $D_i \in D$  die Menge *M* überdecken.

", M beschränkt" heißt, dass sich M in ein Quadrat R mit einer Diagonalen der Länge  $a < \infty$ einschließenlässt.

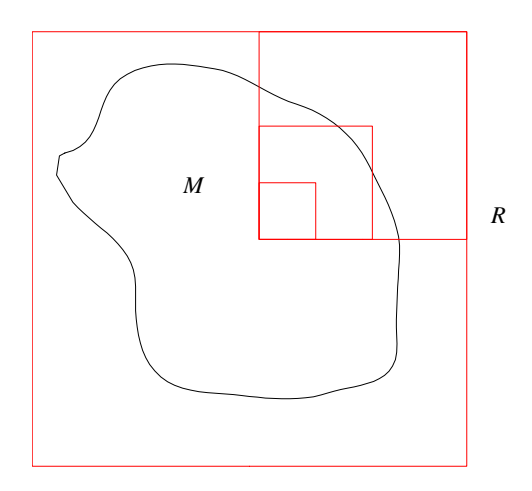

Teile R in 4 kongruente Quadrate (Abstand zweier Punkte  $\leq a/2$ ). Für die Überdeckung von mindestenseinem dieser Quadrate ( $\rightarrow$  genauer  $Q \cap M$ ) sind unendlich viele  $D_i$  nötig. Dieses teilt man wieder in 4 kongruente Quadrate [...] Abstand zweier Punkte  $\leq a/4$  [...]  $\Rightarrow$ Folge von Teilmengen  $R \supset R_1 \supset R_2 \ldots$ , zu deren Überdeckung ( $R_i \cap M$ ) jeweils unendlich viele  $D_i$  nötigsind. Abstand zweier Punktein  $R_i$  $R_i$  geht  $\rightarrow 0$ . *M* abgeschlossen  $\Rightarrow$  Grenzwerte liegen in  $M \Rightarrow R_i$  konvergieren gegen einen Punkt

 $p \in M$ . *D* ist Überdeckung von *M*, offene Mengensind Vereinigungen von  $\epsilon$ -Umgebungen.  $\Rightarrow$  Es existiert eine offene Menge  $d_p \in D$ , die p enthält.  $D_p$  ist Vereinigung von  $\varepsilon$ -Umgebungen. Sei  $U_i$  eine davon, die p enthält  $\Rightarrow U_i$  überdeckt nicht nur p, sondern alle  $R_i$  von einem Index *j* an.

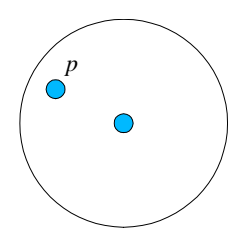

**Definition 9.3:** 

- 1) Eine Menge  $M \subseteq \mathbb{C} \cup \{\infty\}$  heißt (bogen-)zusammenhängend, wenn gilt: Alle  $p, q \in M$  können durch eine stetige Kurve verunden werden, die ganz in M liegt.
- 2) EineMenge  $M \subset \mathbb{C} \cup \{\infty\}$  heißt Gebiet, wennsie offenundzusammen hängend ist.

```
f heißt stetigin z_0 \in \mathbb{C}, wenn
 \lim f(z)z \rightarrow z_0existiertund
 \lim f(z) = f(z_0)<sub>(1)</sub>
z \rightarrow z_0gilt.
```
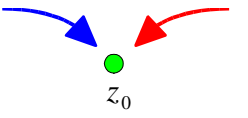

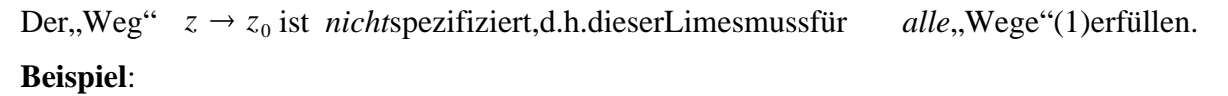

1.) 
$$
f(z) := z^2
$$
 stetig,dennsei  $w: = z + \delta$   
\n $(z + \delta)^2 = z^2 + 2 z \delta + \delta^2 \rightarrow z^2$  für  $\delta \rightarrow 0$   
\n2.)  $f(z) := \begin{cases} \frac{\text{Re } z \cdot \text{Im } z}{|z|^2} & \text{für } z \neq 0 \\ 0 & \text{für } z = 0 \end{cases}$ 

**Behauptung:** f unstetigin  $z = 0$ :

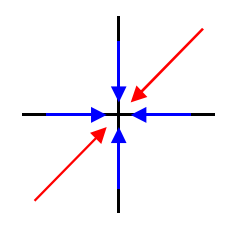

$$
\begin{aligned}\n\text{Sei } z &= x + i \text{ y und } x = y: \\
\lim_{z \to 0} \frac{\text{Re } z \text{ Im } z}{|z|^2} &= \frac{x \text{ y}}{x^2 + y^2} = \frac{1}{2} \\
\text{Seijetzt } z &= x + i \text{ y mit } x = 0 \text{ oder } y = 0:\n\end{aligned}
$$

Bemerkung: Falls nicht bemerkt wird, sind ab hier die Definitionsbereiche von Funktionen Gebiete.

$$
\lim_{z \to 0} \frac{0}{x^2 + y^2} = 0 \neq \frac{1}{2}
$$

**Bezeichnung:**  $\overline{C}$  : =  $C \cup \{\infty\}$  (stereographische Projektion)

**Satz 9.4**: Ist eine Funktion  $f : \overline{C} \to \overline{C}$  auf einer kompakten Menge  $K \subset \overline{C}$  stetig (d.h.  $f(z)$  ist stetig für alle  $z \in K$ ), so ist sie dort gleichmäßig stetig.

Bedeutung "gleichmäßig stetig": *f* stetig in  $z_0$ : Zu jedem  $\epsilon > 0$  existiert ein  $\delta = \delta(\epsilon, \tau_0) > 0$  $\text{mit } |z - z_0| < \delta \Rightarrow |f(z) - f(z_0)| < \varepsilon \text{.}$  (Ohnedas  $z_0$  ,, gleichmäßigstetig".)

# **Beispiel**:

 $f : (0, 1) \to \mathbb{R}$ ;  $f (x) : = \frac{1}{x}$ *x*

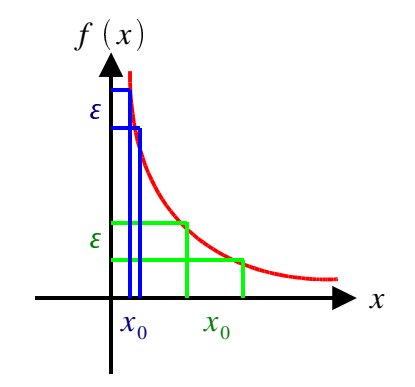

 $g: [0, 1] \rightarrow \mathbb{R}$  gleichmäßigstetig: Beweiswie Satz 9.4.

# **Beweisidee**:

Voraussetzung:  $f : K \to \overline{\mathbb{C}}$  ist stetigauf *K*, d.h. in allen  $z \in K$ . D.h. für alle  $z \in K$  existiert  $\delta = \delta(\epsilon, z)$  mit  $\vert w-z \vert \qquad \quad < \delta$ offene Umgebung  $U_{\delta}(z)$  vonz Die  $U_{\delta}(z)$  bildeneine offene Überdeckung von *K*.

 $K$  kompakt  $\Rightarrow$  esexistieren *endlich* vieled avon, die *K* überdecken. Wähle das kleinsted avon.

# **Differenzierbarkeit**:

$$
f'(z) = \lim_{\Delta z \to 0} \frac{f(z + \Delta z) - f(z)}{\Delta z}
$$

**Definition 9.5**: Eine Funktion f heißt im Punkt  $z_0 \in G$  ( G : Gebiet) **komplex differenzierbar** (kurz **differenzierbar**), wenn der Limes  $\lim_{n \to \infty} \frac{1}{n}$  $z \rightarrow 0$  in the set of  $z \rightarrow 0$  $\Delta z \neq 0$ *f* ( $z_0 + \Delta z$ ) – *f* ( $z_0$ )  $\Delta$  *z z z z z* für  $z_0 + \Delta z \in G$  existiert. *f* heißtimPunkt *z*<sub>0</sub> holomorphoder analytisch, wenneseine offene Umgebung

```
U von z_0 gibt, sodass f (z) in allen z \in U komplex differenzierbarist.
f heißt holomorph in einer Menge M \subseteq \mathbb{C}, wenn sie in jedem Punkt von M
holomorphist.
```
WARNUNG!!! "Analytisch" bedeutet im Reellen: in Potenzreihen entwickelbar. Dazu genügt es im Reellen nicht, dass die Funktion. in einer Umgebung differenzierbarist.

### *Bemerkungen:*

- *1.)Damit f in einer Menge M holomorph ist, genügt nicht die komplexe Differenzierbarkeit in M . Denn ein holomorphes f muss auch in einer Umgebung des Randes von M definiert sein und dort differenzierbar sein, falls der Rand zu M gehört.*
- 2.)Differenzierbarkeit: Ahnlich wie bei der Stetigkeit: In der Definition ist  $\Delta z$  eine *beliebige komplexe Zahl.* ⇒ *Man hat* alle *Grenzwerte zu allen* "Wegen" *z* → 0 *zu betrachten. Alle diese Grenzwerte müssen gleich sein.*

*Sei*  $\Delta z = x + i y; x, y \in \mathbb{R}, u(z) = u (x + i y).$ *Betrachte zuerst*  $\Delta z := x$  *und setze:*  $f(z) = u(x, y) + iv(x, y);$  *u*, *v*: *reellwertig* lim  $f(z_0^0 + x) - f(z_0)$  $\frac{x}{x}$  = lim  $\frac{d(x_0)}{dx}$  $u(x_0 + x, y_0) + i v(x_0 + x, y_0) - u(x_0, y_0) - i v(x_0, y_0)$ 

*x*

$$
\lim_{x \to 0} \qquad \qquad \mathfrak{I}
$$

$$
= \frac{\partial u}{\partial x} + i \frac{\partial v}{\partial x} = : f'(z_0)
$$
  
DieserWertmussgleichseimmit:  

$$
\lim_{y \to 0} \frac{f(z_0 + i y) - f(z_0)}{i y} = \frac{\partial u}{i \partial y} + \frac{\partial v}{\partial y} = f'(z_0)
$$

Vergleichvon Real-und Imaginärteil:  $\frac{\partial u}{\partial x} = \frac{\partial v}{\partial y}$ ;  $\frac{\partial v}{\partial x} = \frac{-\partial u}{\partial y}$  $x$   $\partial y$   $'$   $\frac{\partial u}{\partial x}$ :  $\frac{u}{y}$ ;

Diese beiden Gleichungen heißen **Cauchy-Riemannsche DGLen** .

```
Satz 9.6: Ist eine Funktion f(z) = u(x, y) + i v(x, y) komplex differenzierbar, so
         existieren die 4 partiellen Ableitungen \frac{\partial u}{\partial x}, \frac{\partial u}{\partial y},
         undesbestehendie Cauchy-Riemannschen DGLen
                x
                    \frac{\partial u}{\partial x}, \frac{\partial v}{\partial y},
                             y
                                 \frac{\partial v}{\partial x}, \frac{\partial v}{\partial y},x
                                             \frac{\partial v}{\partial x}\frac{y}{y},
            \frac{\partial u}{\partial x} = \frac{\partial v}{\partial y}; \frac{\partial u}{\partial y}\frac{\partial u}{\partial t} = \frac{-\partial v}{\partial x}y \partial x <sup>1</sup>

                                                         \frac{\partial v}{\partial x}.
                                                           \frac{r}{x}.
```
### **Beispiele**:

1.)Die Funktion. f :  $z \rightarrow \overline{z}$  ist *nicht* komplex differenzierbar, obwohl alle 4 partiellen Ableitungen existieren:  $\overline{z} = x - i$  *y* . Esgilt:

$$
\frac{\partial u}{\partial x} = \frac{\partial x}{\partial x} = 1 \; ; \; \frac{\partial v}{\partial y} = \frac{-\partial y}{\partial y} = -1 \neq +1
$$

2.)  $f : z \rightarrow z \overline{z}$  ist im Punkt  $z = 0$  komplex differenzierbar, jedoch nicht für  $\overline{z} \neq 0$ . Daher ist sie auch im Punkt  $z = 0$  nich tholomorph.

 $f(z) = z \overline{z} = (x + i y)(x - i y) = x^2 + y^2$ , d.h. *u*  $(x, y) = x^2 + y^2$ ,  $v(x, y) = 0$ .  $\frac{\partial u}{\partial x} = 2 x \neq 0$  für  $x \neq 0$ the contract of the contract of the contract of the contract of the contract of the contract of the contract of  $\frac{\partial u}{\partial y} = 2$  *y*  $\neq$  0 für *y*  $\neq$  0

Eine weitere Konsequenz aus den Cauchy-Riemannschen DGLen: Verwende die Variablen *z*,  $\overline{z}$ statt *x* , *y* .

$$
z = x + i \, y \, ; \, \overline{z} = x - i \, y
$$
\n
$$
x = \frac{1}{2} (z + \overline{z}) \, ; \, y = \frac{1}{2i} (z - \overline{z})
$$
\n
$$
\frac{\partial x}{\partial z} = \frac{1}{2} \, ; \, \frac{\partial y}{\partial z} = \frac{1}{2i} \, ; \, \frac{\partial x}{\partial \overline{z}} = \frac{1}{2} \, ; \, \frac{\partial y}{\partial \overline{z}} = \frac{-1}{2i}
$$
\n
$$
d \, f \left( z \, , \, \overline{z} \right) = \frac{\partial f}{\partial z} d \, z + \frac{\partial f}{\partial \overline{z}} d \, \overline{z} = \frac{1}{2} \left( \frac{\partial f}{\partial x} - i \frac{\partial f}{\partial y} \right) d \, z + \frac{1}{2} \left( \frac{\partial f}{\partial x} + i \frac{\partial f}{\partial y} \right) d \, \overline{z}
$$
\nSetze  $f = u + i v$ :

\n
$$
\frac{\partial f}{\partial x} + i \frac{\partial f}{\partial y} = \frac{\partial u}{\partial x} + i \frac{\partial v}{\partial x} + i \frac{\partial u}{\partial y} - \frac{\partial v}{\partial y} = 0
$$
\n(mitCauchy-Riemann)

\n
$$
\Rightarrow \frac{\partial f}{\partial \overline{z}} = 0,
$$

falls f die Cauchy-Riemannschen DGLenerfüllt. Notwendig und hinreichend!

**Satz** 9.7: Sei ein Gebiet  $G \subset \mathbb{C}$  gegeben, in dem *f* eine Funktion  $f : G \to \mathbb{C}$  ist. Wenn 1)  $\frac{\partial u}{\partial x}$ ,  $\frac{\partial u}{\partial x}$ ,  $f = f(z)$ ;  $z = x + i y$ , *x*  $\frac{\partial u}{\partial x}, \frac{\partial v}{\partial y},$ *y*  $\frac{\partial v}{\partial x}, \frac{\partial v}{\partial y}$ *x*  $\frac{\partial v}{\partial x}$  ex  $\frac{v}{y}$  existieren mit  $f = u + i v$  und 2) diese Ableitungen stetigsind, 3) die Cauchy-Riemannsche DGLenerfüllt sind, dannist *f* holomorphin *G*.

*Bemerkung: Dieser Satz ist nicht genau die Umkehrung von Satz 9.6, denn 9.6 beschreibt die komplexe Differenzierbarkeit in einem Punkt z G , Satz 9.7 die in G . Außerdem: Stetigkeit der Ableitungen in 9.7.*

Beweis: Seien z, 
$$
w \in G
$$
, z = x + i y, w = a + i b.  
\n
$$
f(z) - f(w) = [u(x, y) + iv(x, y)] - [u(a, b) - iv(a, b)] \Rightarrow
$$
\n
$$
u(x, y) - u(a, b) = \left[ \frac{\partial u(a, b)}{\partial x} + \alpha(x, y) \right] (x - a) + \left[ \frac{\partial u(a, b)}{\partial y} + \beta(x, y) \right] (y - b)
$$

$$
v(x, y) - v(a, b) = \left[\frac{\partial v(a, b)}{\partial x} + y(x, y)\right](x - a) + \left[\frac{\partial v(a, b)}{\partial y} + \delta(x, y)\right](y - b)
$$
  
mit  

$$
\lim_{x \to a} \alpha(x, y) = \lim_{x \to a} \beta(x, y) = \lim_{x \to a} \gamma(x, y) = \lim_{x \to a} \delta(x, y) = 0
$$

 $\lim_{z \to w} \alpha(x, y) = \lim_{z \to w} \beta(x, y) = \lim_{z \to w} y(x, y) = \lim_{z \to w} \delta(x, y) = 0$ .

Dannfolgtwegen

$$
\frac{|x-a|}{|z-w|} \le 1, \frac{|y-b|}{|z-w|} \le 1
$$
\n
$$
\lim_{z \to w} \frac{\alpha(x-a)}{z-w} = 0 \text{ usw.}
$$
\n
$$
f(z) - f(w) = \frac{\partial u}{\partial x}(x-a) + \frac{\partial u}{\partial y}(y-b) + i \frac{\partial v}{\partial x}(x-a) + i \frac{\partial v}{\partial y}(y-b) + o(z-w)
$$
\n
$$
\text{mit}
$$
\n
$$
o(z-w) : \lim_{z \to w} \frac{o(z-w)}{z-w} = 0.
$$

Cauchy-Riemannsche DGLeneingesetzt:

$$
\frac{\partial u}{\partial x} [(x-a) + i (y-b)] + i \frac{\partial v}{\partial x} [(x-a) + i (y-b)] + o (z-w) =
$$
  
=  $\frac{\partial u}{\partial x} (z-w) + i \frac{\partial v}{\partial x} (z-w) + o (z-w)$ 

d.h.(1)  $\lim_{z \to w} \frac{f(z)}{z - z}$  $f\left( z\right) -f\left( w\right) -\partial\ u$  $z - w$   $\partial x$   $\partial x$ *u x*  $i \frac{\partial v}{\partial x}$ .  $\frac{y}{x}$ .

analog:

(2) 
$$
\lim_{z \to w} \frac{f(z) - f(w)}{z - w} = \frac{1}{i} \left( \frac{\partial u}{\partial y} + i \frac{\partial v}{\partial y} \right)
$$

Damitist

lim

 $z \rightarrow w$ 

für alle Grenzwert bildungen  $z \rightarrow w$  gleich, d.h. *f'* existiert.

Stetigkeit der parziellen Ableitungen  $\Rightarrow$  es existiert das totale Differenzial  $\Rightarrow$  komplexe Differenzierbarkeitinallen  $w \in G$ .

Ist *f* zweimal stetig differenzierbar, so folgt aus den Cauchy-Riemannschen DGLen:

 2 *u* und  $x^2$   $\partial x \partial y$ 2 *v x y*  $\sim$   $\sim$   $\sim$ 2 *u*  $\Rightarrow$  $y^2$   $\partial y \partial x$ 2 *v y*  $\partial x$   $\partial x$   $\partial y$   $\partial y$ 2 *v*  $x \partial y$   $\partial x^2$ 2 *u x* 2 2 *u*  $x^2$   $\partial y^2$   $\partial u$ 2 *u*  $\frac{u}{y^2} = 0$  und analog  $\frac{v}{\partial x^2} + \frac{v}{\partial y^2}$ 2 *v*  $x^2$   $\partial y^2$   $\cdots$ 2 *v*  $\frac{v}{y^2} = 0$ . **Satz 9.8**: Einein  $G \in \mathbb{C}$  holomorphe Funktion erfüllt die Laplace-Gleichung  $\Delta f = 0 = \Delta u + i \Delta v$ .

*Es wird später gezeigt, dass jede holomorphe Funktion zweimal stetig differenzierbar ist.*

# **Anwendungen**: Elektrostatikim  $\mathbb{R}^2$ , Strömungslehre

# 2-dimensionales Potenzial  $\phi = \text{Re } f = u$

Umkehrung: Jede in einem Gebiet  $G \subset \mathbb{C}$  definierte reelle Funktion  $g(x, y)$  mit  $\Delta g = 0$  ist *lokal* der Realteil einer holomorphen Funktion. *f* ist durch *g* bis auf eine additive Konstante eindeutigbestimmt.

**Satz 9.9**: In einem Gebiet  $G \subset \mathbb{C}$  sind die holomorphen Funktionen mit  $\partial f/\partial z \neq 0$ genau die winkeltreuen orientierungserhaltenden differenzierbaren (d.h.  $\partial u/\partial x$ ,  $u/\partial y$ ,  $\partial v/\partial x$ ,  $\partial v/\partial y$  existieren und sind stetig) Abbildungen  $f: G \to \mathbb{C}$  .

"Winkeltreu": Seien in  $\mathbb{C}$  drei Geraden gegeben, die sich in  $z_1$ ,  $z_2$ ,  $z_3$  schneiden. Schnittwinkel:  $\alpha$ ,  $\beta$ ,  $\gamma$ . Dann schneiden sich im Limes  $\overline{z_1 z_2} \to 0$ ,  $\overline{z_2 z_3} \to 0$ ,  $\overline{z_3 z_1} \to 0$  auch die Seiten des Dreiecks  $f(z_1)$ ,  $f(z_2)$ ,  $f(z_3)$  unterdem Winkeln  $\alpha$ ,  $\beta$ ,  $\gamma$ .

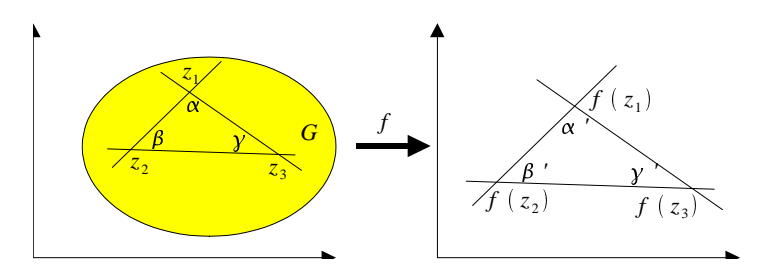

*f* ,,orientierungserhaltend  $\Rightarrow$   $f = u + i v$  mit det  $\frac{\partial (u, v)}{\partial (x, y)} > 0$ 

Anschaulich bedeutet das, dass ein Dreieck ABC seinen Umlaufsinn unter der Abbildung f beibehält:

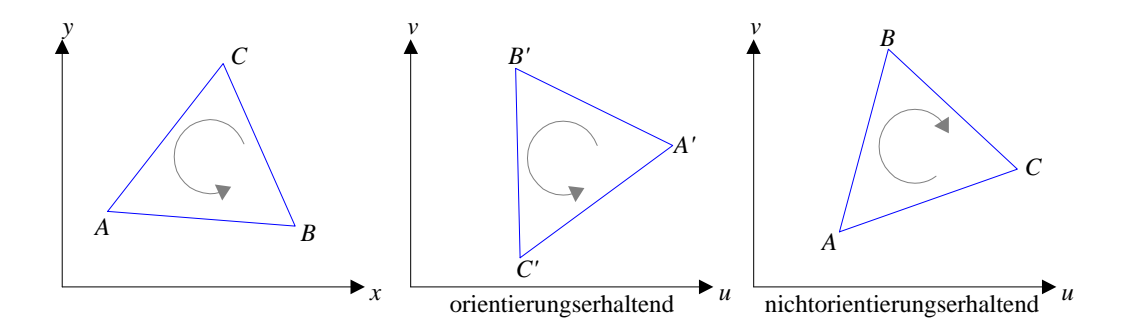

**Beweis**: Man betrachtet wieder 3 Punkte  $z_0$ ,  $z_0 + \Delta_1 z$ ,  $z_0 + \Delta_2 z \in G$ , die hinreichend nahe beisammenliegen, sodassauch das Dreieck  $z_0 + \Delta_1 z$ ,  $z_0 + \Delta_2 z$  ganzin *G* liegt.

1) Ist *f* holomorphism *G*,**sogilt**:  

$$
f(z_0 + \Delta_1 z) = f(z_0) + f'(z_0) \cdot \Delta_1 z + A(z_0, \Delta_1 z)
$$

$$
f(z_0 + \Delta_2 z) = f(z_0) + f'(z_0) \cdot \Delta_2 z + B(z_0, \Delta_2 z)
$$

Dabei:

$$
\lim_{\Delta_1 z \to 0} A (z_0, \Delta_1 z) = \lim_{\Delta_2 z \to 0} B (z_0, \Delta_2 z) = 0
$$
  
\n
$$
\Rightarrow \lim_{\Delta_1 z \to 0} f (z_0 + \Delta_1 z) = f (z_0) + f'(z_0) \cdot \Delta_1 z
$$
  
\n
$$
\lim_{\Delta_2 z \to 0} f (z_0 + \Delta_2 z) = f (z_0) + f'(z_0) \cdot \Delta_2 z
$$

In diesem Limes ist das Dreieck  $f(z_0)$ ,  $f(z_0 + \Delta_1 z)$ ,  $f(z_0 + \Delta_2 z)$  ähnlich zum Dreieck  $z_0$ ,  $z_0 + \Delta_1 z$ ,  $z_0 + \Delta_2 z$ . Es ist gleich orientiert, da es aus  $z_0$ ,  $z_0 + \Delta_1 z$ ,  $z_0 + \Delta_2 z$ durch eine Drehstreckung (Multiplikation mit  $f'(z_0)$ ) hervorgeht  $\alpha$   $'=\alpha$  ,  $\beta$   $'=\beta$  ,  $\gamma$   $'=\gamma$  .

2) Existieren

 $\frac{\partial u}{\partial x}$ , ...,  $\frac{\partial u}{\partial y}$ *x*  $, \ldots, \frac{\partial v}{\partial x},$  $\frac{y}{y}$ ,

so lässt sich  $\Delta_1 z := \Delta x$  und  $\Delta_2 z := i \Delta y$  wählen. Speziell für  $\Delta x = \Delta y$  (d.h.  $\beta = \gamma$  ):

$$
f(z_0 + \Delta_1 z) = f(z_0) + \left(\frac{\partial u}{\partial x} + i \frac{\partial v}{\partial x}\right) \Delta x + \text{Resfplied}
$$
  

$$
f(z_0 + \Delta_2 z) = f(z_0) + \left(\frac{\partial u}{\partial y} + \frac{i \partial v}{\partial y}\right) i \Delta y + \text{Resfglied}
$$

Limes  $\Delta x = \Delta y \rightarrow 0$ . Winkeltreu  $\Rightarrow \alpha' = \alpha$ ,  $\beta' = \beta$ ,  $\gamma' = \gamma$ 

ZweiZahlenstehenaufeinandersenkrecht

 $\frac{\partial u}{\partial x} + i \frac{\partial v}{\partial y}$ *x*  $+i \frac{\partial v}{\partial x}$  und  $\left(\frac{v}{x}\right)$  und  $\left(\frac{\partial u}{\partial y} + \frac{i \partial}{\partial x}\right)$  $\frac{\partial u}{\partial y} + i \frac{\partial v}{\partial y} \frac{\partial v}{\partial x}$ ,  $\frac{i}{i} \frac{\partial}{\partial y}$  ;

wenn die Klammerausdrücke durch Multiplikation mit einem *k* auseinander hervorgehen. *k* ist das Verhältnis der Seitenlängen  $\overline{f(A) f(B)}$ :  $\overline{f(A) f(C)}$ . Damit  $\beta' = \gamma'$  gilt, muss  $k = \pm 1$  sein; Orientierungserhaltung  $\Rightarrow k = +1$ .

Vergleichder Klammerausdrücke  $\Rightarrow$  Cauchy-Riemannsche DGLen.

**Beispiel**: Berechne das elektrostatische Potenzial, das von einer gleichseitigen Hyperbel erzeugt wird, auf der ein Potenzial  $\Phi \in \mathbb{R}$  liegt:

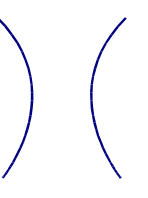

o.B.d.A.: Wähle Koordinatenso, dass die Gleichung der Hyperbel  $x^2 - y^2 = 1$  ist.

 $Aufgabe: Find ee in holomorphic Funktion$  $z^2 - y^2 = 1$ ;  $z = x + i$  *y*;

**Ansatz**:  $u \equiv \text{Re } f = \Phi(x^2 - y^2)$ , denn  $\sim$   $\sim$   $\sim$   $\sim$   $\sim$   $\sim$  $u = \frac{\partial^2 u}{\partial x^2}$  $\frac{u}{x^2} + \frac{\partial^2 u}{\partial y^2}$  $\frac{u}{y^2} = 0$ .

Imaginärteil  $v$  von  $f$ : Cauchy-Riemann:  $\frac{\partial u}{\partial x} = \frac{\partial v}{\partial y}; \frac{\partial u}{\partial y} = \frac{\partial v}{\partial x} \Rightarrow -2 \Phi_y \Rightarrow v = 2 \Phi_{xy} + K_2$  $2 \Phi_x = \frac{\partial v}{\partial y} \Rightarrow \Phi_{xy} + K_1(x) \Rightarrow v = 2 \Phi_{xy} + K$ 

### 9.3Integralsätze

Kurve k mit Koordinatendarstellung  $t \to k$   $(t) \in \mathbb{R}^2$  (d.h. wir betrachten Kurve im  $\mathbb{R}^2$ ). k sei stückweisestetigdifferenzierbar.SeieinVektorfeld  $a: x \in \mathbb{R}^2 \to a(x) \in \mathbb{R}^2$ , a seistetig.

$$
\int_{k} a \cdot d x \equiv \int_{k} \langle a, d x \rangle := \int_{c}^{a} a (k(t)) \frac{d k}{d t} \cdot d t
$$
  
mit  $k(c)$  = Antangspunktund  $k(d)$  = Endpunkt

**Definition 9.10:** Für eine stückweise stetig differenzierbare Kurve  $k$  mit der Koordinatendarstellung  $[a, b] \ni t \to k(t) \in \mathbb{C}$  und für eine auf k stetige Funktion  $f(z) = u(z) + iv(z)$  definiertman:  $\int_{k}^{b} f(z) dz = \int_{a}^{b} f(k(t)) \cdot k'(t) dt$ <br>
Ausgeschriebenmit  $k(t) = x(t) + i y(t)$ :<br>  $\int_{k}^{b} f(z) dz = \int_{a}^{b} u(k(t)) \cdot x'(t) dt - \int_{a}^{b} v(k(t)) \cdot y'(t) dt + i \int_{a}^{b} u(k(t)) \cdot y'(t) dt + i \int_{a}^{b} v(k(t)) \cdot x'(t) dt$ .

#### **Folgerungen:**

- 1) UnterderVoraussetzungvon9.10existiertdasIntegralimmer.
- 2) Seien k und l stückweisestetigdifferenzierbareWege:<br>  $k : [a, b] \ni t \rightarrow z(t)$ <br>  $l : [c, d] \ni t \rightarrow z(t)$ <br>  $z(b) = z(c)$ ;

d.h.  $k$  und  $l$  hängenzusammen

$$
\Rightarrow \int_{k+l} f(z) dz = \int_{k} f(z) dz + \int_{l} f(z) dz
$$

3) Substitutionsregel:

Eine Umgebung der Kurve k werde der Abbildung  $g: z \to w(z) \in \mathbb{C}$  unterworfen, wobei g stetigkomplexdifferenzierbarseimit (d w (z))/(d z)  $\neq$  0. Danngilt:

$$
\int_{g} (k) f(w) d w = \int_{k} f(w(z)) \frac{d w}{d z} d z
$$

**Beispiel:** 

1) 
$$
f(z) = \frac{1}{z}
$$
;  $k : z(t) = \cos t + i \sin t$  für  $0 \le t \le 2 \pi$ 

2) Seien  $k : [a, b] \ni t \rightarrow z(t)$ ;  $l : [-b, -a] \ni t \rightarrow \tilde{z}(t)$ : =  $z(-t)$  $\tilde{z}$  durchläuftdieKurve k von b nach a ÜblicheBezeichnung  $l = -k$ .

$$
\int_{l} f(\tilde{z}) d \tilde{z} = \int_{-b}^{-a} f(z(-t')) \frac{d z(-t')}{d t'} d t' = \int_{b}^{a} f(z(t)) \frac{d z(t)}{d t} d t = - \int_{a}^{b} f(z) d z
$$

**Definition 9.11:**EineMenge  $M \subseteq \mathbb{C}$  heißt einfachzusammenhängend, wenngilt:

- 1) Mistzusammenhängend
- 2) ZujedergeschlossenenKurve  $k : [a, b] \rightarrow k \subseteq M$  $t \to z(t)$  gibt es eine stetige Abbildung<br>  $[0,1] \times [a, b] \to M : (h, t) \to z(h, t)$ , so dass  $z(0, t) = z(t)$  die Kurve *k* istund  $z(1, t) = z_0 \in M$  eineinzigerPunktistfüralle  $t \in [a, b]$ . **Anschaulich:** Jede geschlossene Kurve, die ganz in M liegt, lässt sich stetig auf  $einenPunktzusammenziehen, ohne$  *M* zuverlassen. **ParameterderDeformation:**  $h \in [0, 1]$

# **Beispiele:**

1)  $\mathbb{R}^n$  und Kreisscheibesindeinfachzusammenhängend

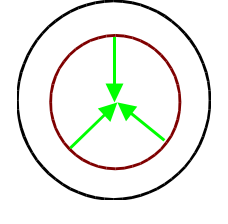

2) Kreisringist *nicht*einfachzusammenhängend

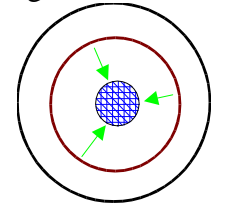

3) UnterbrochenerKreisring isteinfachzusammenhängend

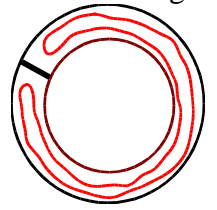

**Satz** 9.12 **(Cauchyscher Integralsatz)**: Sei  $G \subset \mathbb{C}$  ein einfach zusammenhängendes Gebiet; die Funktion *f* sei holomorphin *G* . Danngilt:  $\int f(z) dz = 0$ *k* für jede geschlossene Kurve *k* in *G* .

**Beweis**:

1) Integrationstheorie  $\Rightarrow$  die von *k* eingeschlossene Fläche lässt sich beliebig genau durch eine Summe von achsenparallelen Rechtecken approximieren, die innerhalb von *k* liegen.

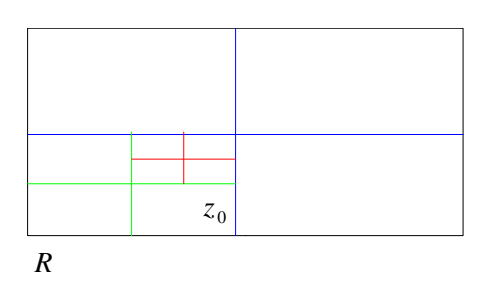

$$
\Rightarrow \int\limits_k f(z) \, \mathrm{d} z
$$

lässtsichdurch

$$
\sum_{i=1}^{n} \int_{R_i} f(z) \, \mathrm{d} z
$$

annähern, da sich die Beiträge von aneinander stoßenden Rechteckseiten gegenseitig wegheben. Also genügtes, den Satz für ein Rechteck zu zeigen.

### 2) Man definiert

 *R*  $f(z) dz = : \alpha(R)$ 

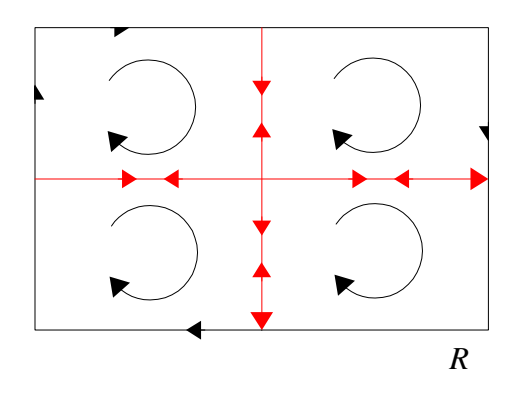

Halbieredie Seitenvon R, sodassviergleiche Rechtecke entstehen.  $j$  is a set of  $j$  in the set of  $j$  in the set of  $j$ *R*  $f(z)$  d  $z = \sum f(z)$  d  $z = \sum \alpha$  $i = 1$   $R_i$  $j$  is a set of  $j$  in the set of  $j$  in the set of  $j$ *Ri f*  $(z)$  d  $z = \sum_{i}^{\infty} \alpha(R_i)$ .  $\sum_{i=1}^{\infty} \alpha(R_i)$ .

$$
\int_{R} f(z) dz = \varepsilon \alpha(R) = \sum_{i=1}^{4} \int_{R_i} f(z) dz = \varepsilon \sum_{i=1}^{4} \alpha(R_i)
$$

http://www.skriptweb.de

$$
\begin{aligned} \text{Eskann } \text{nichtüralle4} & \text{Rechtecke} & R_i \text{, } i = 1 \text{,} \dots \text{, } 4 \text{ gelten:} \\ |\alpha \left( R_i \right)| & < \frac{|\alpha \left( R \right)|}{4} \text{,} \end{aligned}
$$

d.h.esexistiertein  $R_i$  (diesesseimit  $R^{(1)}$  bezeichnet)mit  $|\alpha (R^{(1)})| \geq \frac{1}{4} |\alpha (R)|$ .

Zerlege  $R^{(1)}$  wiederin4gleiche Teile, darauswähltmanein  $R^{(2)}$  mit  $|\alpha (R^{(2)})| \geq \frac{1}{4 \cdot 4} |\alpha (R)|$ .

Nach  $k$  Schritten:  $\left|\int_{R^{(k)}} f(z) dz\right| \geq \frac{1}{4^k} |\alpha(R)| (*)$ 

Jedes der Rechtecke, die (\*) erfüllen, liegt ganz in allen vorausgehenden Rechtecken  $R^{(i)}$ . Die Seitenlänge dieser Rechtecke  $R^{(k)}$  konvergiert gegen 0. Also gibt es genau einen Punkt  $z_0$ , der in allen Rechtecken  $R^{(k)}$  für beliebige k liegt. Wegen  $z_0 \in G$  ist  $f(z)$  in  $z_0$  holomorph, und es gilt:

$$
f(z) = f(z_0) + f'(z_0)(z - z_0) + \varepsilon(z)(z - z_0)
$$
  
mit  

$$
\lim_{z \to z_0} \varepsilon(z) = 0
$$
,  
also:  

$$
\int_{R^{(k)}} f(z) dz = f(z_0) \int_{R^{(k)}} dz + f'(z_0) \int_{R^{(k)}} (z - z_0) dz + \int_{R^{(k)}} \varepsilon(z) (z - z_0) dz
$$
(\*\*)

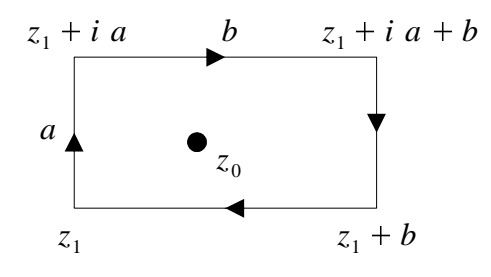

Da  $R^{(k)}$  achsenparallelist, gilt:  $\int_{a}^{b} d z = \int_{0}^{a} i d t + \int_{0}^{b} d t + \int_{0}^{b} i d t + \int_{t}^{0} d t = 0.$ 

 $2.$ Integralin(\*\*):

$$
\int_{R^{(k)}} (z - z_0) \, \mathrm{d} \ z = \int_0^a \left( \underbrace{z_1 + i \, t}_{z} - z_0 \right) \, i \, \mathrm{d} \ t + \int_0^b \left( z_1 + i \, a + t - z_0 \right) \, \mathrm{d} \ t +
$$
\n
$$
+ \int_a^0 \left( z_1 + i \, t + b - z_0 \right) \, i \, \mathrm{d} \ t + \int_b^0 \left( z_1 + t - z_0 \right) \, \mathrm{d} \ t = \int_0^b i \, a \, \mathrm{d} \ t + \int_a^0 b \, i \, \mathrm{d} \ t = i \, a \, b - b \, i \, a = 0
$$

3.Integralin $(**)$ :  $\left|\int_{R^{(k)}} g(z) dz\right| \leq l \cdot \max_{z \in R^{(k)}} |g(z)|$  $l$ :LängedesIntegrationswegs

http://www.skriptweb.de

Auf  $R^{(k)}$  nimmt  $|\varepsilon (z)|$  ein Maximum  $\varepsilon_m$  an. Ist die Seitenlänge des Rechtecks *R* gleich *A* bzw. *B*, soist die von  $R^{(k)}$ :  $A/2^k$  bzw.  $B/2^k$ . Außerdem giltauf  $R^{(k)}$ :  $|z - z_0| \leq \frac{1}{2^k} (A + B)$  $\frac{1}{2^k}(A + B) \Rightarrow$ 

Damiterhältman:

$$
\left| \int_{R^{(k)}} \varepsilon (z) (z - z_0) dz \right| \leq \frac{2}{2^k} (A + B) \left[ \varepsilon_m \frac{1}{2^k} (A + B) \right] = 2 (A + B)^2 \cdot \varepsilon_m \frac{1}{4^k}
$$
  
Einstein(\*)  $\Rightarrow$   
2  $(A + B)^2 \varepsilon_m \geq |\alpha(R)|$   
Wegen

 $\lim_{k \to \infty} \varepsilon_m = 0$ folgt  $\alpha$  (*R*) = 0.

# **Folgerungen**:

1.) Seien zwei stückweise stetig differenzierbare, geschlossene, doppelpunktfreie Kurven  $k_1$  und  $k_2$  gegeben, wobei  $k_2$  ganz im Inneren von  $k_1$  liegt. Die Funktion  $f$  sei holomorph in einem Gebiet *G*, das das Ringgebietzwischen  $k_1$  und  $k_2$  enthält. Dann gilt:

 $\int f(z) dz = \int f(z) dz$ *k* 1 *k* 2

für gleich orientiertes  $k_1$ ,  $k_2$ .

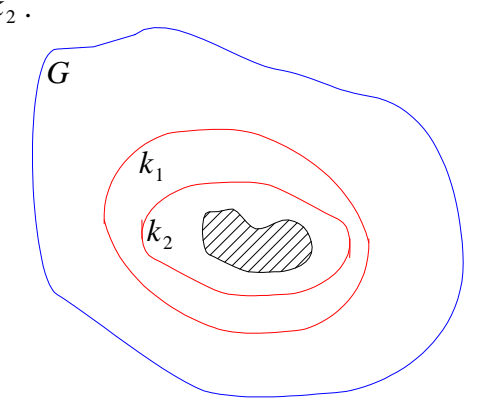

$$
c_1, c_2 \text{ liegenineinemGebiet,indem} \qquad f \text{holomorphism} \qquad \Rightarrow
$$
\n
$$
\int_{c_1}^{c_1} f(z) dz = \int_{c_2}^{c_2} f(z) dz = 0 \Rightarrow
$$
\n
$$
\int_{c_1}^{c_1} f(z) dz + \int_{c_2}^{c_2} f(z) dz = \int_{k_1}^{c_1} f(z) dz - \int_{k_2}^{c_2} f(z) dz = 0
$$

Man sagt:  $k_1$  und  $k_2$  lassen sich in G stetig ineinander transformieren, oder  $k_1$  und  $k_2$ sind (bezüglich *G* ) **homotop**.

2.)

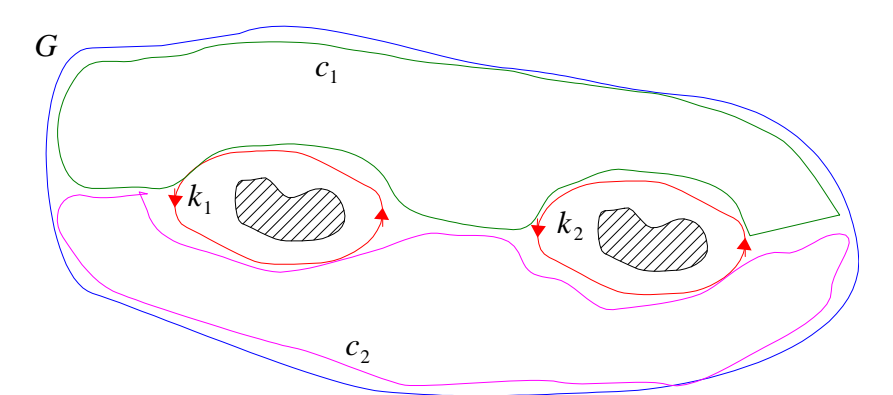

Sei *k* ein geschlossener, doppelpunktfreier, stückweise stetig differenzierbarer Weg und  $k_1$ , ...,  $k_n$  ebenfalls geschlossen und doppelpunktfrei, wobei alle  $k_i$  im Innengebiet von *k* und jedes *k<sup>i</sup>* im Außengebiet der anderen *k <sup>j</sup>* liegt.  $k$ ,  $k_1$ , ...,  $k_n$  seiengleichorientiert. Die Funktion *f* sei holomorph in einem Gebiet *G* , das das Ringgebiet zwischen *k* und allen  $k_i$  enthält. Dann gilt:

$$
\int_{k} f(z) dz = \sum_{i=1}^{n} \int_{k_{i}} f(z) dz.
$$

3.)Ist *f* in einem einfach zusammenhängenden Gebiet *G* holomorph, so definiert man für ein festes  $z_0 \in G$  :

$$
F(z) := \int_{z_0}^{z} f(z) dz \quad z \in G
$$

eine eindeutig bestimmte holomorphe Funktion *F* mit *F'*  $(z) = f(z)$ .

Beweis: Existenzund Eindeutigkeit wegendes Satzes von Cauchy.

$$
Für z, z1 ∈ G gilt:\nF (z) − F (z1) = ∫ f (z) d z\nund f (z) = f (z1) + ε (z).\nAlso:\nF (z) − F (z1) = f (z1) (z - z1) + ∫ z (z) d z\n
$$
\left| \frac{F (z) - F (z1)}{z - z1} - f (z1) \right| \leq |\varepsilon_{max}|
$$
\n  
\n
$$
F || z → z1 \text{ stretch } ε (z) \text{ gegenNull,alsoauch } εmax ;\n
$$
\lim_{z \to z1} \frac{F (z) - F (z1)}{z - z1} = f (z)
$$
$$
$$

**Satz 9.13 (Cauchysche Integralformel)**: *f* sei in einem einfach zusammenhängenden Gebiet *G* holomorph;  $k \subset G$  sei eine geschlossene doppelpunktfreie (stückweise stetig differenzierbare) positiv orientierte Kurve, *z* liege im Inneren von *k* . Dann gilt:

$$
f(z) = {1 \over 2 \pi i} \int {f(w) \over w - z} dw
$$
.

Andere Formulierung: Die Funktion sei holomorph in einem Gebiet  $G$ .  $k \subset G$  sei eine geschlossene doppelpunktfreie (stückweise stetig differenzierbare) positiv orientierte Kurve. *z* liege im Innerenvon *k*, *k* sei homotop zu einem Punkt  $z_1 \in G$ . Dann gilt:  $f(z) = \frac{1}{2}$   $\int f(z)$  $2 \pi i$ <sup>*J*</sup>  $w-z$ <sup>*w*</sup>  $f(w)$ <sub>1</sub>  $\frac{J'(w)}{w-z}$  d w.

*Bemerkung:*

$$
f(z) = \int_{k} \frac{f(w)}{w - z} \, \mathrm{d} \, w
$$

- *1) Liegt*  $z \in G$  *außerhalb von*  $k$ , *so ist der Integrand holomorph im Inneren von*  $k$ . *Nach dem Cauchyschen Integralsatz gilt dann:* 1  $2 \pi i \frac{J}{k} w - z$  $f(w)$ <sub>1</sub>  $\frac{f(w)}{w-z}$  d  $w = 0$ .
- 2) Der Satz drückt *f* (*z*) durch die Werte von *f* aufeiner Kurve um *z* aus. Soetwas ist *für*  $C^{\infty}$  *-Funktionen* nichtmöglich.

*(Beispiel:*  $\exp(-1/x^2)$  *lässtsichnichtals Reiheentwickeln)* 

**Beweis**: Esgilt:

$$
\frac{1}{2 \pi i} \int_{k}^{2} \frac{f(w)}{w - z} dw = \frac{1}{2 \pi i} \int_{k}^{2} \frac{f(z)}{w - z} dw + \frac{1}{2 \pi i} \int_{k}^{2} \frac{f(w) - f(z)}{w - z} dw = 0.
$$

1. Integral:

$$
\frac{f(z)}{2 \pi i} \int\limits_k \frac{1}{w-z} \, \mathrm{d} \, w = \frac{f(z)}{2 \pi i} \int\limits_0^{2 \pi} \frac{\varrho \, e^{i \, \varphi}}{\varrho \, e^{i \, \varphi}} \, i \, \mathrm{d} \, \varphi = f(z)
$$

denn: Deformiere *k* zueinem Kreisum *z* mit Radius  $\varrho$  :

$$
w = z + \varrho e^{i \varphi}, \frac{d w}{d t} = \varrho e^{i \varphi} i \varphi';
$$

\n Wähleim2. Integral\n 
$$
\varrho
$$
 soklein, dassfür\n  $\varepsilon > 0$  gilt:\n  $|f(w) - f(z)| \leq \varepsilon \Rightarrow \left| \frac{1}{2 \pi i} \int_{k} \frac{f(w) - f(z)}{w - z} \, \mathrm{d} \, w \right| \leq \frac{1}{2 \pi} \frac{\varepsilon}{\varrho} \cdot 2 \pi \varrho = \varepsilon$ \n

$$
Daε > 0 willkürlichist, folgt:\n1/2 π i 1 ∫k f(w) - f(z) / w - z d w = 0.
$$

Satz (letztes Semester): "Wenn die reelle Funktion  $g(x, y)$  mit  $x, y \in \mathbb{R}$  im abgeschlossenen Rechteck  $a \le x \le b$ ,  $c \le y \le d$  eine *stetige* Ableitung nach *x* besitzt, gilt:

$$
\frac{d}{dx} \int_{c}^{a} g(x, y) dy = \int_{c}^{a} \frac{d}{dx} g(x, y) dy^{a}.
$$

Wende diesen Satz auf den Real- und Imaginärteil von komplexen Funktionen an  $\Rightarrow$  er gilt auch fürkomplexeFunktionen.

$$
f'(z) = \frac{1}{2 \pi i} \int_{k} \frac{f(w)}{(w - z)^2} dw
$$
  

$$
f^{(n)}(z) = \frac{n!}{2 \pi i} \int_{k} \frac{f(w)}{(w - z)^{n+1}} dw
$$

Also:  $f^{(n)}$  wird dargestellt durch ein Integral über f. Dieses existiert für holomorphe Funktionen

immer.  $\Rightarrow$ 

**Satz 9.14**: Ist *f* in einem einfach zusammenhängenden Gebiet  $G \subset \mathbb{C}$  holomorph, so ist *f* in *G* beliebig oft differenzierbar. Die Ableitungen sind ebenfalls holomorph. **Satz 9.15 (Satz von Morera)**: Sei *f* in einem einfach zusammenhängenden Gebiet  $G \subset \mathbb{C}$  stetig. Für *jeden* geschlossenen Weg *k* in *G* sei **The Community of Community of Community of Community of Community** *k*  $\int f(z) dz = 0$ Dannist *f* in *g* holomorph.

*Bemerkung: Umkehrung des Cauchyschen Integralsatzes*

**Beweis**: Folgerung 3 zum Cauchyschen Integrals at z9.12: Dort wird benötigt, dass

 $F(z) = \int f(w) d w$ *z* 0 *z*

wegunabhängig ist. Offensichtlich gilt:  $F'(z) = f(z)$  für alle  $z \in G$ . Also ist F holomorph und damit auch alle Ableitungen nach 9.14, insbesondere f.

**Satz 9.16(Cauchy-Hadamardscher Satz)** : ZuderPotenzreihe  
\n
$$
\sum_{k=0}^{\infty} a_k z^k \quad a_k, z \in \mathbb{C}
$$
\ndefinition:  
\n
$$
\mu := \lim_{n \to \infty} \sqrt[n]{|a_n|}
$$
\n  
\nFür |z| < 1/μ ist die Reihe absolut konvergent, für |z| > 1/μ ist sie divergent  
\n(Wurzelkriterium).  
\n
$$
r := 1/\mu
$$
heißt **Konvergenzradius**derReihe.

### *Bemerkungen:*

- *1.)Nach den Vereinbarungen am Beginn des Kapitels ist*  $\infty \in \mathbb{C}$ . *Setze*  $1/\infty$ : = 0 *und*  $1/0$  :  $=\infty$ .
- 2.)Der Satz macht keine Aussage über die Punkte auf dem Rand  $|z| = 1/\mu$  des Konvergenzkreises. Hiermuss jede Reihe für sich unter sucht werden; z. B. divergiert *z n*

$$
\sum_{n=1}^{\infty} \frac{z}{n}
$$
 *inallen* z mit |z| = 1 .*Ander*reseitsdivergiert  

$$
\sum_{n=1}^{\infty} \frac{1}{n}
$$
,

*aber*

$$
\sum_{n} (-1)^{n+1} \frac{1}{n} = \ln 2
$$

*konvergiert. Also konvergiert die Reihe* <sup>Ö</sup> *n*

$$
\sum_{n} \frac{z^n}{n}
$$

*in einigen Randpunkten, aber nicht in allen.*

*3.)Gewöhnlich hat man es mit Reihen der Form*

$$
\sum_{k} a_k (z - z_0)^k
$$
zutun. Wendeden Satzsinngemäßan.

### **Beweis:**

1.) Wurzelkriterium

$$
\sum_{k=0}^{\infty} |b_k| \quad b_k \in \mathbb{C}
$$
\nkonvergiert, falls

\n
$$
\lim_{k \to \infty} \sqrt[k]{|b_k|} < 1
$$
\nSetze

\n
$$
b_k := a_k \ z^k \Rightarrow
$$
\n
$$
\lim_{k \to \infty} \sqrt[k]{|b_k|} = |z| \cdot \mu < 1 \text{ für } |z| < \frac{1}{\mu}.
$$

AussageüberdieDivergenzfolgtebenfallsausdemWurzelkriterium.

### 2.) DerFall

$$
\mu = 0 = \overline{\lim_{k \to \infty} \sqrt[k]{|a_k|}} = 0 = \lim_{k \to \infty} \sqrt[k]{|a_k|}
$$
  
height:  

$$
\bigvee_{\varepsilon > 0} \exists_{n \in \mathbb{N}} \sqrt[k]{|a_k|} < \varepsilon \text{ für } k \ge n
$$

Für ein beliebiges  $z \in \mathbb{C}$  wähle  $\varepsilon := 1/(2 |z|)$ . Für  $k > n$  ist dann  $\sqrt[k]{|a_k z^k|} < 1/2$ , also  $\frac{\text{auch}}{\lim_{k \to \infty} \sqrt[k]{|a_k| z^k}} < \frac{1}{2} < 1.$ 

# **Beispiel:**

 $\sum_{k=0}^{\infty} z^k$ Wähle  $z = 1/2 + i/2$  (innerhalbdesKonvergenzradius),  $z^2 = 1/4 \cdot 2 i$ ,  $z^4 = -1/4$ ,  $z^8 = 1/16$ .

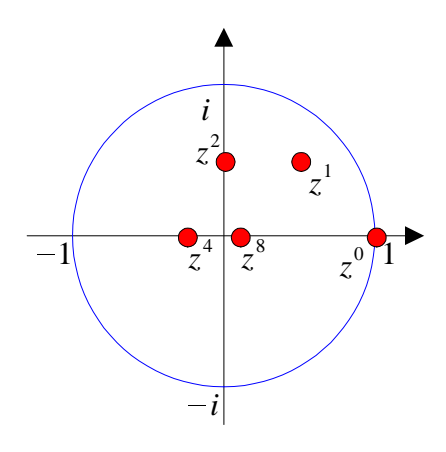

Satz 9.17: Eine Potenzreihe konvergiert gleichmäßig in jedem zum Konvergenzkreis konzentrischenkleinerenKreis.

**Beweis** : Der Radius des Konvergenzkreises von

$$
\sum_{k} a_{k} z^{k}
$$
\n
$$
\text{sei } r \equiv 1/n \text{ .} \text{WähleeineZahl} \quad \text{Q und } 0 < \text{Q} < r \text{ und } z \in \mathbb{C} \text{ mit } |z| \leq \text{Q .} \text{Dannist}
$$
\n
$$
\sum_{k} |a_{k}| \text{ Q}^{k}
$$
\n
$$
\text{konvergent, d.h.} \text{füralle } \varepsilon > 0 \text{ existierten } n \in \mathbb{N} \text{ mit}
$$
\n
$$
|a_{n+1}| \text{ Q}^{n+1} + \dots + |a_{n+p}| \text{ Q}^{n+p} < \varepsilon
$$
\n
$$
\text{füralle } n \geq N \text{ undalle } p \geq 1 \Rightarrow
$$
\n
$$
|a_{n+1}| \text{ Z}^{n+1} + \dots + a_{n+p} \text{ Z}^{n+p}| \leq |a_{n+1}| \text{ Z}^{n+1}| + \dots + |a_{n+p}| \text{ Z}^{n+p}| \leq |a_{n+1}| \text{ Q}^{n+1} + \dots + |a_{n+p}| \text{ Q}^{n}
$$

```
Diesgilt für alle z mit |z| \leq \varrho.
```
**Satz 9.18**: Die Funktionen  $f_0, f_1, \dots$  seien in einem einfach zusammenhängenden Gebiet G holomorphunddieReihe . *k*  $f_k(z)$ sei auf jeder kompakten Teilmenge *G'* von *G* gleichmäßigkonvergent. Dannist  $f(z) = \sum f_k(z)$ *k*  $f_k(z)$ in *G* holomorphundesgilt:  $f^{(p)}\left(z\right)$  $(z) = \sum f_k^{(p)}(z)$ *k*  $f_k^{\left(p\right)}$  ( *p* )  $\rightarrow$  $(z)$   $\equiv$ Diese Reihe ist konvergent in *G* und gleichmäßig konvergent in jeder kompakten Teilmengevon *G*.

# **Beweis**: In 3 Schritten:

### 1.) **Behauptung**:  $f$  iststetigin  $G$ .

Sei ein  $z_0 \in G$  und ein  $\varepsilon > 0$  gegeben. Wähle eine abgeschlossene Menge *G'* mit  $z_0 \in G' \subset G$  (o.B.d.A.: *G'* beschränkt  $\Rightarrow$  kompakt). Dann ist  $f(z)$  in *G'* gleichmäßig konvergent, d.h.:

$$
\mathbb{E}\left[\bigvee_{N\in\mathbb{N}}\bigg\vert_{z\in G}\Bigg\vert_{k=N+1}^{N}\mathcal{F}_{k}\left(z\right)\Bigg\vert<\varepsilon\right].
$$

Dadie  $f_k$  stetigsind, ist esauch die endliche Summe

$$
\sum_{k=0}^N f_k(z).
$$

Daherexistierteine Umgebung  $U \subset G'$  von  $z_0$  mit

$$
\bigvee_{z \in U} \left| \sum_{k=0}^{N} f_k(z) - \sum_{k=0}^{n} f_k(z_0) \right| < \varepsilon
$$
\nIn *U* giltalso:

$$
\left|f(z) - f(z_0)\right| \le \left| \sum_{k=0}^{N} f_k(z) - \sum_{k=0}^{N} f_k(z_0) \right| + \left| \sum_{k=N+1}^{\infty} f_k(z) \right| + \left| \sum_{k=N+1}^{\infty} f_k(z_0) \right| \le 3 \epsilon
$$

2.) **Behauptung**: Esgilt:

$$
\int_{k} f(z) dz = \sum_{l} \int_{k} f_{l}(z) dz
$$

http://www.skriptweb.de

# für Kurven  $k \subset G$ . Diese Reihe konvergiert in  $G(k)$  hat die endliche Länge  $L$ .

**Beweis**: Wegender 1. Behauptung existiert

$$
\int\limits_k f(z) \, \mathrm{d} z
$$

Dadie Kurve *k* definitionsgemäßeine abgeschlossene Mengeist, konvergiert  $\sum f_l(z)$ *l*

auf *k* gleichmäßig. Für  $\varepsilon > 0$  existiert also ein  $N \in \mathbb{N}$  mit  $z \in k \left| l = \frac{N+1}{N+1}$  $\sim$  and  $\sim$  and  $\sim$  and  $\sim$  and  $\sim$  and  $\sim$  and  $\sim$  and  $\sim$  and  $\sim$  and  $\sim$  $f_l(z)$  <  $\varepsilon$ 

und

$$
\int_{k} f(z) dz = \sum_{l=0}^{N} \int_{k} f_{l}(z) dz + \int_{k} \sum_{l=N+1}^{\infty} f_{l}(z) dz
$$
\n
$$
\int_{k}^{k} f(z) dz - \sum_{l=0}^{N} \int_{k} f_{l}(z) dz = \left| \int_{k}^{N} \sum_{N+1}^{\infty} f_{l}(z) dz \right| < \varepsilon \cdot L.
$$

Beachte, dass für dieses Ergebnis *G nicht* einfach zusammen hängend sein muss.

### 3.)**Beweis von 9.18** :

a) Wähleein  $z_0 \in G$  . 2. Behauptung  $\Rightarrow$  $\sim$  values of  $\sim$  values of  $\sim$ *k*  $f(z) dz = \sum_{l} \int f_l(z) dz = \sum_{l} 0 =$ *l*  $\sim$  values of  $\sim$  values of  $\sim$ *k*  $f_l(z) dz = \sum 0 = 0$ *l*  $0 = 0$ 

für geschlossene Wege  $k$  in  $G$ , da alle  $f_l$  in  $G$  holomorph sind. Nach dem Satz von Morera $(9.15)$ ist  $f(z)$  in *G* regulär.

b) Sei *k* jetztso, dass  $z_0$  im Innerenvon k liegt. Der Beweis zu 9.14 liefert:

$$
f^{(p)}(z_0) = \frac{p!}{2 \pi i} \int_k \frac{f(w)}{(w-z)^{p+1}} dw = \sum_l \frac{p!}{2 \pi i} \int_k \frac{f_l(w)}{(w-z_0)^{p+1}} dw = \sum_l f_l^{(p)}(z_0)
$$
  
(2. Behauptungfür 
$$
\frac{f(w)}{(w-z_0)^{p+1}})
$$

c) Seien  $K \subseteq G$  eine kompakte Menge und  $k \subseteq G$  eine geschlossene Kurve. *K* liege ganz im Innerenvon  $k$ .

Satz von Weierstraß: Es existiert ein minimaler Abstand  $\zeta > 0$  zwischen jedem  $z \in K$  und der Kurve *k* (*k* und *K* sind abgeschlossen!). Sei  $z \in K$  ein Punkt im Inneren von *k*. Da *K* kompaktist, konvergiert

$$
\sum_{l} f_l(z)
$$

gleichmäßig:

$$
\left| \sum_{l=N+1}^{N+r} f_l^{(p)}(z) \right| = \left| \frac{p!}{2 \pi i} \int_k \frac{f_l(w)}{(w-z)^{p+1}} dw \right| < \frac{p!}{2 \pi} \frac{L \varepsilon}{\zeta^{p+1}}
$$

Wenn *N* sogewähltist, dass

**CONTRACTOR** CONTRACTOR CONTRACTOR

$$
\left|\sum_{N+1}^{N+r} f_l(w)\right| < \varepsilon
$$

für alle  $r \in \mathbb{N}$  gilt. Damit ist die gleichmäßige Konvergenz auf *K* gezeigt.

**Korollar**: Eine Potenzreihe  $\sum_{n=0} a_n (z - z_0)^n$  ist im Inneren des Konvergenzkreises holomorph; dort darf sie gliedweise differenziert und integriert werden.

Sei *G* ein einfach zusammenhängendes Gebiet, sei *f* stetig in *G* und sei *k* eine geschlossene Kurvein *G*.

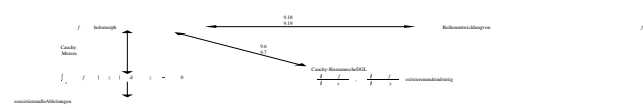

"Es gibt einfach zusammenhängende Mengen, die nicht zusammenhängend sind."

### **9.5 Analytische Funktionen**

*f* heißt **analytisch** in  $M \subset \mathbb{C}$ , wenn sie sich in jedem  $z_0 \in M$  in eine Potenzreihe entwickeln lässt. Wirwissen, dassalle analytischen Funktionen holomorph sind. Aber gilt die Umkehrung?

**Satz 9.19**: Die Funktion *f* sei in der offenen Menge  $M \subseteq \mathbb{C}$  holomorph. Ist  $z_0$  ein Punktvon <sub>*mM*</sub>, sogilt:  $f(z) = \sum a_n (z - z_0)^n (*)$  $\sum_{n=0} a_n (z - z_0)^n (*)$ mit  $a_n = \frac{1}{n!} f^{(n)}(z_0)$  $n!$ <sup> $J$ </sup>  $f^{(n)}\left(\,z_{0}\right)$  .  $\qquad$ 

Der Konvergenzradius der Reihe (\*) enthält den größten Kreis um  $z_0$ , der ganz in *M* liegt. Er ist jedoch möglicherweise größer, da über *M* nichts weiter vorausgesetzt wird.

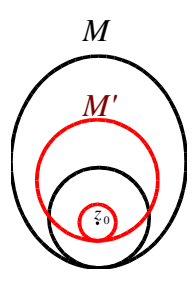

**Beweis**: Der Radius des größten Kreises um *z*<sup>0</sup> , der ganz in *M* liegt, werde mit *r* bezeichnet. Wir zeigen, dass  $\sum a_n (z - z_0)^n$  für  $|z - z_0| < r$  konvergiert. Sei  $|z - z_0| = \varrho$ . Dann existiert ein  $\varrho_1$  mit  $\varrho < \varrho_1 < r$ . Wähleein  $\zeta \in \mathbb{C}$  mit  $|\zeta - z_0| = \varrho_1 \Rightarrow$ 

$$
\frac{1}{\zeta - z} = \frac{1}{(\zeta - z_0) - (z - z_0)} = \frac{1}{\zeta - z_0} \frac{1}{1 - (z - z_0) / (\zeta - z_0)} = \sum_{n=0}^{\infty} \frac{(z - z_0)^n}{(\zeta - z_0)^{n+1}}
$$

Diese geometrische Reihe konvergiert wegen

$$
\frac{|z - z_0|}{|\zeta - z_0|} = \frac{\varrho}{\varrho_1} < 1.
$$

DieMenge  $\{z \mid |z - z_0| \le \rho_1\}$  istkompakt.

Jede auf einer kompakten Menge konvergente Folge konvergiert dort gleichmäßig. Also konvergiertunsereReihein  $z$  und  $\zeta$  gleichmäßig.

Da f holomorphist, istesaufdieser Kreisscheibebeschränkt. Alsoistmit

$$
\frac{1}{\zeta - z} \text{ such } \frac{f(\zeta)}{\zeta - z}
$$

gleichmäßigkonvergentunddarfgliedweiseintegriertwerden.

$$
\frac{1}{2 \pi i} \int_{|\zeta - z| = \varrho_1} \frac{f(\zeta)}{\zeta - z} d \zeta = \sum_{n=0}^{\infty} \frac{1}{2 \pi i} \int \frac{f(\zeta)}{(\zeta - z_0)^{n+1}} (z - z_0)^n d \zeta =
$$
  
= 
$$
\sum_{n=0}^{\infty} f^{(n)}(z_0) \frac{1}{n!} (z - z_0)^n = \sum_{n=0}^{\infty} a_n (z - z_0)^n
$$

Also: Für komplexeFunktionenist,, analytisch "und,, holomorph "gleichbedeutend.

**Satz 9.20:** HabendiebeidenPotenzreihen  
\n
$$
f(z) = \sum_{n=0}^{\infty} a_n (z - z_0)^n
$$
  
\nund  
\n $g(z) = \sum_{n=0}^{\infty} b_n (z - z_0)^n$   
\neinenpositiven Konvergenzradiusundgilt:  
\n•  $f(z) = g(z)$  ineinerUmgebungvon  $z_0$  oder  
\n•  $f(z) = g(z)$  für abzählbar unendlich viele Punkte  $\{z_i\}_{i \in \mathbb{N}}$ , die  $z_0$  als Häufungspunktbesitzen( $z_i \neq z_0$ ),  
\nssindbeidePotenzreihenidentisch.

**Beweis:**Zuzeigen:  $a_n = b_n$ .Dazu:Induktionnach  $n$ .

1.) Induktions and fang:  $n = 0$ : Wähle Punkte  $z_k$  aus  $\{z_i\}_{i \in \mathbb{N}}$  mit  $\lim z_k = z_0$ .  $k\rightarrow\infty$ Wegen  $\lim_{k \to \infty} f(z_k) = \lim_{k \to \infty} g(z_k)$ undwegen  $f(z_0) = \lim_{k \to \infty} f(z_k)$ ,  $g(z_0) = \lim_{k \to \infty} g(z_k)$ (gleichmäßigeKonvergenzvonPotenzreihenimInnerendesKonvergenzradius,Satz  $9.17)$ undwegen  $f(z_k) = g(z_k)$  folgt  $f(z_0) = g(z_0)$ , unddaraus  $a_0 = b_0$ . Ì.

2.)**Sej** 
$$
a_i = b_i
$$
 für  $i \le m_\infty$ .**WieobenwähltmanPunkte**  $z_k$  mit  

$$
\sum_{n=0}^\infty a_n (z_k - z_0)^n = \sum_{n=0}^\infty b_n (z_k - z_0)^n.
$$

Wegen  $z_k \neq z_0$  kannmandurch  $(z_k - z_0)^{m+1}$  kürzen. Wegen  $a_i = b_i$  für  $i \leq m$  entsteht:

- $a_{m+1} + a_{m+2}$   $(z_k z_0) + ... = b_{m+1} + b_{m+2}$   $(z_k z_0) + ...$ ImLimes  $z_k \rightarrow z_0$  folgt  $a_{m+1} = b_{m+1}$ .
- Bemerkung: Satz 9.20 gilt auch für reelle Funktionen, während Satz 9.19 nur für komplexe Funktionengilt. Gegenbeispiel:  $e^{-1/x^2}$ .

$$
f'(x) = \frac{2 e^{-1/x^2}}{x^3}
$$
;  $f''(x) = \frac{4 e^{-1/x^2}}{x^6} - \frac{6 e^{-1/x^2}}{x^4}$ ;

L'Hospital:

$$
\lim_{x \to 0} f'(x) = \lim_{x \to 0} 2 \frac{1/x^3}{e^{1/x^2}} = 3 \lim_{x \to 0} \frac{1/x^4}{1/x^3 e^{1/x^2}} = 3 \cdot \lim_{x \to 0} \frac{1/x}{e^{1/x^2}} = \frac{3}{2} \lim_{x \to 0} \frac{1/x^2}{1/x^3 e^{1/x^2}} = \frac{3}{2} \lim_{x \to 0} x \cdot e^{-1/x^2} = 0
$$

Analogfür  $f'$ ,  $f''$ .

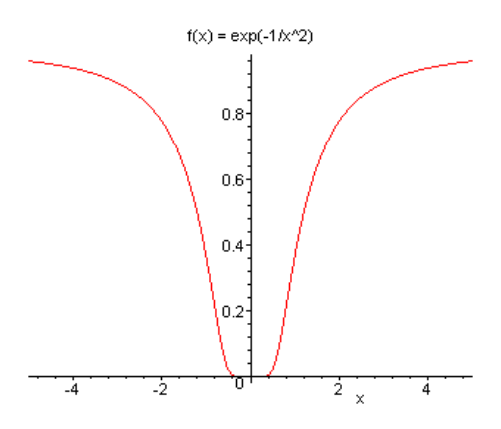

Satz 9.21 (Identitätssatz für analytische Funktionen): Seien zwei Funktionen fund g ineinemGebiet  $G \subset \mathbb{C}$  holomorph. Fernergeltefüreine Punktmenge  ${z_i}_{i \in \mathbb{N}}, z_i \neq z_j$  für  $i \neq j$ , dieeinenPunkt  $z_0 \in G$  alsHäufungspunktbesitzt,  $f(z_i) = g(z_i)$ . Danngilt:  $f(z) = g(z)$  füralle  $z \in G$ .

**Beweis:** Sei  $z \in G$  beliebig. Zu zeigen:  $f(z) = g(z)$ . Verbinde z und  $z_0$  durch eine Kurve k , die in  $G$  liegt. Möglich, da  $G$  als Gebiet zusammenhängend ist. Wegen der Offenheit von  $G$ enthält k keinen Randpunkt von G. Also existiert ein  $\rho > 0$ , so dass jeder Punkt von k einen Abstand >  $\varrho$  vom Rand von G besitzt. Schlage um  $z_0$  einen Kreis  $K_0$  mit Radius  $\varrho$ . Satz 9.20  $\Rightarrow$   $f(z^*) = g(z^*)$  für alle  $z^* \in K_0$ . Teile die Kurve k durch die Punkte  $z_0$ ,  $z_1$ , ...,  $z_m = z$  in Teilstücke mit einer Länge  $\tilde{\varrho} < \varrho$ . Schlage um jedes  $z_i$  einen Kreis  $K_i$  mitRadius  $\rho$ .

Wegen  $\tilde{\varrho} < \varrho$  ist  $z_{i+1}$  in  $K_i$  enthalten. Gilt daher  $f(z) = g(z)$  in  $K_i$ , dann auch in einer Umgebungvon  $z_{i+1}$  undsomitin  $K_{i+1}$ .

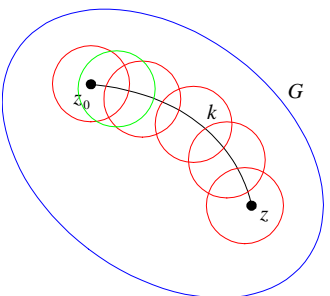

### PrinzipderanalytischenFortsetzung

 $\frac{1}{1-z}$ 

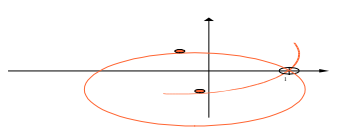

Sei eine Potenzreihe  $\sum a_n (z - z_0)^n$  gegeben, die einen Konvergenzradius  $r < a$  besitzt. Wir nehmenan,dassesmindestenseinenPunkt  $z_1$  aufdemRandgibt, dereine Umgebung  $U_1$  besitzt, in der f holomorph ist. Dann lässt sich ein Kreis  $K_1$  um  $z_1$  bestimmen, der ganz im Holomorphiegebietvon  $f$ liegt, aberüberdenursprünglichen Konvergenzkreishinausragt. Man sagt, f wurde analytisch fortgesetzt. Oft lässt sich f noch über  $K_1$  hinaus in einen zweiten Kreis  $K_2$  fortsetzenusw.

### **Beispiel:**

$$
f(z) = \sum_{n=0}^{\infty} z^n
$$
 (geometrischeReihe,  $f(z) = \frac{1}{1-z}$ )  
\nKonvergenzradius=1.ZweiteReihenentwicklungum  $z = i$ :  
\n
$$
f(z) = \frac{1}{1-z} = \frac{1}{1-i-(z-i)} = \frac{1}{1-i} \frac{1}{1-(z-i)/(1-i)} = \frac{1}{1-i} \sum_{n=0}^{\infty} \left(\frac{z-i}{1-i}\right)^n
$$
\nKonvergenzradius:

\n
$$
\lim_{n \to \infty} \sqrt{\frac{1}{1-n}} = \frac{1}{1-n} = \frac{1}{1-n}
$$

 $\lim_{r \to \infty} \sqrt[n]{\frac{1}{|1 - i|}} = \frac{1}{r}$ <br> $\Rightarrow r = |1 - i| = \sqrt{2}.$ 

### 9.6HolomorpheErgänzungreellerFunktionen

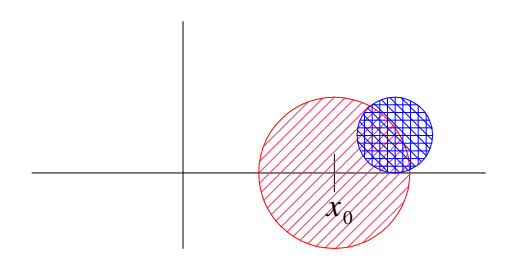

**Beispiel:**  
\n1.) *g* (*x*) = *e*<sup>*x*</sup>  
\nPotential:  
\n
$$
e^x = \sum_{n=0}^{\infty} \frac{x^n}{n!}
$$
 *x* ∈ ℝ  
\n⇒ holomorphicForsetzungin C : *x* → *z*:  
\n $e^z := \sum_{n=0}^{\infty} \frac{z^n}{n!}$  *z* ∈ C  
\nKonvergenzaufdenganzen C.  
\nAnalog:  
\n $\cos z := \sum_{n=0}^{\infty} (-1)^n \frac{z^{2n}}{2n!} = \frac{1}{2} (e^{iz} + e^{-iz})$   
\n $\sin z := \sum_{n=0}^{\infty} \frac{z^n}{(2n)!} = \frac{1}{2} (e^{iz} + e^{-iz})$   
\n $\cosh z := \sum_{n=0}^{\infty} \frac{z^{2n+1}}{(2n+1)!} = \frac{1}{2} (e^z + e^{-z})$   
\n $\sinh z := \sum_{n=0}^{\infty} \frac{z^{2n+1}}{(2n+1)!} = \frac{1}{2} (e^z - e^{-z})$   
\nEsfoflet:  
\n $\cosh i z = \cos z$   
\n1*i* sinh *z* = sin *z*  
\n $e^z = e^{z-z_0+z_0} = e^{z_0} e^{z-z_0} = e^{z_0} \sum_{n=0}^{\infty} \frac{(z-z_0)^n}{n!}$   
\n2.) *g* (*x*) = ln *x*  
\nln *x* = ln (*x*<sub>0</sub> + (*x* - *x*<sub>0</sub>)) = ln *x*<sub>0</sub> + ln (1 +  $\frac{x-x_0}{x_0}$ ) = ln *x*<sub>0</sub> +  $\sum_{n=1}^{\infty} \frac{(-1)^{n-1}}{n x_0^n} (x - x_0)^n$   
\n $\therefore$ 

 $rac{1}{r} = \lim_{n \to \infty} \sqrt[n]{\frac{1}{n \cdot x_0^n}} = \lim_{n \to \infty} \sqrt[n]{\frac{1}{n} \cdot \frac{1}{x_0}} = \frac{1}{x_0}$ Für  $x_0 \to \infty$  erhältmanKonvergenzaufderganzenrechtenHalbebene.

Also:Definiere  $\ln z$  durch

$$
\ln z = \ln x_0 + \sum_{n=1}^{\infty} \frac{(-1)^{n-1}}{n x_0^n} (z - x_0)^n
$$

**2. Methode**: Definiere  $\ln z$  durch:

 $\ln z := \int_{1}^{z} \frac{d w}{w}$  (\*)

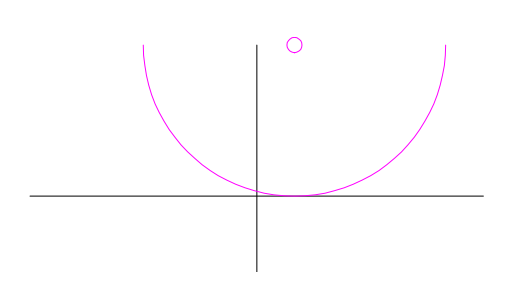

Für Re  $z > 0$  stimmtdieseDefinitionmitder1.überein.

Beweis: Auf der reellen Achse (mit  $x > 0$ ) stimmen beide Funktionen überein. Beide FunktionensindinReihenentwickelbar.IdentitätssatzfürPotenzreihen  $\Rightarrow$  Behauptung.

Integrand von (\*) ist für alle  $w \neq 0$  holomorph  $\Rightarrow$  (\*) definiert ln z überall, solange der Integrationswegdurch0geht.

Aber: Der Cauchysche Integralsatz gilt hier nicht (Definitionsbereich ist nicht einfach zusammenhängend).

1.Lösung:einSchnittvon0bis  $-\infty$  .

 $[Grafik]$ 

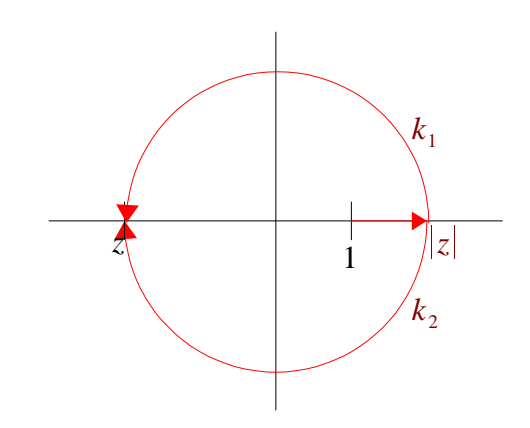

$$
\int_{k_1} \frac{d w}{w} = \int_{1}^{|z|} \frac{d w}{w} + \int_{\text{Keis1}} \frac{d w}{w} = \ln |z| + \int_{0}^{\pi} \frac{|z| + e^{i \varphi} i d \varphi}{|z| \cdot e^{i \varphi}} = \ln |z| + i \pi
$$
\n
$$
w = |z| e^{i \varphi}
$$
\n
$$
d w = |z| e^{i \varphi} i d \varphi
$$
\nAnalogauf  $k_2$ :\n
$$
\int_{k_2} \frac{d w}{w} = \ln |z| - i \pi
$$

http://www.skriptweb.de

 $\overline{1}$ 

Beim Überquerendes Schnitts ergibt sich ein Sprung von  $\pm 2 \pi i$ .

**3. Methode** : ln *x* ist die Umkehrfunktion von *x* .  $w = |w| e^{i \phi} = |w| e^{i (\phi \pm 2 \pi)} = |w| e^{i (\phi + 2 \pi \pi)}$  $n \in \mathbb{Z}$ Umkehrfunktion von  $e^z$ :  $\ln w = z = \ln |w| + i \arg w + n \cdot 2 \pi i$ ( arg *w* : der Winkel der komplexen Zahl)

Für ein festes  $n \in \mathbb{Z}$  ist ln *w* eindeutig. Man nennt die dadurch bestimmte Funktion den *n* ten **Zweigdes Logarithmus** . Der0-te Zweigheißt **Hauptwert**. Konvention:  $-\pi \leq \arg w \leq \pi$ .

Lösung: Man nimmt als Definitionsbereich von ln *w nicht* die komplexe Ebene, sondern unendlich viele solche Ebenen. Wie eine Wendeltreppe oder ein aufgeschnittener Radi mit der Achseim Nullpunkt. Jedem *n* wird dabei ein Blatt des Rettichs zugeordnet.

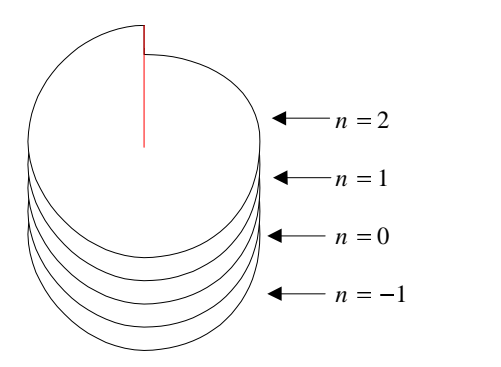

Das gesamte Definitionsgebiet von ln *z* , also die Gesamtheit dieser Ebenen, nennt man eine **Riemannsche Fläche** .

**Definition**: Eine **Riemannsche Fläche** *F* ist eine zusammenhängende Menge, indergewisse Untermengenausgezeichnet sind, die, offene Mengen "heißen.

(DEO (Durschnitt endlich vieler offener Mengen), VUO (Vereinigung unendlich vieler offener Mengen), die leere Menge Ø und die Riemannsche Fläche *F* sind offen.)

Zu jedem  $p \in F$  existiert eine Umgebung  $U_p$  und eine Abbildung  $\tau_p : U_p \to \mathbb{C}$ ,  $\tau^{-1}$  soll existierenund sowohl  $\tau_p$ ,  $\tau_p^{-1}$  sollen stetigsein.

Ist von zwei Punkten *p*, *q* der Durchschnitt  $U_p \cap U_q \neq \emptyset$ , so ist  $\tau_p \circ t_q^{-1}$  eine Abbildung einer Teilmengevon  $\mathbb C$  in  $\mathbb C$ . Sie sei holomorph.

Ein, Blatt "der Riemannschen Fläche von ln *w* ist durch einfestes *n* in  $\ln w = \ln |w| + i \arg w + n \cdot 2 \pi i$ definiert.

3.)  $g(x) = \sqrt[n]{x}$ 

Im Reellen ist  $\sqrt[n]{x}$  eine (eindeutige) Funktion (per Definition  $\sqrt{1} = +1$ ).  $x^2 = 1$ ,  $x = \pm 1 = \pm \sqrt{1}$ .

Im Komplexen:  $\sqrt[n]{z}$  :  $=w$  als Lösung von  $z = w^n$  (hier nimmt man alle Lösungen, im Reellen nur die positive Lösung).

Zunächst:sei  $z = 1$ . Gesucht: *w* mit

.

 $w \cdot w \cdot \ldots \cdot w = 1$ <br>*n* -mal

Bei einer Multiplikation werden die Beträge der Faktoren multipliziert und die Winkel addiert  $\Rightarrow$   $|w_k| = 1$ ,

 $w_1 = e^{n}$ ,  $w_2 =$  $2 \pi$ .  $\frac{\pi}{n}$ <sup>*i*</sup>,  $w_2 = e^{2\frac{2\pi}{n}i}$ , ..., *v*  $\frac{\pi}{n}$ <sup>*i*</sup>, ...,  $w_n = e^{n i \frac{2 \pi}{n}} = 1$  $n = 1$ Diese *w<sup>i</sup>* heißen *n* -te **Einheitswurzeln**.

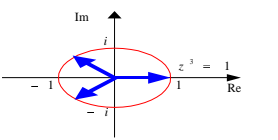

Ist  $a \in \mathbb{C}$  beliebig,  $a = \rho e^{i \varphi}$ , solässt sich die *n*-te Wurzel *z* von *a* schreiben als:  $z = \sqrt[n]{a} = \sqrt[n]{\varrho} e^{i\frac{\varphi}{n}} w_i$ 

*n* verschiedene Funktionswerte  $\Rightarrow$  *n* komplexe Ebenen für das Urbild  $z = \sqrt[n]{0}$  eindeutig  $\Rightarrow$  alle drei Ebenen, **Blätter** genannt, haben 0 gemeinsam. Daher heißt  $z = 0$  Verzweigungspunkt der Riemannschen Fläche., Anfang" und "Ende" dieser Blätter sind miteinander verklebt.

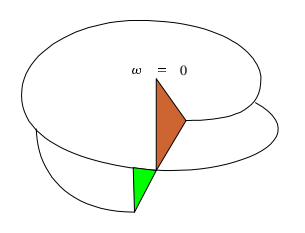

 $z = \sqrt[2]{w}$ 

### **9.7 Laurent-Reihen**

**Bisher**: Potenzreihen der Form:

$$
\sum_{n=0}^{\infty} a_n (z-z_0)^n
$$

**Jetztauch** : Potenzreihender Form:

$$
\sum_{n=-\infty}^{0} a_n (z-z_0)^n
$$

Setze:

 $z - z_0$  :  $= \frac{1}{w_0 - w_0}$  $w - w_0$  $\Rightarrow$  Reihe:  $\sum_{n=1}^{\infty} a_n (z - z_0)^n = \sum_{n=1}^{\infty} a_{-n}$ 0  $a_n (z - z_0)^n = \sum a_{-n} (w - w_0)^n$ . 0  $\sum^{\infty}$   $a_{-n}$   $\left(\,w-\,w_{0}\,\right)^{n}$  .

Sei der Konvergenzradius der zweiten Reihe *s* (d.h. konvergiert für  $w - w_0 < s$ ), dann

konvergiert die erste Reihe für  $z - z_0 > 1 / s = :r$ .

KonvergierteinezweiteReihe

$$
\sum_{1}^{\infty} b_n (z - z_0)^n
$$
  
für  $|z - z_0| < R$  mit  $R > r$ , sobetrachtetmandiezusammengesetzte  
Reihe  

$$
(*) \sum_{-\infty}^{\infty} c_n (z - z_0)^n := \sum_{-\infty}^{0} a_n (z - z_0)^n + \sum_{1}^{\infty} b_n (z - z_0)^n,
$$

$$
c_n := \begin{cases} a_n \text{ für } n \le 0 \\ b_n \text{ für } n > 0 \end{cases},
$$

die im Kreisring  $r < |z| < R$  konvergiert.

**Definition und Satz 9.2.2**: Eine Reihe der Gestalt (\*) heißt **Laurent-Reihe**. Sie konvergiert (wenn überhaupt) im Inneren des Kreisrings  $r < |z| < R$ , wobei *r* der **Konvergenzradius von**  $\sum_{n} a_n (z - z_0)^n$  $\bf{0}$  $a_n (z - z_0)^n$ und *R* dervon  $\sum b_n (z-z_0)^n$  $\bf{0}$  $\sum_{n=0}^{\infty}b_{n}\left( z-z_{0}\right) ^{n}$ ist. Indiesem Kreisring ist die Reihe holomorph.  $\sum_{n} c_n z_n$  1 *cn zn* heißt **Hauptteil** der Reihe.

Die letzte Ausssage (Holomorphie) folgt aus dem Korollar zu Satz 9.18.

**Satz 9.23 (Umkehrung von 9.22, Satz von Laurent)**: *f* sei im Inneren des Kreisrings  $G: r < |z - z_0| < R$  holomorph. Dann lässt sich f in G in genau eine Laurent- $\text{ReiheimPunkt} \quad z_0 \text{entwickeln.}$ 

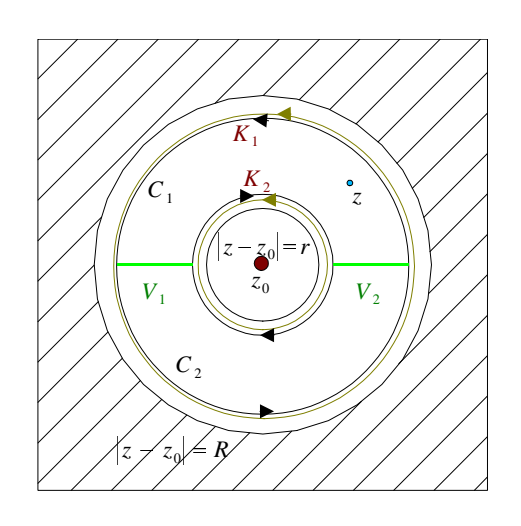

**Beweis**: Zu einem beliebigen  $z \in G$  wählt man zwei Kreise  $K_1$ ,  $K_2$  um  $z_0$ , die in *G* liegen, und zwischen denen *z* liegt. *K*<sup>1</sup> , *K*<sup>2</sup> seien positiv orientiert. Durch zwei Verbindungslinien  $V_1$ ,  $V_2$  entstehen die geschlossenen Kurven  $C_1$ ,  $C_2$ , die aus einem Teil von  $K_1$ ,  $-K_2$  und  $\pm V_1$ ,  $\pm V_2$  bestehen. *z* liegtineinem *C<sub>i</sub>*, diessei *C*<sub>1</sub>.  $f(z) = \frac{1}{2 \pi i} \int_{C_1} \frac{f(w)}{w - z} dw + \frac{1}{2 \pi i}$ 1  $d w + \frac{1}{2} \int \frac{f(x)}{f(x)} dx$  $\frac{1}{2 \pi i} \int_{C_2} \frac{f(w)}{w - z} dw = \frac{1}{2 \pi}$ 2 d  $w = \frac{1}{2 \pi i} \int_{K_1} \frac{f(w)}{w - z} dw - \frac{1}{2 \pi}$ 1 d  $w - \frac{1}{2 \pi i} \int_{K_2} \frac{f(w)}{w - z} dw$ 2 d *w* Auf  $K_1$ : 1  $\frac{w}{w-z} = \frac{z}{w-z_0} \frac{1}{1-z_0}$ 1  $w - z_0$  1 – (z – 1  $\frac{1}{1 - (z - z_0) / (w - z_0)} = \sum_{n=0}^{\infty} \frac{(z - z_0)}{(w - z_0)^{n+1}} (1)$  $\sum_{n=0}^{\infty} (z-z_0)^n$  (1)  $\frac{1}{(w-z_0)^{n+1}}$  (1) Auf  $K_2$ : 1  $\frac{w-z}{w-z} = \frac{z}{z-z_0} \frac{1}{1-z}$  $-1$  $z - z_0$  1 – (w – 1  $\frac{1}{1-(w-z_0)/(z-z_0)} = -\sum_{n=0}^{\infty} \frac{(w-z_0)}{(z-z_0)^{n+1}}$  (2)  $\sum_{n=0}^{\infty} (w - z_0)^n$  $\frac{1}{(z-z_0)^{n+1}}$  (2) Wegen  $z - z_0$ <sub>2</sub> 1  $\frac{1}{w-z_0}$  < 1 1 auf  $K_1$  konvergiert(1) auf  $K_1$ . Wegen  $w = z_0$ <sub>2</sub> 1  $\frac{z-z_0}{z-z_0}$  < 1 1 auf  $K_2$  konvergiert(1) auf  $K_2$ Sei  $a_n =$ :  $\frac{1}{2 \pi i} \int_{K_1} \frac{f(w)}{(w - z_0)^{n+1}} dw \quad n \ge 0,$ 1  $a_{-n}$ : =  $\frac{1}{2 \pi i} \int_{K_2} f(w) (w - z_0)^{n-1} dw$ ;  $n > 0$ 2 Damitentstehtaus(1):  $f(z) = \sum a_n (z - z_0)^n + \sum a_n$  $n = 0$  $\sum_{n=0}^{\infty} a_n (z - z_0)^n + \sum_{n=0}^{-1} a_n (z - z_0)^n$  $a_n (z - z_0)^n$ Eindeutigkeit: Annahme: Esgibteinezweite Laurent-Reihe  $\sum_{n=1}^{\infty} b_n (z - z_0)^n$ മെ പ mit  $\sum_{n=0}^{\infty} b_n (z - z_0)^n = f(z) = \sum_{n=0}^{\infty} a_n (z - z_0)^n$ für alle  $z \in G$ . Multipliziere diese Gleichung mit  $(z - z_0)^{-k-1}$  und integriere um einen Kreis *K* um  $z_0$ ,  $K \subset G$ .  $($ \*\*)  $\int$  $\int_{K} \sum_{-\infty}^{\infty} b_{n} (z - z_{0})^{n-k-1} d z = \int_{K} \sum_{-\infty}^{\infty} a_{n} (z - z_{0})^{n-k-1} d z$  $\int_{K} \sum_{-\infty}^{\infty} a_n (z - z_0)^{n-k-1} d z$ Gleichmäßige Konvergenz ⇒ Summenzeichen und Integraldürfen vertauscht werden. Wegen:  $\int$ *K*  $(z - z_0)^p$  d  $z = \begin{cases} 2 \pi i & \text{für } p = -1 \\ 0 & \text{sonst} \end{cases}$ 0 sonst

(siehe unten) entsteht aus (\*\*) 2  $\pi i = a_k \cdot 2 \pi i$ , also  $b_k = a_k$ . **Satz 9.24**: Für eine geschlossene, doppelpunktfreie, positiv orientierte stückweise stetig differenzierbare Kurve *K*, dieden Punkt *z*<sub>0</sub> in ihrem Inneren enthält, gilt:  $\int\limits_K (z-z_0)^p \, \mathrm{d}x$  $(z - z_0)^p$  d  $z = \begin{cases} 2 \pi i \text{ für } p = -1 \\ 0 \text{ sont } j \text{ } p \in \mathbb{Z} \end{cases}$ 0 sonst *;*  $p \in \mathbb{Z}$ 

**Beweis**: O.B.d.A.: *K* sei ein Kreis um *z*<sup>0</sup> (vgl. Folgerung 1 zu 9.12). Die Punkte auf *K* schreibt manals:

 $z = z_0 + \varrho e^{i \varphi} \Rightarrow (z - z_0)^p = \varrho^p e^{i p \varphi}$ ; d  $p^p e^{i p \varphi}$ ; d  $z = \varrho e^{i \varphi} i d \varphi$ ;  $\int$ *K*  $(z - z_0)^p$  d  $z = \int e^p e^{i p \varphi}$ . 0  $2 \pi$  $\varrho^p e^{i p \varphi} \cdot \varrho e^{i \varphi} \cdot i \, d \varphi = i \int \varrho^{p+1} e^{i \varphi}$ 0  $2 \pi$  $\varrho^{p+1} e^{i(p+1)\varphi} d\varphi$ wegen  $\int_{2\pi}^{\frac{1}{2}} \cos n \varphi d$ 0  $2 \pi$ cos *n*  $\varphi$  d  $\varphi$  = 0 =  $\int_0^{2\pi} \sin n \varphi$  d 0  $2 \pi$  $\sin n \varphi \, d \varphi$ für  $n \in \mathbb{Z} - \{0\}$ . Esbleibtnur  $n = 0$ , d.h.  $p + 1 = 0$  oder  $p = -1$ ; vgl. Beispiel 1 zu 9.10.

**Definition 9.25:** *f* sei in  $z_0 \in \mathbb{C}$  nicht holomorph, jedoch in allen anderen Punkten einer Umgebung *U* von *z* <sup>0</sup> . Dann heißt *z*<sup>0</sup> **isolierte Singularität** (oder **isolierter singulärer Punkt**) von *f* . Entwickelt man dieses *f* in eine Laurent-Reihe an der Stelle  $z_0$ ; ,<br>თ

$$
f(z) = \sum_{-\infty}^{\infty} a_n (z - z_0)^n,
$$

so können endlich viele oder unendlich viele *a<sup>n</sup>* mit  $n \leq 0$  ungleich 0 sein.

Im 2. Fall heißt *z*<sup>0</sup> **wesentliche Singularität**, im 1. Fall **Pol k-ter Ordnung**, wo *k* durch .<br>ത

$$
f(z) = \sum_{n=-k}^{\infty} a_n (z - z_0)^n ; \quad a_{-k} \neq 0
$$

definiertist.

Eine in einem Gebiet *G* bis auf Pole holomorphe Funktion heißt **meromorph** in *G* .

**Satz 9.26**: Besitzt *f* in  $z_0 \in \mathbb{C}$  einen Pol, so wird  $|f(z)|$  im Limes  $z \to z_0$  beliebig groß. (Definiere  $f(z_0) := \pm \infty$ . Achtung,  $\bar{\mathbb{C}}$  hat nur genau einen Punkt  $\infty$ .)  $\left|\bigvee_{M>0} \exists \delta > 0 : \begin{array}{c} |z-z_0| < \delta \\ z \neq z \end{array}\right| \Rightarrow |f(z)|$  $\begin{cases} \begin{aligned} -z_0| < \delta \\ z & \neq z_0 \end{aligned} \end{cases} \Rightarrow |f(z)| > M.$ 

**Beweis**:  $\left|f(z)\right|$  isteinereelle Funktion, die Eigenschaft ist ausdem Reellen bekannt.

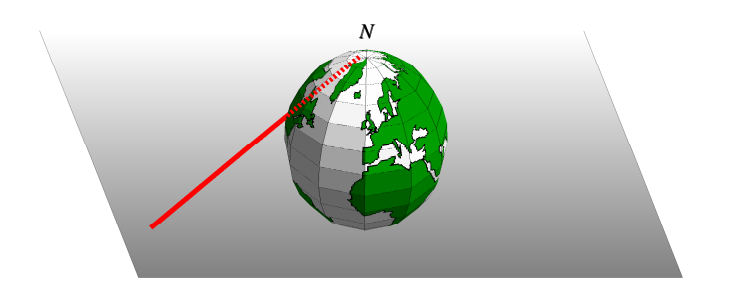

- Satz 9.27 (Satz von Casorati-Weierstraß bzw. Picard): In jeder Umgebung einer wesentlichen Singularität einer Funktion f kommt  $f(z)$  jedem  $a \in \mathbb{C}$  beliebig nahe: Für alle  $a \in \mathbb{C}$ , alle  $\varepsilon > 0$  und alle  $\delta > 0$  existient ein  $z \in U$  mit  $|z - z_0| < \delta$ und  $|f(z)-a|<\varepsilon$ .
- "Das kommt von früher, als jede Nation die Sätze nach ihren eigenen Leuten benannt hat; aber heute ist es nicht viel anders, da wird alles nach Amerikanern benannt, egal ob sie was damit zu tun haben oder nicht."
- Beweis: Sehr kompliziert, einer der mathematischen Glanzleistungen des 19. Jahrhunderts. Daher: hier nicht aufgeführt.

### 9.8 Der Residuensatz

Sei k eine Kurve, die homotop zu einem Kreis ist. In ihrem Inneren liege ein Punkt  $z_0$ , an dem f eine isolierte Singularität hat. Sonst sei  $f$  im Inneren von  $k$  und auf  $k$  holomorph. Laurent-Entwicklung:

$$
f(z) = \sum_{n=-\infty}^{\infty} a_n (z - z_0)^n,
$$

die auf  $k$  konvergiert: Im Inneren des Konvergenzradius. Daher ist die Konvergenz sogar gleichmäßig.  $\Rightarrow$  Für positiv orientiertes  $k$ .

$$
\int_{k}^{c} f(z) dz = \int_{k}^{\infty} \sum_{-\infty}^{x} a_n (z - z_0)^n dz = \sum_{-\infty}^{\infty} a_n \int_{k}^{c} (z - z_0)^n dz = 2 \pi i a_{-1}.
$$

 $(Satz 9.24)$ 

**Definition:** 
$$
a_{-1} = \frac{1}{2 \pi i} \int_{k} f(z) dz = : res \ t \text{ height } Residuum \text{ von } f \text{ an der Stelle}
$$
  
 $z_{0}$ .

Mehrere isolierte Singularitäten innerhalb von  $k$ :

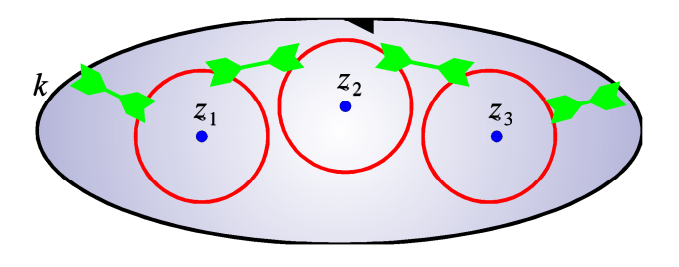

 $z_i$ : Singularitäten

Integral über  $k: \sum$  Integral, die jeweils nur die Singularität  $z_i$  umschließt.

### Zusammenfassung:

**Satz 9.28 (Residuensatz):** Sei  $G \subset \mathbb{C}$  ein Gebiet und  $f: G \to \overline{\mathbb{C}}$  meromorph und holomorph in  $G - \{z_1, \ldots, z_N\}$ . Die doppelpunktfreie geschlossene, stückweise stetig differenzierbare, positiv orientierte Kurve  $k$  liege samt ihrem Inneren ganz in  $G$ ;  $z_i \notin k$ . Dann gilt:

$$
\int\limits_k f(z) \, \mathrm{d} z = 2 \pi i \sum\limits_j \underset{z_j}{\text{res }} f
$$

wobei über alle  $z_i$  zu summieren ist, die im Inneren von  $k$  liegen.

**Satz 9.29:** Sei G in C ein Gebiet und  $f(z) \neq 0$  in G meromorph. Die doppelpunktfreie, geschlossene, positiv orientierte, stückweise  $C^1$ -Kurve k liege samt ihrem Inneren ganz in  $G \cdot N$  sei die Anzahl der Nullstellen im Inneren von  $k$ ,  $P$  die Anzahl der Pole (Nullstellen und Pole jeweils multipliziert mit ihrer Vielfachheit bzw. ihrer Ordnung). Auf  $k$  liege keine Nullstelle und kein Pol. Dann gilt:

$$
\frac{1}{2 \pi i} \int\limits_k \frac{f'(z)}{f(z)} dz = N - P.
$$

**Beweis:** Berechne die Residuen von  $f'(z)/(2 \pi i f(z))$ :

a) Sei  $z_1$  eine Nullstelle *l*-ter Ordnung, d.h.  $f(z) = (z - z_1)^t \tilde{f}(z)$ ;  $\tilde{f}(z_1) \neq 0$  und  $\tilde{f}(z_1)$  beschränkt.  $\frac{f'(z)}{f(z)} = \frac{l}{z-z_1}$  + reguläre Tierme,

d.h. das Residuum an einer 1-fachen Nullstelle ist 1.

b) Sei  $z_2$  ein Pol k-ter Ordnung, d.h.  $f(z) = (z - z_2)^{-k} \tilde{f}(z)$ ;  $\tilde{f}(z_2) \neq 0$  und beschränkt in  $z_2$ .  $f(z) = -k(z - z_2)^{-k-1} \tilde{f}(z_2) + (z - z_2)^{-k} \tilde{f}(z)$  $\frac{f'(z)}{f(z)} = \frac{-k}{z-z_2} + \text{regular frame}$ 

Behauptung folgt aus dem Residuensatz.

# **Beispiele:**

1.) Berechne

$$
\int_{k} \left( \frac{2}{z^2 - 1} + z^5 \right) dz ;
$$
\n*k*: Kreis  $|z - 1|^2 = 1$  (d.h.um1mitRadius1),positivorientiert.

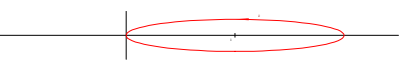

a) Residuen: Summand  $z^5$  is tholomorph;

$$
\frac{2}{z^2 - 1} = \frac{2}{(z+1)(z-1)}
$$
  
2Pole:  $z = \pm 1$ .

Residuum 
$$
a_n z = -1
$$
:  
\n
$$
\frac{2}{z-1}\Big|_{z=-1} = -1.
$$

Residuum  $a_n z = +1$ :

$$
\left.\frac{2}{z+1}\right|_{z=+1}=1
$$

b) Residuensatz:Nur Polan  $z = 1$  interessant:  $\int_{k} \left( \frac{2}{z^2 + 1} + z^5 \right) dz = 2 \pi i \cdot 1 = 2 \pi i.$ 

2.) Residuenvon:

 $rac{e^{iz}}{z^2 + (3-i)z-3i}$ Nullstellen:  $i, -3 \Rightarrow$  Nenner:  $(z - i) (z + 3)$ 

Pol 
$$
z - i
$$
:Residuum  

$$
\left. \frac{e^{iz}}{z+3} \right|_{z=i} = \frac{1}{e} \frac{1}{i+3}
$$

Pol  $z + 3$ : Residuum

$$
\left. \frac{e^{iz}}{z - i} \right|_{z = -3} = \frac{e^{-3i}}{-3 - i}
$$

3.)ZweifacherPol:BerechneResiduenvon

 $f(z) = \frac{e^{iz}}{z(z^2+1)^2} = \frac{e^{iz}}{z(z-i)^2(z+i)^2}$ 3Pole:  $z = 0$  (einfach),  $z = \pm i$  (jeweilszweifach) Pol  $z = i$ :  $f(z) =$ :  $g(z) \frac{1}{(z-i)^2}$ 

Taylorentwicklung von  $g(z)$  an der Stelle  $z = i \Rightarrow$  Residuum von f an  $z = i$  ist Koeffizientvon  $(z - i)$  dieserEntwicklung. Definiere  $z = \div i + w \Rightarrow$ 

$$
g(z) = \frac{e^{iw-1}}{(i+w)(2 i+w)^2}
$$
  
\nEntwicklediesnachPotenzenvon *w*; nurlineareGlieder:  
\n
$$
e^{iw-1} = \frac{1}{e} (1 + i w + ...)
$$
  
\n
$$
\frac{1}{i+w} = \frac{1}{i(1-i w)} = -i (1 + i w + ...)
$$
  
\n
$$
\frac{1}{(2 i+w)^2} = \frac{1}{-4 (1+w/(2 i))^2} = -\frac{1}{4} \left(1 - 2 \frac{w}{2 i} + ... \right)
$$
  
\n
$$
f(z) = g(z) \frac{1}{(z-i)^2}
$$
  
\n
$$
g(z) = \frac{i}{4 e} - \frac{w}{4 e} - \frac{w}{4 e} - \frac{w}{4 e} + \text{hibherePotenzen} = \frac{i}{4 e} - \frac{3 w}{4 e} + ...
$$
  
\n
$$
\Rightarrow \text{Residuumvon } f(z) \text{ an } z = i \text{ ist } -3/(4 e)
$$

Pole k-terOrdnung:Schreibe<br>  $f(z) = \frac{g(z)}{(z - z_0)^k}$  (\*),

wobei  $g(z)$  in  $z_0$  holomorph sein muss,  $g(z_0) \neq 0$ . Dann ist der Koeffizient von  $(z - z_0)^{k-1}$ dasgesuchteResiduumanderStelle  $z_0$ .

EinfacheRechenmethode:

$$
g(z) = (z - z_0)^k f(z)
$$
 (aus\*)  
\nSatz 9.19:  
\n
$$
a_{k-1} = \frac{1}{(k-1)!} g^{k-1}(z_0)
$$
  
\n
$$
a_{k-1}
$$
:Koeffizientvon  $(z - z_0)^{k-1}$ inderTaylorentwicklungvon  $g(z) \Rightarrow$   
\nres =  $\frac{1}{(k-1)!} \lim_{z \to z_0} \frac{d^{k-1}}{dz^{k-1}} [(z - z_0)^k f(z)]$ 

Nützliche Formel bei Polen 1. Ordnung: Seien die Funktionen  $g(z)$ ,  $h(z)$  um  $z_0$  holomorph undsei  $g(z_0) = 0$ ,  $g'(z_0) \neq 0$ ,  $h(z_0) \neq 0$ . Danngilt:

$$
\mathop{\rm res}_{z_0}\frac{h}{g}=\frac{h\left(z_0\right)}{g'\left(z_0\right)}
$$

**Beweis:** 

$$
\frac{h(z)}{g(z)} = \frac{\overbrace{h(z_0)}^{*0} + h'(z_0)(z - z_0) + 1/2 h''(z_0)(z - z_0)^2 + \dots}{g(z_0)} = \frac{g(z_0)}{\overbrace{g'(z_0)}^{*0}} = \frac{h(z_0)}{g'(z_0)(z - z_0) + \dots} + \frac{h'(z_0)(z - z_0) + \dots}{g'(z_0)(z - z_0) + \dots}
$$
\n
$$
\Rightarrow \text{res } f = \frac{h(z_0)}{g'(z_0)} \text{ mit } f := \frac{h}{g}.
$$

http://www.skriptweb.de

### 9.9AnwendungderResiduentheoriezurBerechnungvonIntegralen

### **Beispiele:**

1.)  
\nIntegralederForm:  
\n
$$
\int_{0}^{2\pi} R (\sin t, \cos t) dt
$$
\n*R*:rationaleFunktion, dieaufdem Kreis  
\n
$$
R = R(x, y); x = \cos t, y = \sin t;
$$
\nSetze  
\n
$$
z := e^{it}, d z = i e^{it} d t = i z d t.
$$
\n
$$
\int_{0}^{2\pi} dt ...
$$
\n*geti*ndashtegralüberdenEinheitskreisüber.

 $\sin t = \frac{1}{2i} \left( e^{i t} - e^{-i t} \right) = \frac{1}{2i} \left( z - \frac{1}{z} \right)$  $\int_{0}^{2\pi} R(\sin t, \cos t) dt = \int_{|z|=1} R\left(\frac{1}{2i}\left(z-\frac{1}{z}\right), \frac{1}{2}\left(z+\frac{1}{z}\right)\right) \frac{dz}{iz} =$  $= 2 \pi \sum \text{res} \left[ \frac{1}{z} R \left( \frac{1}{2 i} \left( z - \frac{1}{z} \right), \frac{1}{2} \left( z + \frac{1}{z} \right) \right) \right]$ 

SummeüberdieResiduenallerSingularitäteninnerhalbdesEinheitskreises.

**Beispiel:**Sei  $a \in \mathbb{R}$ ,  $a > 1$ .  $\int_{0}^{2\pi} \frac{d t}{a + \sin t} = 2 \pi \sum \text{res} \left[ \frac{1}{z} \frac{1}{a + 1/(2 i) (z - 1/z)} \right] = 2 \pi \sum \text{res} \frac{2 i}{z^2 + 2 i a z - 1};$ NullstellendesNenners:  $z_{1+2} = -i a \pm i \sqrt{a^2 - 1}$ . Wegen  $a > 1$  liegt  $z_1 = -i a - i \sqrt{a^2 - 1}$  außerhalb des Einheitskreises, dagegen

 $z_2 = -i a + i \sqrt{a^2 - 1}$  innerhalb.  $\int_{0}^{\pi} \frac{d t}{a + \sin t} = 2 \pi \frac{2 i}{z_2 - z_1} = \frac{2 \pi}{\sqrt{a^2 - 1}}$ 

2.) IntegralederForm

$$
\int_{-\infty} R(x) dx :
$$

R : rationale Funktion ohne reelle Pole; außerdem muss dieses Integral existieren, wir nehmen alsoan:

 $\lim x \cdot R(x) = 0$  $|x| \to \infty$ 

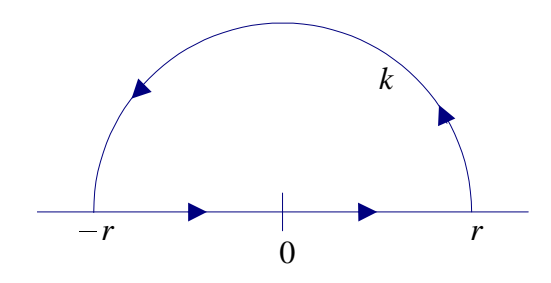

Betrachte

(1) 
$$
\int_{-r}^{r} R(x) dx + \int_{k} R(z) dz = 2 \pi i \sum_{\text{Im } z_i > 0} \text{res}(R(z)).
$$

Dabei ist *k* ein positivorientierter Halbkreis um 0 inder oberen Halbebene.

1. Integral

$$
\int_{a}^{\infty} f(x) dx
$$

konvergiert, wenn

$$
\lim_{x \to \infty} f(x) \le \frac{1}{x^{1+\varepsilon}}
$$
  
giltmit  $\varepsilon > 0$ .

2. Integral

$$
\int_{0}^{b} \frac{g(x)}{x^{\alpha}} dx
$$

mit  $g(0) \neq 0$  konvergiertgenaufür  $\alpha < 1$ .

z.z:  
\n
$$
\int_{k} R(z) dz \sim 0 \text{ für } r \to \infty
$$
\n
$$
\int_{k}^{k} R(z) dz \leq M(r) \cdot r \cdot \pi
$$
\n
$$
M(r) : \text{Maximumvon } |R(z)| \text{ auf } k.
$$
\nEsgilt:  
\n
$$
\lim_{r \to \infty} M(r) \cdot r = 0
$$
\n
$$
\int_{r \to \infty}^{r \to \infty} \text{Pa } R \text{ einerational-Funktionist,}
$$
\n
$$
R(x) = \frac{f(x)}{g(x)}
$$
\n
$$
(f, g \text{ Polynome}), \text{mit}
$$
\n
$$
\lim_{|x| \to \infty} x R(x) = 0
$$
\n
$$
\int_{|x| \to \infty}^{|x| \to \infty} \text{folgt, dass Grad } g(x) \geq \text{Grad } f(x) + 2.
$$
\nFalls *R keinerational-Funktionist:Schlusswirdfalsch,d.h.esmussinjedemFall*\n
$$
\int_{k} R(z) dz \to 0 \text{ für } r \to \infty
$$

eigens bewiesen werden.

*Bemerkung: Statt k hätte man auch einen negativ orientierten Kreisbogen l in der unteren Halbebene verwenden können.*

(2) 
$$
\int_{-\infty}^{\infty} R(x) dx = \lim_{r \to \infty} \left[ \int_{-r}^{r} R(x) dx + \int_{l} R(z) dz \right] = -2 \pi i \sum_{\text{im } z_i < 0} \text{res } R(z).
$$

Für reelle Polynome sind (1) und (2) gleich, d.h. die Summe der Residuen in der oberen und in der unteren Halbebene ist 0. Für reelle Polynome gilt: Die Nullstellen sind entweder reell oder Paarekonjugiertkomplexer Zahlen.

$$
P(x) = (x - x_1)^{k_1} + (x - x_2)^{k_2} + \dots (x_i \in \mathbb{C}, k_i \in \mathbb{N}, \text{ P reell})
$$
  
\n
$$
\Rightarrow \text{zujedem} \quad x_i \text{mussen} \quad x_i^* \text{existencenmitdemgleichen} \quad k_i \, .
$$

### 3.) IntegralederForm:

 $\int_{a}^{\infty} f(x) e^{ix} dx$ 

Methodewiein2.)

Satz 9.30: Gilt  $\lim f(z) = 0$  $\|z\|\to\infty$ für Im  $z \ge 0$ , undist  $f(x)$  ( $x \in \mathbb{R}$ ) holomorph, sogilt:  $\int_{-\infty}^{\infty} f(x) e^{ix} dx = 2 \pi i \sum_{\text{Im } z > 0} \text{res} (f(z) e^{iz}).$ 

Beweis:Zuzeigen:

$$
\int\limits_k f(z) e^{iz} dz = 0,
$$

wo  $k$  ein positiv orientierter Halbkreis in der oberen Halbebene um 0 mit Radius  $r$  ist und der Limes  $r \to \infty$  betrachtetwird.

Sei 
$$
z =
$$
:  $r e^{i\varphi}$  und  
\n $M(r) := \max_{z \in k} |f(z)|$ .  
\nVoraussetzung ⇒  
\n $\lim_{z \to 0} M(r) = 0$   
\n $\int_{k}^{\infty} f(z) e^{iz} dz \leq \lim_{r \to \infty} M(r) \int r e^{-r \sin \varphi} d\varphi$   
\nmit:  
\n $|e^{iz} dz| = |e^{i r (\cos \varphi + i \sin \varphi)} r e^{i \varphi} d\varphi| = r d\varphi \underbrace{|e^{i r \cos \varphi}|}_{0} e^{-r \sin \varphi}$   
\n $\int_{0}^{\pi} e^{-r \sin \varphi} r d\varphi = 2 \int_{0}^{\pi/2} e^{-r \sin \varphi} r d\varphi \leq 2 \int_{0}^{\pi/2} e^{-\frac{2}{\pi} r \varphi} r d\varphi \leq 2 \int_{0}^{\infty} e^{-\frac{2}{\pi} r \varphi} d(r\varphi) = π$ 

### **Beispiel:**

 $\int_{0}^{\infty} \frac{\cos x}{x^2 + 1} dx = \frac{1}{2} \int_{0}^{\infty} \frac{e^{ix} + e^{-ix}}{x^2 + 1} dx = \int_{-\infty}^{\infty} \frac{e^{ix}}{x^2 + 1} dx$ . Satz 9.30: Residuen;  $e^{ix}$  is tholomorph;  $1/(x^2+1) = 1/[(x+i)(x-i)]$  2 einfache Pole an  $z = \pm i$ , hier ist nur der Pol mit  $z = +i$ 

#### interessant.

Residuum an  $z = +i$  ist:

$$
\left. \frac{e^{ix}}{x+i} \right|_{x=i} = \frac{1}{2 \ i \ e} \Rightarrow \int_{0}^{\infty} \frac{\cos x}{x^2+1} \, dx = \frac{\pi}{2 \ e}
$$

4. Integrale der Form:

$$
\int_{0}^{\infty} \frac{R(x)}{x^{\alpha}} dx ; \alpha \in \mathbb{R}, 0 < \alpha < 1
$$

Wegen  $\alpha$  < 1 konvergiert das Integral an der unteren Integrationsgrenze ( $R$  sei holomorph auf  $\mathsf{R}_+$ ). Damites ander oberen Grenze konvergiert, soll gelten:

 $\lim_{x \to \infty} x \cdot R(x) = K \in \mathbb{R}$ ,  $x \to \infty$ da  $\alpha > 0$  ist.

Beachte:

$$
\int_{a}^{\infty} g(x) dx
$$

konvergiert, wenn

$$
\lim_{x \to \infty} g(x) \le \frac{1}{x^{1+\epsilon}} \; ; \; \epsilon > 0
$$

Analytische Fortsetzung  $z^{\alpha}$  von  $x^{\alpha}$  muss noch eindeutig erklärt werden, d.h. es muss der Zweigdieser Funktion bestimmt werden.

3 *x*

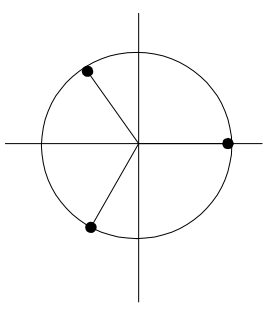

*Bemerkung*:  $a^b$ : =  $e^{L \ln a^b}$  =  $e^{b (\ln a + 2 \pi i k)}$ ;  $k \in \mathbb{Z}$ Ln *a* : "Hauptzweig" von ln *a*  $0 \leq \arg$  Ln  $a < 2 \pi$ 

Wirlegenfest, dass  $0 \leq \arg z < 2 \pi$  geltensoll:

5.

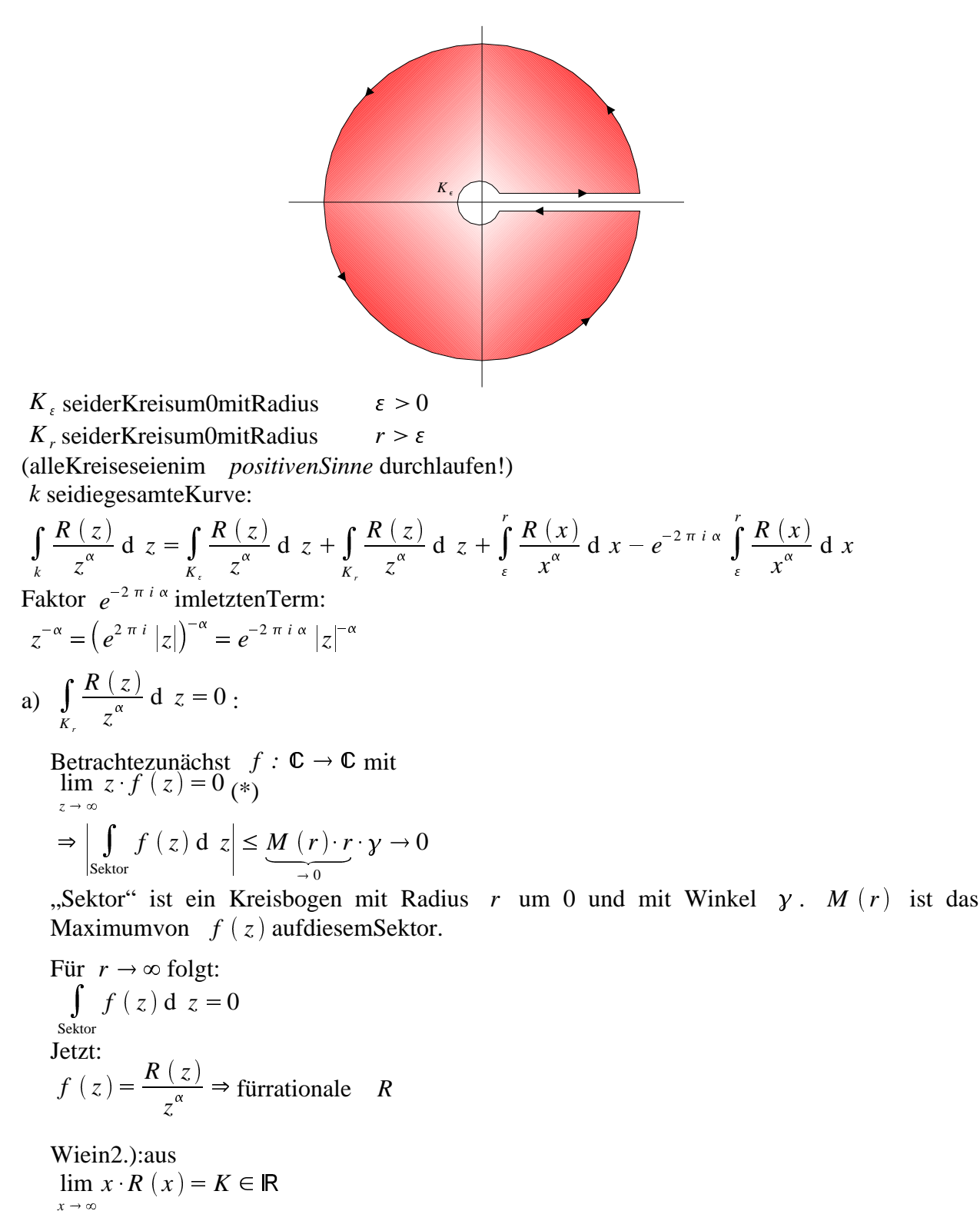

folgtauch:  $\lim z R(z) = K$  $|z|\rightarrow\infty$  $\Rightarrow$  Voraussetzung(\*)fürvorausgehende Überlegungenisterfüllt. Istdagegen R nichtrational somussman zusätzlichfordern:

 $\lim z R(z) \leq L \in \mathbb{C}$ 

 $z\rightarrow\infty$ 

damit  
\n
$$
\int_{K_r} \frac{R(z)}{z^{\alpha}} dz = 0
$$
\ngilt.  
\nb) 
$$
\int_{K_r} \frac{R(z)}{z^{\alpha}} dz
$$
\nÜberlegungenwieina).  
\nGiltfürein  $f$ :  
\n
$$
\lim_{z \to 0} z \cdot f(z) = 0
$$
\nsofolgt:  
\n
$$
\lim_{z \to 0} \int_{Sektor} f(z) dz \le \lim_{r \to 0} \underbrace{M(r) \cdot r}_{\to 0} \cdot y = 0
$$
\n
$$
f(z) = \frac{R(z)}{z^{\alpha}}
$$

erfülltwegen  $\alpha$  < 1 dieseVoraussetzungimmer.

c) 
$$
\int_{k} \frac{R(z)}{z^{\alpha}} dz = (1 - e^{-2 \pi i \alpha}) \int_{z}^{r} \frac{R(z)}{z^{\alpha}} dz
$$

DabeiistderLimes  $\varepsilon \to 0$  und  $r \to \infty$  zunehmen. LinkeSeite:

$$
2 \pi i \sum_{z} \text{res} \frac{R(z)}{z^{\alpha}}
$$

**Beispiel:** 

$$
\int_{0}^{\infty} \frac{d x}{x^{\alpha} (1+x)}
$$
  
\nmit  $0 < \alpha < 1$ .  
\n $1/(1+x)$  its  
\ninterational  
\n $\lim_{x \to \infty} x \cdot R(x) = \frac{\lim_{x \to \infty} x}{1+x} = 1 =: K$   
\nEinzigerPolvon  $1/(1+z)$  ist  $z = -1$ ; Residuumvon  $1/[z^{\alpha} (1+z)]$  ist:  
\n
$$
\frac{1}{z^{\alpha}} \Big|_{z=-1} = \lim_{\text{wegen }\alpha < 1} e^{-\pi i \alpha}.
$$
  
\nAlso:  
\n
$$
\int_{k} \frac{d z}{z^{\alpha} (1+z)} = 2 \pi i e^{-\pi i \alpha} = (1 - e^{-2 \pi i \alpha}) \int_{0}^{\infty} \frac{d x}{x^{\alpha} (1+x)}
$$
  
\noder:  
\n $2 \pi i = (e^{\frac{\pi i \alpha}{2 i \sin \pi \alpha}})^{\alpha} \int_{0}^{\infty} \frac{d x}{x^{\alpha} (1+x)}$   
\n
$$
\int_{0}^{\infty} \frac{d x}{x^{\alpha} (1+x)} = \frac{\pi}{\sin \pi \alpha}
$$

6. PoleaufdemIntegrationsweg

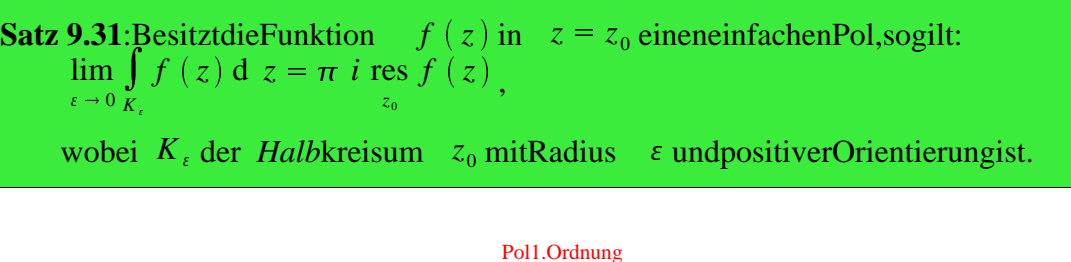

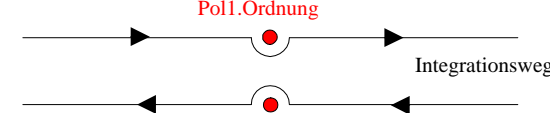

**Beweis**:Da  $f(z)$  in  $z_0$  eineneinfachen Polbesizt, ist die Laurent-Entwicklung

 $f(z) = \frac{a_{-1}}{a_{-1}} + a_0$  $z - z_0$ <sup>20</sup>  $+a_0 + a_1 (z - z_0) + ... =: \frac{z - z_1}{z - z_0} g(z)$  $\frac{a_{-1}}{g(z)}$  $z - z_0$ <sup>8</sup>  $\sim$  $g(z)$ miteinemin  $z_0$  holomorphen  $g(z)$ :  $\lim_{\varepsilon \to 0} \left| \int_{K_{\varepsilon}} g(z) \right|$ wo *M*  $(\varepsilon)$  das Maximum von  $|g(z)|$  auf  $K_{\varepsilon}$  ist.  $g(z) d z \le \lim_{\epsilon \to 0} M(\epsilon) \cdot \epsilon$  $\rightarrow 0$  $M$   $(\,\varepsilon\,)\cdot\varepsilon\cdot\cdot\,$  $\varepsilon \cdot \pi = 0$ ,